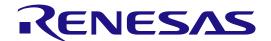

# **DSPASM**

FAA/GREEN\_DSP Structured Assembler

User's Manual

All information contained in these materials, including products and product specifications, represents information on the product at the time of publication and is subject to change by Renesas Electronics Corp. without notice. Please review the latest information published by Renesas Electronics Corp. through various means, including the Renesas Electronics Corp. website (http://www.renesas.com).

## **Table of Contents**

| I. Ove  | rview                                                       | 5  |
|---------|-------------------------------------------------------------|----|
| 2. Abo  | out DSPASM                                                  | 6  |
| 2.1     | Operating Environment                                       | 7  |
| 2.2 I   | Input to the DSPASM                                         | 7  |
| 2.3     | Output from the DSPASM                                      | 9  |
| 2.4     | Command-Line Options for the DSPASM                         |    |
| 3. Ove  | rview of Preprocessing                                      | 24 |
|         | Distinguishing Identifiers for Preprocessing                |    |
|         | Macro Replacement                                           |    |
| 3.3     | Conditional Inclusion                                       | 27 |
| 3.4 I   | File Inclusion                                              |    |
| 3.5 I   | Predefined Macros                                           |    |
| 4. Ove  | rview of Structured-Descriptive Processing                  | 34 |
|         | Variable Names Available for the Structured Description     |    |
| 4.1.1   | <u> -</u>                                                   |    |
| 4.1.2   | 2 Flag Variables                                            | 35 |
| 4.1.3   | A0 Register Bit Variables                                   | 35 |
| 4.1.4   | Pointer Variables                                           | 36 |
| 4.2     | Constants Available for the Structured Description          | 36 |
| 4.3     | Operators Available for the Structured Description          |    |
| 4.3.1   | · •                                                         |    |
| 4.4     | Control Statements Available for the Structured Description | 40 |
| 4.5 I   | Bit-Manipulating Instructions                               | 64 |
| 4.6     | Concatenating Expressions Using Logical Operators           | 67 |
| 4.7 A   | Automatic Generation of Constant Labels                     | 70 |
| 4.8     | Stack Areas Used for the Structured Description             | 72 |
| 4.9     | Outputting the Structured Description to a List File        | 73 |
| 5. Ove  | rview of Assembling                                         | 75 |
|         | Specifications of Conversion of Assembly Codes              |    |
| 5.2     | Comments in Assembly Codes                                  | 83 |
| 5.3 I   | Definitions of Data in Data Section                         | 83 |
| 5.4 I   | Pseudo-Directive in Assembly Codes                          | 84 |
| 5.5 A   | About Sections                                              | 86 |
| 5.5.1   | Allocating Sections and the Number of Sections              | 87 |
| 5.5.2   | Note on Defining Multiple Sections                          | 89 |
| 5.6 I   | Direct Description of Instruction Codes                     | 89 |
|         | ails of Preprocessing                                       |    |
| 6.1     | Operators of Constant Expressions                           | 90 |
| 7. Deta | ails of Structured-Descriptive Processing                   | 92 |
|         | Writing Address Values                                      |    |
| 7.2 I   | Restrictions on the Structured Description                  | 92 |
| 7.2.1   | Expressions over Multiple Lines                             | 92 |
| 7.2.2   | 2 Operators in Control Statements                           |    |
| 7.2.3   | Bit Manipulation Instructions                               | 93 |

| 7.    | 2.4 Variables That Cannot Be Handled by Operators                   | 93  |
|-------|---------------------------------------------------------------------|-----|
| 7.3   | Crossing Nests in the Structured Description                        | 95  |
| 7.4   | Differences of Code Generation Depending on the Core Version of DSP | 95  |
| 7.5   | Character Sets Available in the Structured Description              | 96  |
| 7.6   | Differences of Meanings at the Spots where "()" is Used             | 97  |
| 7.7   | Note on Using the Structured Description when the V3 Core is Used   | 98  |
| 7.8   | Note on Using the Structured Description without Side Effect        | 99  |
| 8. De | etails of Assembling                                                | 100 |
| 8.1   | Restrictions on Assembling                                          | 100 |
| 8.2   | Character Sets Available in the Assembly Description                | 100 |
| 8.3   | Supplementary on Generating Assembly Codes                          | 100 |
| 9. Re | eserved Words                                                       | 102 |
| 10. Т | Franslation Limits                                                  | 104 |
| 10.1  | Translation Limits on Preprocessing                                 | 104 |
| 10.2  | Translation Limits on the Structured Description                    | 107 |
| 10.3  | Translation Limit on Assembling                                     | 107 |
| 11. E | Error Messages                                                      | 108 |
| 11.1  | Formats of Error Messages                                           |     |
| 11.2  | Error Messages                                                      |     |
|       |                                                                     |     |

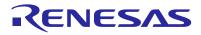

## 1. Overview

This document summarizes the functional specifications of the structured-descriptive assembler for FAA/GREEN DSP (DSPASM).

## 2. About DSPASM

The DSPASM is a program which assembles program codes having structured descriptions and outputs the assembled result as an object file.

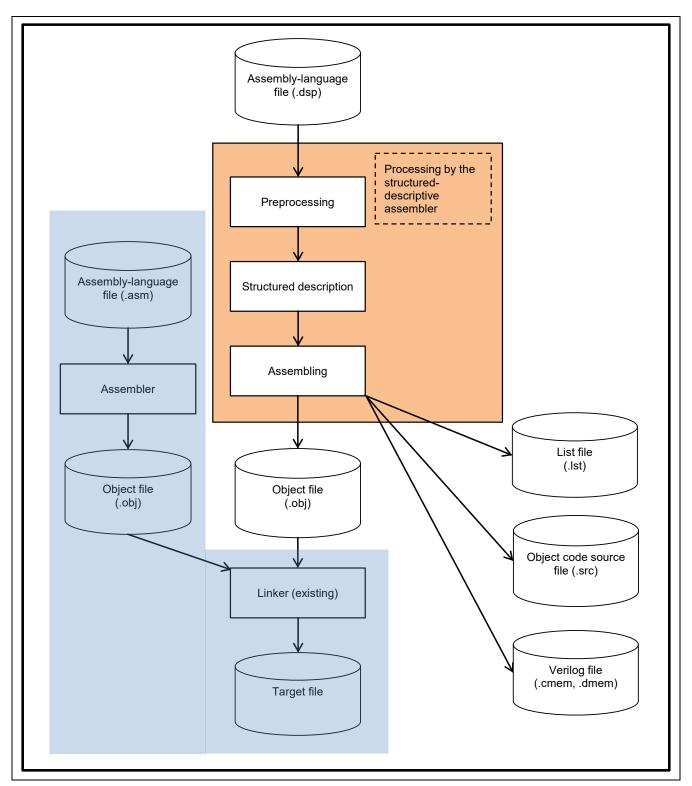

Figure 2.1 Flow of DSPASM Processing

## 2.1 Operating Environment

The DSPASM operates in the following environment.

**Table 2.1** Operating Environment of the DSPASM

| Microsoft Windows | Version 8.1 (32 bits or 64 bits, Japanese version or English version) |
|-------------------|-----------------------------------------------------------------------|
|                   | Version 10 (32 bits or 64 bits, Japanese version or English version)  |
|                   | Version 11 (64bits Japanese version or English version)               |

## 2.2 Input to the DSPASM

The DSPASM is input with the assembly-language file.

Source codes to be assembled are described in an assembly-language file. For source codes, the normal assembler description and <u>the structured description</u> can be used. In addition, <u>preprocessing directives</u> can be described in source codes.

The following shows an overview of an assembly-language file.

### Table 2.2 Overview of an Assembly-Language File

```
Assembly-language file: extension (*.dsp)
Format
[Comment lines]
[Preprocessing directives]
SECTION CODE [NAME code section name] [LOCATE code RAM address]
Program codes or comment lines
SECTION DATA [NAME data section name] [LOCATE data RAM address]
Data or comment lines
Sample code
; Sample code
#include <header.h>
SECTION CODE LOCATE H'd000
   MOV #S1_ST, DP0
   MOV #S1_OUT, RP0
                             ; DataB->A0
   MOV (DP0+), A0
   MOV A0, R0
                              ; DataB->R0
   MOV (DP0+), A0
                              ; DataA->A0
   ADD
                             ; DataA + DataB
   MOV A0, (RP0+)
    STOP
SECTION DATA LOCATE H'c000
S1 ST: DATA H'00000050
                            ; DataB
       DATA H'00000100
                           ; DataA
       DATA H'00000003
                           ; Param_M0
S1_OUT: DATA H'00000000
```

## 2.3 Output from the DSPASM

One of the following three files can be output from the DSPASM.

- 1. Object code source file
- 2. Verilog file
- 3. Object file

The type of the file to be output is specified with the command-line option (-format).

For details on command-line options, refer to section 2.4, Command-Line Options for the DSPASM.

A list file can be output to check the result of conversion. When a list file is generated, the command-line option (-list) is specified.

The following shows overviews of each file.

(1) Object code source file

### Table 2.3 Overview of an Object Code Source File

The assembled results are divided into program and data sections and output as two types of text files.

For the file that outputs the program section, "\_dspcode.src" is added at the end of the file name.

For the file that outputs the data section, "\_dspdata.src" is added at the end of the file name.

Output example of an object code source file (program: \*\_dspcode.src)

| .SECTION                                                                                                    | SAREA_DSPCODE, DATA, LOCATE=H'd000 |
|----------------------------------------------------------------------------------------------------|------------------------------------|
| .ORG                                                                                                    | H'd000                             |
| .DATA.B I                                                                                                    | H'80                               |
| .DATA.B                                                                                                    | H'00                               |
| .DATA.B                                                                                                    | H'88                               |
| .DATA.B                                                                                                    | H'03                               |
| .DATA.B                                                                                                    | H'07                               |
| .DATA.B                                                                                                    | H'03                               |
| .DATA.B                                                                                                    | H'07                               |
| .DATA.B                                                                                                    | H'0F                               |
| .DATA.B                                                                                                    | H'0D                               |
| .DATA.B                                                                                                    | H'20                               |
| .END ND                                                                                                    |                                    |
| The second second secon | _                                  |

Output example of an object code source file (data: \*\_dspdata.src)

```
SAREA_DSPDATA, DATA, LOCATE=H'c000
.ORG
          H'c000
S1 ST:
.DATA.B
                 H'00
.DATA.B
                 H'00
.DATA.B
                 H'00
.DATA.B
                 H'50
.DATA.B
                 H'00
.DATA.B
                 H'00
.DATA.B
                 H'01
.DATA.B
                 H'00
.DATA.B
                 H'00
.DATA.B
                 H'00
.DATA.B
                 H'00
.DATA.B
                 H'03
S1_OUT:
.DATA.B
                 H'00
.DATA.B
                 H'00
.DATA.B
                 H'00
.DATA.B
                 H'00
.END
```

.SECTION

**DSPASM** About DSPASM

## (2) Verilog file

### Table 2.4 Overview of a Verilog File

The assembled results are divided into program and data sections and output as two types of text files. For the file that outputs the program section, the extension of the file name is ".cmem". For the file that outputs the data section, the extension of the file name is ".dmem". Output example of a Verilog file (program: \*.cmem) @00000000 80008803 @0000001 0703070f @0000002 0d200000 Output example of a Verilog file (data: \*.dmem) @00000000 00000050 00000100 @0000001 @0000002 0000003 @0000003 00000000

### (3) Object file

#### Table 2.5 Overview of an Object File

The assembled results are output in the binary format (ELF/DWARF2). The extension of the file name is ".obj".

### (4) List file

### Table 2.6 Overview of a List File

The source code to be assembled and the assembled results are output to the same text file. The extension of the file name is ".lst". List file (\*.lst) 1 :.line "C:\u00e4dspasm\u00e4sample code.dsp", 1 2 : SECTION CODE 4 0000 8000 MOV #S1\_ST, DP0 5 0002 8803 MOV #S1\_OUT, RP0 6 :; : SECTION DATA 8 0000 00000050 : S1\_ST: DATA H'00000050 9 0004 00000100 : DATA H'00000100 10 0008 00000003: DATA H'00000003 11 12 000c 00000000 : S1\_OUT: DATA H'00000000

## 2.4 Command-Line Options for the DSPASM

The DSPASM is executed in the following format with the command line of Windows ("\Delta" means a space).

dspasm∆[command-line option]∆an input source file name

Figure 2.2 Input Format of the DSPASM Command Line

An extension of an input source file name cannot be omitted. Only one file can be specified for the input source file name. If multiple input source files are specified, an assembler error will occur.

The following shows command-line options that can be specified with the DSPASM. When those options are specified, upper-case and lower-case characters are not distinguished.

**Table 2.7 Command-Line Options** 

| Command-Line Option                                                                                                    | Function                                                                                                    |
|----------------------------------------------------------------------------------------------------|----------------------------------------------------------------------------------------------------|
| -format∆output format                                                                                                    | Specifies the output format for the assembler.                                                                   |
| (output format: ASM/VERILOG/OBJ)                                                                                                    |                                                                                                    |
| -list                                                                                                    | Outputs a list file.                                                                                             |
| -output∆folder name                                                                                                    | Specifies a folder in which files will be output.                                                                |
| -text_macro∆character                                                                                                    | Specifies the first character used to specify a text macro such as define or ifdef.                              |
| -define∆name#value                                                                                                    | Specifies a text macro.                                                                                          |
| -allow_text_macro_redefine                                                                                                    | Allows redefining a symbol in the -define command-line option or the preprocessing directive in the source code. |
| -inc_dir∆folder name                                                                                                    | Specifies a source folder for a file to be included.                                                             |
| -dsp∆DSP type                                                                                                    | Specifies DSP which is the target of code generation.                                                            |
| (DSP type: RX_DSP / RL78_DSP /<br>RL78_101_DSP / RL78_111_DSP /<br>RL78_IAR_DSP / RL78_LLVM_DSP /<br>RL78_GCC_DSP / ARM_DSP /<br>ARM_EABI5_DSP) |                                                                                                    |
| -core_version∆version                                                                                                    | Specifies the core version of DSP which is the target of code generation.                                        |
| (version: 2/3)                                                                                                    |                                                                                                    |
| -E                                                                                                    | Preprocesses an input file and outputs the result to the file.                                                   |
| -cpuLittleEndian                                                                                                    | Selects the endian for the CPU.                                                                                  |
| -cpuBigEndian                                                                                                    |                                                                                                    |
| -littleEndianData                                                                                                    | Allows data values output as the result of assembling to be in little endian.                                    |
| -code_section_start                                                                                                    | Specifies addresses where sections of code or data are to start when allocated.                                  |
| -data_section_start                                                                                                    |                                                                                                    |
| -no_debug_info                                                                                                    | Information for use in debugging is not output in the object file.                                               |
| -debug_aranges-no-padding                                                                                                    | Specify this option when creating an input file for the converter (renesas_cc_converter).                        |
| -label∆attribute<br>(attribute: GLOBAL/LOCAL)                                                                                                   | Specifies the attribute of the symbol.                                                                           |
| -macro_identify∆ identification method<br>(identification method: FORWARD/EXACT)                                                                | Specifies the text macro identification method.                                                                  |
| -dwarf_spec∆output setting<br>(output setting:<br>INITIAL/GENERIC/RENESAS)                                                                      | Specifies the contents of DWARF information to be output in an object file.                                      |
| -code_execinstr                                                                                                    | Set the SHF_EXECINSTR flag for the directive code section of an object file.                                     |
| -code_label_type∆code label attribute                                                                                                    |                                                                                                    |
| (code label attribute: NOTYPE/FUNC)                                                                                                    | Specifies the attribute to be added to the labels of the code section and                                        |
| -data_label_type∆data label attribute                                                                                                    | data section.                                                                                                    |
| (data label attribute: NOTYPE/OBJECT)                                                                                                    |                                                                                                    |

## (1) Options for file outputs

## Table 2.8 -format Command-Line Option

| Specifying output files: -format |                      |                                                             |
|----------------------------------|----------------------|-------------------------------------------------------------|
| Format                           | -format∆output fo    | rmat                                                        |
|                                  | Use any one of th    | e following output formats:                                 |
|                                  | ASM                  | Outputs object code source files.                           |
|                                  | VERILOG              | Outputs Verilog files.                                      |
|                                  | OBJ                  | Outputs object files.                                       |
|                                  | Specifying the op    | tion without an output format leads to an assembler error.  |
| Notes                            | Specifies the outp   | out format of the assembler.                                |
|                                  | If this option is no | t specified, an assembler error will occur.                 |
|                                  | If this option is sp | ecified several times, the last specification is effective. |
| Example                          | dspasm -format C     | PBJ a.dsp                                                   |

## Table 2.9 -list Command-Line Option

| Specifying the output of a list file: -list |                      |
|---------------------------------------------|----------------------|
| Format                                      | -list                |
| Notes                                       | Outputs a list file. |

## Table 2.10 -output Command-Line Option

| Specifying an output folder: -output |                                                                                                    |
|--------------------------------------|----------------------------------------------------------------------------------------------------|
| Format                               | -output∆folder name                                                                                                    |
|                                      | Specifying the option without a folder name leads to an assembler error.                                                    |
| Notes                                | Specifies a folder in which files will be output.                                                                           |
|                                      | If this option is not specified, files are output to the folder in which dspasm.exe has been started from the command line. |
|                                      | If this option is specified several times, the last specification is effective.                                             |
| Example                              | dspasm -format OBJ -output .¥tmpdir a.dsp                                                                                   |

## (2) Options for preprocessing

Table 2.11 -text\_macro Command-Line Option

| Specifying the first character of a text macro: -text_macro |                                                                                     |
|-------------------------------------------------------------|-------------------------------------------------------------------------------------|
| Format                                                      | -text_macro∆character                                                               |
|                                                             | Use any one of the following characters:  # ' ` @ _                                 |
|                                                             | Specifying the option without a character leads to an assembler error.              |
| Notes                                                       | Specifies the first character used to specify a text macro such as define or ifdef. |
|                                                             | If a character other than above is specified, an assembler error will occur.        |
|                                                             | If this option is not specified, # is regarded as being specified.                  |
|                                                             | If this option is specified several times, the last specification is effective.     |
| Example                                                     | dspasm -format OBJ -text_macro @ a.dsp                                              |

Table 2.12 -define Command-Line Option

| Specifying a text macro: -define |                                                                                                    |
|----------------------------------|----------------------------------------------------------------------------------------------------|
| Format                           | -define∆name#value                                                                                                    |
|                                  | Specifying the option without "name#value" leads to an assembler error.                                                                                                    |
| Notes                            | Specifies a text macro.                                                                                                    |
|                                  | The character strings to be replaced are described before "#" and those that have been replaced are described after "#".                                                      |
|                                  | When multiple text macros are specified, specify this option repeatedly by the required number of times.                                                                      |
|                                  | The character strings to be replaced and that have been replaced are forcedly processed as uppercase characters (upper-case and lower-case characters are not distinguished). |
|                                  | Values after "#" can be omitted; in this case, spaces are inserted in the character strings that have been replaced.                                                          |
|                                  | If two or more "#" are specified for the option, the character that has been described at the leftmost side is regarded as the delimiter.                                     |
| Example                          | dspasm -format OBJ -define AAA#5 a.dsp                                                                                                    |

Table 2.13 -allow\_text\_macro\_redefine Command-Line Option

| Allowing redefinition of a text macro: -text_macro |                                                                                                    |
|----------------------------------------------------|----------------------------------------------------------------------------------------------------|
| Format                                             | -allow_text_macro_redefine                                                                                       |
| Notes                                              | Allows redefining a symbol in the -define command-line option or the preprocessing directive in the source code. |
|                                                    | If this option is not specified, redefining a symbol is not allowed (an assembler error will occur).             |
|                                                    | #define REG_R R0                                                                                                 |
|                                                    | #define REG_R R1 ; When the -allow_text_macro_redefine option is specified, the definition                       |
|                                                    | ; of "define REG_R R1" that appeared later becomes enabled.                                                      |
|                                                    | ; If this option is not specified, since redefinition of a symbol is not allowed,                                |
|                                                    | ; an assembler error will occur.                                                                                 |
|                                                    | MOV A0,#REG_R ; When the -allow_text_macro_redefine option is specified, the character                           |
|                                                    | ; string is replaced with "MOV A0,R1".                                                                           |

Table 2.14 -inc\_dir Command-Line Option

| Specifying the include folder: -inc_dir |                                                                                                    |
|-----------------------------------------|----------------------------------------------------------------------------------------------------|
| Format                                  | -inc_dir∆folder name                                                                                                    |
|                                         | Specifying the option without a folder name leads to an assembler error.                                                                              |
| Notes                                   | Specifies a source folder for a file to be included.                                                                                                  |
|                                         | If this option is not specified, a folder in which the assembly-language file has been stored is regarded as the starting point of the relative path. |
|                                         | This option can be specified several times; in this case, a file to be included is searched in the order specified with the option.                   |
| Example                                 | dspasm -format OBJ -inc_dir .¥abc a.dsp                                                                                                    |

## (3) Options for code generation

Table 2.15 -dsp Command-Line Option

| Specifying DSP: -c   | dsp                                                                                                    |                                                                                       |                    |  |
|----------------------|----------------------------------------------------------------------------------------------------|---------------------------------------------------------------------------------------|--------------------|--|
| Format -dsp∆DSP type |                                                                                                    |                                                                                       |                    |  |
|                      | Use any one of the following DSP types:                                                                              |                                                                                       |                    |  |
|                      | Type specified with the option                                                                                       | Target chip                                                                           |                    |  |
|                      | RX_DSP                                                                                                    | RX                                                                                    |                    |  |
|                      | RL78_DSP                                                                                                    | RL78 (conformant with earlier than CCRL V1.01)                                        |                    |  |
|                      | RL78_101_DSP                                                                                                    | RL78 (conformant with CCRL V1.01 or later)                                            |                    |  |
|                      | RL78_111_DSP                                                                                                    | RL78 (conformant with CCRL V1.11 or later)                                            |                    |  |
|                      | RL78_IAR_DSP                                                                                                    | RL78 (conformant with IAR tool for RL78)                                              |                    |  |
|                      | RL78_LLVM_DSP                                                                                                    | RL78 (conformant with LLVM for Renesas RL78)                                          |                    |  |
|                      | RL78_GCC_DSP                                                                                                    | RL78 (conformant with GCC for Renesas RL78)                                           |                    |  |
|                      | ARM_DSP                                                                                                    | ARM                                                                                   |                    |  |
|                      | ARM_EABI5_DSP                                                                                                    | ARM (conformant with the<br>Embedded Application Binary<br>Interface (EABI) standard) |                    |  |
|                      | Specifying the option without a DSP to                                                                               | ype leads to an assembler error.                                                      |                    |  |
| Notes                | Specifies DSP which is the target of o                                                                               | code generation.                                                                      |                    |  |
|                      | If this option is not specified, "RX_DSP" is regarded as being specified.                                            |                                                                                       |                    |  |
|                      | If this option is specified several time                                                                             | s, the last specification is effective.                                               |                    |  |
|                      | "ARM_EABI5_DSP" is specified when a linkable object file is generated by the GNU or IAR tool for use with ARM cores. |                                                                                       |                    |  |
|                      | To use an object file in a version earlier than CCRL V1.01, specify RL78_DSP.                                        |                                                                                       |                    |  |
|                      | To use an object file in CCRL V1.01 of the code and data are handled as co                                           |                                                                                       |                    |  |
|                      | To use an object file in CCRL V1.11 of the code and data are handled as the memory space.                            | or later, specify RL78_111_DSP. ose to be allocated to the DSP code and c             | data areas in RL78 |  |
|                      | To use an object file with the IAR too                                                                               | for RL78, specify RL78_IAR_DSP.                                                       |                    |  |
|                      | To use an object file with LLVM for R                                                                                | enesas RL78, specify RL78_LLVM_DSP.                                                   |                    |  |
|                      | To use an object file with GCC for Re                                                                                | nesas RL78, specify RL78_GCC_DSP.                                                     |                    |  |
| Example              | dspasm -format OBJ -dsp RL78_DSF                                                                                     | P a.dsp                                                                               |                    |  |

## Table 2.16 -core\_version Command-Line Option

| Specifying the core version of DSP: -core_version |                                                                                                    |  |
|---------------------------------------------------|----------------------------------------------------------------------------------------------------|--|
| Format                                            | -core_version∆version Use any one of the following versions:  2                                                                                                    |  |
| Notes                                             | Specifies the core version of DSP which is the target of code generation.  If this option is not specified, version 3 is regarded as being specified.  If this option is specified several times, the last specification is effective. |  |
| Example                                           | dspasm -format OBJ -dsp RL78_DSP -core_version 2 a.dsp                                                                                                    |  |

## Table 2.17 -E Command-Line Option

| Outputting the result of preprocessing to a file: -E |                                                                                                    |  |  |  |
|------------------------------------------------------|----------------------------------------------------------------------------------------------------|--|--|--|
| Format                                               | -E                                                                                                    |  |  |  |
| Notes                                                | Preprocesses an input file and outputs the result to the file.                                                                                      |  |  |  |
|                                                      | For the file name to be output, the extension of the input file is changed to ".i".                                                                 |  |  |  |
|                                                      | When this option is specified, the DSPASM only executes preprocessing; structured-descriptive processing and assembler execution are not performed. |  |  |  |
|                                                      | If this option is used together with -list, the list file will not be output.                                                                       |  |  |  |

## Table 2.18 -cpuLittleEndian and-cpuBigEndian Command-Line Options

| Selecting the                                                                                     | Selecting the endian for the CPU                                                                                                    |  |  |
|---------------------------------------------------------------------------------------------------|----------------------------------------------------------------------------------------------------|--|--|
| Format                                                                                            | -cpuLittleEndian                                                                                                    |  |  |
|                                                                                                   | -cpuBigEndian                                                                                                    |  |  |
| Notes Specify -cpuLittleEndian to select little endian for the CPU.                               |                                                                                                    |  |  |
|                                                                                                   | If you specify -cpuBigEndian or none of these options, big endian will be selected for the CPU.                                                                 |  |  |
| If both the -cpuLittleEndian and -cpuBigEndian options are specified, the option specified valid. |                                                                                                    |  |  |
|                                                                                                   | In cases where big endian is to be selected for the CPU, also specify -littleEndianData because data values in the program need to be inverted in 4-byte units. |  |  |

## Table 2.19 -littleEndianData Command-Line Option

| Outputting data values in little endian: -littleEndianData |                                                                                                    |  |
|------------------------------------------------------------|----------------------------------------------------------------------------------------------------|--|
| Format -littleEndianData                                   |                                                                                                    |  |
| Notes                                                      | Specify this option if you wish data values output as the result of assembling to be in little endian. |  |
|                                                            | When this option is not specified, the output data values will be in big endian.                       |  |

## Table 2.20 -code\_section\_start Command-Line Option

| Specifying an address where a section of code is to start when allocated: -code_section_start                                                  |                                                                                               |  |  |
|----------------------------------------------------------------------------------------------------|-----------------------------------------------------------------------------------------------|--|--|
| Format                                                                                                    | -code_section_start∆ <first address="" of="" section="" the=""></first>                       |  |  |
|                                                                                                    | Specifying the option without a first address of the section leads to an assembler error.     |  |  |
| Notes                                                                                                    | Specify the address as a decimal or hexadecimal number.                                       |  |  |
|                                                                                                    | For the hexadecimal notations, refer to Table 4.6, Notation Patterns for Hexadecimal Numbers. |  |  |
| The ranges of specifiable addresses for allocation are as follows. An assembler error value which is out of the applicable range is specified. |                                                                                               |  |  |
|                                                                                                    | -core_version 2 is specified. 0 to FFFh                                                       |  |  |
|                                                                                                    | -core_version 3 is specified, or - 0 to 3FFFh core_version is not specified.                  |  |  |
|                                                                                                    | The code section is allocated from address 0 when this option is not specified.               |  |  |
| Example                                                                                                    | dspasm -format OBJ -code_section_start 500h a.dsp                                             |  |  |

## Table 2.21 data\_section\_start Command-Line Option

| Specifying an address where a section of data is to start when allocated: -data_section_start |                                                                                                    |                                                                                                    |  |
|-----------------------------------------------------------------------------------------------|----------------------------------------------------------------------------------------------------|----------------------------------------------------------------------------------------------------|--|
| Format                                                                                        | -data_section_start∆ <first address="" of="" section="" the="">  Specifying the option without a first address of the section leads to an assembler error.</first> |                                                                                                    |  |
| Notes                                                                                         | Specify the address as a decimal or hexa<br>For the hexadecimal notations, refer to T                                                                              | adecimal number. able 4.6, Notation Patterns for Hexadecimal Numbers. allocation are as follows. An assembler error occurs when a is specified.  0 to FFFh 0 to 1FFFh |  |
| Example                                                                                       | dspasm -format OBJ -data_section_start 300h a.dsp                                                                                                    |                                                                                                    |  |

## Table 2.22 no\_debug\_info Command-Line Option

| Disabling the outp | Disabling the output of information for use in debugging: -no_debug_info                                                                                                    |  |  |
|--------------------|----------------------------------------------------------------------------------------------------|--|--|
| Format             | -no_debug_info                                                                                                    |  |  |
| Notes              | Information for use in debugging is not output in the object file.  When this option is not specified, information for use in debugging is output in the object file. Note, however, that the information is not output if the -dsp ARM_DSP option is specified, whether or not the -no_debug_info option is specified. |  |  |

## Table 2.23 label Command-Line Option

| Specifies the attribute of the symbol: -label |                                                                        |                                                                        |  |
|-----------------------------------------------|------------------------------------------------------------------------|------------------------------------------------------------------------|--|
| Format                                        | -labe∆attribut                                                         | -labe∆attribute                                                        |  |
| Notes                                         | Specifies the                                                          | Specifies the attributes of symbols without a .public specification.   |  |
|                                               | Use any one                                                            | Use any one of the following attributes:                               |  |
|                                               | GLOBAL                                                                 | The symbol can be referenced from other modules.                       |  |
|                                               | LOCAL                                                                  | LOCAL The symbol can't be referenced from other modules.               |  |
|                                               | Specifying the option without a attribute leads to an assembler error. |                                                                        |  |
|                                               | If this option is                                                      | If this option is not specified, LOCAL is regarded as being specified. |  |
|                                               | If this option is                                                      | s specified several times, the last specification is effective.        |  |

## Table 2.24 macro\_identify Command-Line Option

| Specifying the text macro identification method: -macro_identify |                                                                                     |                                                                                                    |  |
|------------------------------------------------------------------|-------------------------------------------------------------------------------------|----------------------------------------------------------------------------------------------------|--|
| Format                                                           | -macro_identify∆identification method                                               |                                                                                                    |  |
| Notes                                                            | Specifies the macro identification method when text macro replacement is performed. |                                                                                                    |  |
|                                                                  | Use any one of the following identification                                         |                                                                                                    |  |
|                                                                  | Identification method specified with the option                                     | Description                                                                                                    |  |
|                                                                  | FORWARD                                                                             | A macro name character string after '#' is replaced with the macro definition.                                                                                                    |  |
|                                                                  |                                                                                     | Replacement is performed even if the identifier to be replaced is included in a part of other identifiers.                                                                           |  |
|                                                                  | EXACT                                                                               | A macro name character string is replaced with the macro definition only when the character string matches a token beginning with '#'. Other operations are the same as for FORWARD. |  |
|                                                                  | definition.  Replacement is performed even if the identification.                   | name character string after '#' is replaced with the macro                                                                                                    |  |
|                                                                  | identifier (FORWARD operation).                                                     |                                                                                                    |  |
|                                                                  | If this option is specified several times, t                                        | the last specification is effective.                                                                                                    |  |

## Table 2.25 dwarf\_spec Command-Line Option

| Format | -dwarf_spec∆output setting                                                                                                    |                                                                          |  |  |
|--------|----------------------------------------------------------------------------------------------------|--------------------------------------------------------------------------|--|--|
| Notes  | Specifies the specifications of DWAR                                                                                                    | F information to be output in an object file.                            |  |  |
|        | Use any one of the following output se                                                                                                    | Use any one of the following output settings:                            |  |  |
|        | Output setting specified with the option                                                                                                    | Description                                                              |  |  |
|        | INITIAL                                                                                                    | Outputs information according to the DWARF specifications for DSPASM.    |  |  |
|        | GENERIC                                                                                                    | Outputs information according to the DWARF specifications for GDB.       |  |  |
|        | RENESAS                                                                                                    | Outputs information according to the DWARF specifications for CCRL/CCRX. |  |  |
|        | If this option is not specified, INITIAL setting is assumed.  If this option is specified several times or at the same time as the -debug_aranges-no-padding |                                                                          |  |  |

## Table 2.26 code\_execinstr Command-Line Option

| Enabling the SHF_EXECINSTR flag setting for code section: -code_execinstr |                                                                                                    |  |
|---------------------------------------------------------------------------|----------------------------------------------------------------------------------------------------|--|
| Format                                                                    | -code_execinstr                                                                                                    |  |
| Notes                                                                     | Sets the SHF_EXECINSTR flag for the code section in an object file.                                                                   |  |
|                                                                           | If this option is not specified and one of the following is specified for the -dsp option, the SHF_EXECINSTR flag is not set:         |  |
|                                                                           | ARM_DSP, ARM_EABI5_DSP, RL78_IAR_DSP, RL78_101_DSP, or RL78_111_DSP.                                                                  |  |
|                                                                           | If this option is not specified and a value other than the following is specified for the -dsp option, the SHF_EXECINSTR flag is set: |  |
|                                                                           | ARM_DSP, ARM_EABI5_DSP, RL78_IAR_DSP, RL78_101_DSP, or RL78_111_DSP.                                                                  |  |

## Table 2.27 code\_label\_type Command-Line Option

| Specify the attribute to be added to the code section label: -code_label_type |                                                                                                    |                                                 |  |  |
|-------------------------------------------------------------------------------|----------------------------------------------------------------------------------------------------|-------------------------------------------------|--|--|
| Format                                                                        | -code_label_type∆code label attribute                                                                                                    |                                                 |  |  |
| Notes                                                                         | Specifies the attribute to be added to the code section label.                                                                                                    |                                                 |  |  |
|                                                                               | Use any one o                                                                                                    | f the following attributes:                     |  |  |
|                                                                               | NOTYPE                                                                                                    | Add STT_NOTYPE attribute to code section label. |  |  |
|                                                                               | FUNC                                                                                                    | Add STT_FUNC attribute to code section label.   |  |  |
|                                                                               | Specifying the option without an attribute leads to an assembler error.  If this option is not specified and RL78_IAR_DSP is specified for the -dsp option, the STT_FUN attribute is added. |                                                 |  |  |
|                                                                               |                                                                                                    |                                                 |  |  |
|                                                                               | If this option is not specified and RL78_IAR_DSP is not specified for the -dsp option, the STT_NOTYPE attribute is added.                                                                   |                                                 |  |  |
|                                                                               | If this option is specified several times, the last specification is effective.                                                                                                    |                                                 |  |  |

## Table 2.28 data\_label\_type Command-Line Option

| Specify the a | Specify the attribute to be added to the data section label: -data_label_type                                                                                                    |  |  |  |  |
|---------------|----------------------------------------------------------------------------------------------------|--|--|--|--|
| Format        | -data_label_type∆data label attribute                                                                                                    |  |  |  |  |
| Notes         | Specifies the attribute to be added to the data section label.                                                                                                    |  |  |  |  |
|               | Use any one of the following attributes:                                                                                                    |  |  |  |  |
|               | NOTYPE Add STT_NOTYPE attribute to data section label.                                                                                                    |  |  |  |  |
|               | OBJECT Add STT_OBJECT attribute to data section label.                                                                                                    |  |  |  |  |
|               | Specifying the option without an attribute leads to an assembler error.  If this option is not specified and RL78_IAR_DSP is specified for the -dsp option, the STT_OBJECT attribute is added. |  |  |  |  |
|               | If this option is not specified and RL78_IAR_DSP is not specified for the -dsp option, the STT_NOTYPE attribute is added.                                                                      |  |  |  |  |
|               | If this option is specified several times, the last specification is effective.                                                                                                    |  |  |  |  |

## 3. Overview of Preprocessing

In the DSPASM, the following preprocessing is performed for the assembly-language file to be input.

- Macro replacement (replacing a character string described in a file)
- Conditional inclusion (selecting a code block to be assembled)
- File inclusion (including an external file)

This chapter describes the overview of preprocessing.

For details on preprocessing, refer to chapter 6, Details of Preprocessing.

## 3.1 Distinguishing Identifiers for Preprocessing

In the DSPASM, a specific character (text macro character) is used to determine whether the contents described in the assembly-language file are the preprocessing directive or the character strings for macro replacement.

The text-macro character can be specified with the "-text\_macro" command-line option and "#" is used by default. For characters that can be used for the argument of the option, refer to Table 2.11.

Since a character can be specified for the text-macro character, this chapter uses "{TC}" as the text-macro character.

## 3.2 Macro Replacement

In the DSPASM, a specific character string described in the assembly-language file can be replaced with another character string, which is called as macro replacement.

Macro replacement targets the character string beginning with {TC}. The "{TC} define" preprocessing directive or the "define" command-line option is used to determine what replacement is performed.

### **Table 3.1** define Preprocessing Directive

Macro replacement preprocessing directive: {TC}define Format: 1) {TC}define∆identifier∆list of replacement elements 2) {TC}define∆identifier([list of identifiers])∆list of replacement elements 3) {TC}define\(\text{identifier}(...)\(\text{\Delta}\) list of replacement elements 4) {TC}define∆identifier(list of identifiers, ...)∆list of replacement elements The first character of the formats above begins with {TC}. Sample code (This sample code uses "#" instead of {TC}.) ; Sample code #define MAGIC NO #H'123 mov #MAGIC\_NO, DP0 ; "#MAGIC\_NO" is replaced with "H'123". #define CLEAR\_A0() A0=0 ; Function-macro replacement #CLEAR\_A0() ; The result is replaced with "A0 = 0". #define SET\_A0(VAL) A0 = #VAL ; Function-macro replacement with arguments #SET\_A0(1) ; The result is replaced with "A0 = 1". ; Function-macro replacement using variable arguments #define SET\_REG(...) mov #\_\_VA\_ARGS\_\_ ; The content of an argument is reflected to the predefined macro ; VA ARGS . #SET\_REG(#H'123, DP0) ; The result is replaced with "mov H'123, DP0". ; Multiple arguments can be specified. #define SET\_REG2(R, ...) mov #\_\_VA\_ARGS\_\_, #R ; Function-macro replacement using variable arguments ; The first argument is reflected to R and the contents of other arguments ; are reflected to the predefined macro \_\_VA\_ARGS\_\_. #SET REG2(DP0, #H'ABC) ; The result is replaced with "mov H'ABC, DP0". Notes:

- a) For symbols for macro replacement, upper-case and lower-case characters are not distinguished.
- b) Arguments specified with variable arguments are expanded to the predefined macro " VA ARGS ".
- c) Macro replacement is performed even if an identifier to be replaced is included in a part of other identifiers. To perform replacement in units of tokens, specify the command-line option "-macro\_identify EXACT". In addition, identifiers that have previously been defined are preferentially replaced.

#define VALUE 8

MOV #H'7#VALUE9, DP0 ; The result is replaced with " MOV #H'789, DP0".

#define AA #H'1 #define AAA #H'9

MOV #AA23, DP0X ; The result is replaced with "#H'123".

d) Macros are replaced several times on the same line (replacement can be nested).

#define VAL\_TYPE #ZERO
#define ZERO H'00000000

A0 = #VAL TYPE ; A0 is replaced with H'00000000.

e) When replacement is performed several times on the same line, the replaced result depends on the order that the text macro has been defined.

#define ZERO H'00000000 #define VAL TYPE #ZERO

A0 = #VAL TYPE ; A0 is replaced with #ZERO.

- f) Macros are replaced even if the identifier to be replaced is the reserved word of the DSPASM.
- g) Macro replacement cannot be redefined. When redefinition is allowed, specify the command-line option "-allow\_text\_macro\_redefine". When "-allow\_text\_macro\_redefine" is specified, the definition of macro replacement which has been specified with the command-line option "-define" can be overwritten by the {TC}define directive in the source code.
- h) The preprocessing directive for macro replacement cannot be described over multiple lines.

#define MANY\_ARGS(arg1, arg2, arg3,¥ ; If the definition is described over multiple lines, an assembler error will arg4, arg5, arg6) VAL ; occur.

Maximum values of the character string length and the number of identifiers:

For the maximum values of the character string length and the number of identifiers, refer to section 10.1, <u>Translation Limits on Preprocessing</u>.

Error descriptions:

◊ In the macro replacement preprocessing directive, lists of replacement elements can be omitted.

♦ In the function-macro definition without variable arguments, descriptions to be replaced and the number of arguments for the macro definition must be matched.

```
#define CLEAR_A0()

#CLEAR_A0(1)

; An assembler error will occur because the number of arguments is not matched.

#define SET_A0(VAL)

#SET_A0()

; An assembler error will occur because the number of arguments is not matched.
```

♦ An assembler error will occur if an identifier which is used for the function-macro definition is described in the format without "()".

```
#define CLEAR_A0() A0 = 0

#CLEAR_A0 ; An assembler error will occur because the identifier does not have "()".
```

♦ Argument names for the function-macro definition can consist only of alphabets, numerals, and underscores ("\_").

```
#define CLEAR_A0(ARG+1) A0 = #ARG+1 ; An assembler error will occur because the argument name has symbols.

#define CLEAR A0(ARG@1) A0 = #ARG@1 ; An assembler error will occur because the argument name has symbols.
```

### 3.3 Conditional Inclusion

In the DSPASM, it can be determined whether or not a part of source codes described in the assembly-language file is the target of assembling according to a specific condition, which is called as conditional inclusion.

The following two types of conditions are determined in conditional inclusion.

- 1) Is a specific symbol defined?
- 2) Is a constant expression satisfied?

The preprocessing directive "{TC}ifdef" or "{TC}ifndef" is used to determine whether or not there is a symbol definition. When the result of a constant expression is determined, the preprocessing directive "{TC}if" is used.

### Table 3.2 if Preprocessing Directive

Conditional inclusion preprocessing directive according to the result of a constant expression: {TC}if Format: 1) {TC}if∆constant expression Description block of the next source code to be included {TC}elif∆constant expression Description block of the next source code to be included {TC}else Description block of the next source code to be included {TC}endif The first character of the formats above begins with {TC}. It is possible to omit {TC}elif and {TC}else. Some {TC}elif can be described in a block between {TC}if and {TC}endif. Sample code (This sample code uses "#" instead of {TC}.) ; Sample code SECTION CODE #define NUM UNITS 2 #NUM UNITS >= 2 ; Processing when NUM\_UNITS is 2 or more #elif #NUM\_UNITS == 1 ; Processing when NUM\_UNITS is 1 #else ; Processing when NUM\_UNITS is neither 2 or more nor 1 #endif Notes: a) For operators that can be used for constant expressions, refer to chapter 6, Details of Preprocessing. b) Constant expressions cannot be omitted. c) Constant expressions cannot use assignment operators, unary additive operators, and unary subtractive operators. d) The priority of operation in a constant expression can be changed by using "()". e) Constant expressions support decimal and hexadecimal descriptions. The length of a constant expression and the maximum value of nesting counts: For the length of a constant expression and the maximum value of nesting counts, refer to section 10.1, <u>Translation</u>

Limits on Preprocessing. Error descriptions:

- $\Diamond$  {TC}endif corresponding to {TC}if must be described in the same files.
- ♦ In a constant expression, an assembler error will occur if the format of the expression is invalid; e.g., an expression on the right side or the left side of a binary operator is not described or parentheses are not matched.
- ♦ An assembler error will occur if division by 0 or residue operation by 0 is generated during processing of constant expressions.

## Table 3.3 ifdef/ifndef Preprocessing Directive

Conditional inclusion preprocessing directive according to the symbol definition: {TC}ifdef/{TC}ifndef

### Format:

### 1) {TC}ifdef∆identifier

Description block of the next source code to be included

{TC}else

Description block of the next source code to be included

{TC}endif

### 2) {TC}ifndef∆identifier

Description block of the next source code to be included

{TC}else

Description block of the next source code to be included

{TC}endif

The first character of the formats above begins with {TC}.

It is possible to omit {TC}else.

{TC}elif can be described in a block between {TC}if and {TC}endif.

Sample code (This sample code uses "#" instead of {TC}.)

```
; Sample code
SECTION CODE
#define TEST VERSION
#ifdef TEST_VERSION
   ; Processing when TEST_VERSION is defined
#else
  ; Processing when TEST_VERSION is not defined
#endif
#define CUSTOM_ONLY
#ifndef CUSTOM_ONLY
   ; Processing when CUSTOM_ONLY is not defined
#else
  ; Processing when CUSTOM_ONLY is defined
#endif
#define VERSION_NUM
#ifdef VERSION__NUM
  ; Regardless how VERSION_NUM is replaced,
  ; this block is the target of assembling if a symbol has been defined.
#endif
```

### Notes:

- a) Preprocessing directives, {TC}ifdef and {TC}ifndef, only determine whether or not there is a symbol definition regardless of the value that the symbol is replaced. When conditions are determined according to the value of the symbol, use the preprocessing directive {TC}if.
- b) For identifiers, upper-case and lower-case characters are not distinguished.
- c) Identifiers cannot be omitted.

The maximum value of nesting counts:

For the maximum value of nesting counts, refer to section 10.1, Translation Limits on Preprocessing.

### Error description:

◊ {TC}endif corresponding to {TC}ifdef or {TC}ifndef must be described in the same files.

### 3.4 File Inclusion

In the DSPASM, the contents of other files can be included in the assembly-language file which is the target of assembling, which is called as file inclusion.

When files are included, the preprocessing directive "{TC}include" is used.

### **Table 3.4** include Preprocessing Directive

File inclusion preprocessing directive: {TC}include Format: 1) {TC}include∆<file name> The first character of the format above begins with {TC}. It is possible to omit {TC}elif and {TC}else. Some {TC}elif can be described in a block between {TC}if and {TC}endif. Sample code (This sample code uses "#" instead of {TC}.) ; Sample code SECTION CODE #include <value no.def> ; The value\_no.def file is included. #include <..\def\const.def> ; A file specified with the relative path is included. #define STARTUP FILE startup.asm ; The file name is defined as a symbol. #include <#STARTUP\_FILE> ; The "startup.asm" file is included. a) A path name can be added to a file name. Both absolute and relative paths are supported as the path names. b) Both characters "\" and "/" are supported as delimiters of the path names. c) A source folder for a relative path can be specified with the command-line option "-inc dir". If the "-inc dir" option is not specified, a folder storing the assembly-language file is regarded as the source folder for the relative path. d) Symbols "<" and ">" are only supported for enclosing a file name. e) When the macro-replacement preprocessing directive {TC}define is described in a file that has been included by {TC}include, the symbol definition becomes valid from the line that {TC}define is described. The maximum value of nesting counts for file inclusion: For the maximum value of nesting counts for file inclusion, refer to section 10.1, Translation Limits on Preprocessing. Error description:

An assembler error will occur if no file can be read.

## 3.5 Predefined Macros

In the DSPASM, the following symbols are used as predefined macros.

These symbols are reserved words; the user cannot change the contents of definition.

- \_\_VA\_ARGS\_\_
- \_\_RENESAS\_\_
- \_\_RENESAS\_VERSION\_\_
- \_\_DSPASM\_\_

### **Overview of Structured-Descriptive Processing** 4.

When source code is described in the DSPASM, structured descriptions specific to the DSPASM can be used in addition to the assembler description.

Structured descriptions of the DSPASM support the creation of user programs and provide the following features.

- Program structures such as a branch, multiple branches, and iteration can be described in a format which is close to the C language.
- Numeric operations, assignments, bitwise operations, and comparison manipulations for memory or registers can be written in a format which is close to the C language.
- Statements for bitwise operations and bit comparison manipulations can be simpler than a normal assembly description.

This chapter describes the overview of structured-descriptive processing.

For details on structured-descriptive processing, refer to chapter 7, Details of Structured-Descriptive Processing.

### 4.1 Variable Names Available for the Structured Description

The following variable names can be used for the structured description.

- Register variables
- Flag variables
- A0 register bit variables
- Pointer variables

### 4.1.1 **Register Variables**

The following register variables can be used for the structured description.

Table 4.1 **Register Variables** 

| Variable Name | Register Type                                 |  |  |
|---------------|-----------------------------------------------|--|--|
| A0            | Accumulator register                          |  |  |
| M0            | Multiplier register                           |  |  |
| M1            | Shift register                                |  |  |
| L0            | Upper-limit register                          |  |  |
| L1            | Lower-limit register                          |  |  |
| R0            | Adder register                                |  |  |
| R1            | Adder register 1                              |  |  |
| DP0           | Address pointer for accumulators              |  |  |
| DP1           | Address pointer for operation parameters      |  |  |
| RP0           | Address pointer for storing operation results |  |  |
| F0            | Flag register                                 |  |  |
| PS0           | Program segment register                      |  |  |
| DS0           | Data segment register                         |  |  |
| SS0           | Stack segment register                        |  |  |

Note: R1, F0, PS0, DS0, and SS0 register variables are only supported when "3" is specified for the argument of command-line option "-core version".

Rev.1.06 RENESAS Mar 1, 2024

Note that the BR0 register and PG0 are not supported in the structured description because assembler directives which operate registers do not exist. In addition, the SP0 register is not supported in the structured description because a stack is used in the assembly code generated in the structured description and SP0 is rewritten as a result.

When those registers are operated, the user must describe the ordinary assembly code.

## 4.1.2 Flag Variables

The following flag variables can be used for the structured description.

Table 4.2 Flag Variables

| Variable Name | Register Type  |
|---------------|----------------|
| 1             | Interrupt flag |
| Z             | ZERO flag      |
| U             | UNDER flag     |
| 0             | OVER flag      |

## 4.1.3 A0 Register Bit Variables

In the structured description, using register bit variables enables direct operation of bits in the A0 register.

The specified bit must be within the range from 0 to 31. If a bit outside the range is specified, an assembler error will occur.

Table 4.3 A0 Register Bit Variables

| Variable Name | Register Type                                                    |  |  |  |  |
|---------------|------------------------------------------------------------------|--|--|--|--|
| A0_0          | The least significant bit in the A0 register                     |  |  |  |  |
| A0_1          | The second bit from the lower-order bit side in the A0 register  |  |  |  |  |
| A0_2          | The third bit from the lower-order bit side in the A0 register   |  |  |  |  |
|               | Omitted                                                          |  |  |  |  |
| A0_29         | The third bit from the higher-order bit side in the A0 register  |  |  |  |  |
| A0_30         | The second bit from the higher-order bit side in the A0 register |  |  |  |  |
| A0_31         | The most significant bit in the A0 register                      |  |  |  |  |

The following shows an image of A0 register bit variables.

Table 4.4 Image of A0 Register Bits

|    | Higher-order bit side $\leftarrow$ A0 register $\rightarrow$ Lower-order bit side |    |         |   |   |   |
|----|-----------------------------------------------------------------------------------|----|---------|---|---|---|
| 31 | 30                                                                                | 29 | Omitted | 2 | 1 | 0 |

### 4.1.4 Pointer Variables

**Table 4.5** Pointer Variables

| Variable Name | Register Type                                     |  |
|---------------|---------------------------------------------------|--|
| (DP0)         | Address pointer for accumulators                  |  |
| (DP1)         | Address pointer for operation parameters          |  |
| (XX)          | Memory for data                                   |  |
| (NN DP1)      | Address pointer for operation parameters          |  |
| (NN, DP0)     | Address pointer for accumulators                  |  |
| (NN, RP0)     | Address pointer for storing operation results     |  |
| (DP0+R0)      | Address pointer for accumulators + adder register |  |

Notes: 1. Immediates or label names can be written to "XX" in the table.

- 2 Immediates from -128 to 127 can be written to "NN" in the table.
- 3. Note that "()" in an expression in a control statement (for details, refer to section 4.4, <u>Control Statements</u> <u>Available for the Structured Description</u>) does not mean a pointer variable but the change of the priority of operation. For details, refer to section 7.6, <u>Differences of Meanings at the Spots where "()" is Used</u>.
- 4. Pointer variable (DP0+R0) is only supported when "3" is specified for the argument of command-line option "-core version".

## 4.2 Constants Available for the Structured Description

The structured description supports decimal and hexadecimal constants.

Although there are no limitations on the number of digits in decimal and hexadecimal numbers, an assembler error will occur if a value exceeds four bytes.

For the hexadecimal constants, any of the following patterns can be used.

**Table 4.6** Notation Patterns for Hexadecimal Numbers

| Notation Pattern | Notes                                             |
|------------------|---------------------------------------------------|
| H'xxxxxxxx       | Prefix H is appended to the hexadecimal constant. |
| h'xxxxxxxx       | The prefix can be either upper- or lower-case.    |
| xxxxxxxxh        | Suffix H is appended to the hexadecimal constant. |
| xxxxxxxxH        | The suffix can be either upper- or lower-case.    |

Note: "x" in the table means a hexadecimal digit (the characters A to F or a to f can be used in addition to 0 to 9).

## 4.3 Operators Available for the Structured Description

**Table 4.7 Operators** 

| Туре                     | Operator | Description                                                                                                    |
|--------------------------|----------|----------------------------------------------------------------------------------------------------|
| Unary operators          | +        | Indicates positive numbers.                                                                                              |
|                          | -        | Indicates negative numbers.                                                                                              |
|                          | ~        | Performs bitwise-inversion operation (NOT).                                                                              |
|                          | ++       | Performs addition (unsigned).                                                                                            |
|                          | ++.s     | Performs addition (signed, saturation operation)                                                                         |
|                          |          | Performs subtraction (unsigned).                                                                                         |
|                          | S        | Performs subtraction (signed, saturation operation)                                                                      |
| Division and             | *        | Performs multiplication (unsigned).                                                                                      |
| multiplication operators | *.s      | Performs multiplication (signed, saturation operation)                                                                   |
| operators                | 1        | Performs division (unsigned).                                                                                            |
|                          |          | This instruction cannot be used for the V2 core; if it is used, an assembler error will occur.                           |
|                          | %        | Performs residue operation (unsigned).                                                                                   |
|                          |          | This instruction cannot be used for the V2 core; if it is used, an assembler error will occur.                           |
| Addition and             | +        | Performs addition (unsigned).                                                                                            |
| subtraction operators    | +.s      | Performs addition (signed, saturation operation)                                                                         |
|                          | -        | Performs subtraction (unsigned).                                                                                         |
|                          | S        | Performs subtraction (signed, saturation operation)                                                                      |
| Bitwise shift            | <<       | Performs logical left-shift operation for the specified bits.                                                            |
| operators                | <<.s     | Performs arithmetic left-shift operation for the specified bits.                                                         |
|                          | >>       | Performs logical right-shift operation for the specified bits.                                                           |
|                          | >>.s     | Performs arithmetic right-shift operation for the specified bits.                                                        |
| Relational operators     | <        | The operation result is true when the left side of the expression is smaller than the right side (unsigned).             |
|                          |          | This instruction cannot be used for the V2 core; if it is used, an assembler error will occur.                           |
|                          | <.s      | The operation result is true when the left side of the expression is smaller than the right side (signed).               |
|                          | >        | The operation result is true when the left side of the expression is larger than the right side (unsigned).              |
|                          |          | This instruction cannot be used for the V2 core; if it is used, an assembler error will occur.                           |
|                          | >.s      | The operation result is true when the left side of the expression is larger than the right side (signed).                |
|                          | <=       | The operation result is true when the left side of the expression is smaller than or equal to the right side (unsigned). |
|                          |          | This instruction cannot be used for the V2 core; if it is used, an assembler error will occur.                           |
|                          | <=.s     | The operation result is true when the left side of the expression is smaller than or equal to the right side (signed).   |
|                          | >=       | The operation result is true when the left side of the expression is larger than or equal to the right side (unsigned).  |
|                          |          | This instruction cannot be used for the V2 core; if it is used, an assembler error will occur.                           |

|                                   | >=.s | The operation result is true when the left side of the expression is larger than or equal to the right side (signed).                         |
|-----------------------------------|------|----------------------------------------------------------------------------------------------------|
| Equality operators                | ==   | The operation result is true when the left side of the expression is equal to the right side.                                                 |
|                                   | !=   | The operation result is true when the left side of the expression is not equal to the right side.                                             |
| Bitwise                           | &    | Performs bitwise AND operation (AND).                                                                                                    |
| AND/OR/exclusive-<br>OR operators | 1    | Performs bitwise OR operation (OR).                                                                                                    |
| ON operators                      | ۸    | Performs bitwise exclusive-OR operation (XOR).                                                                                                |
| Logical AND/OR operators          | &&   | The operation result is true when the values of the left and right sides of the expression are compared to 0 and both of them are not equal.  |
|                                   |      | Short-circuit evaluation is performed (if the left side is false, the right side is not evaluated).                                           |
|                                   | II   | The operation result is true when the values of the left and right sides of the expression are compared to 0 and either of them is not equal. |
|                                   |      | Short-circuit evaluation is performed (if the left side is true, the right side is not evaluated).                                            |
| Assignment operators              | =    | The right side is assigned to the left side.                                                                                                  |
|                                   |      | var ← exp                                                                                                    |
|                                   | *=   | The result of multiplication between the left and right sides is assigned to the left side (unsigned).                                        |
|                                   |      | var ← var * exp                                                                                                    |
|                                   | *=.s | The result of multiplication between the left and right sides is assigned to the left side (signed, saturation operation).                    |
|                                   |      | var ← var * exp                                                                                                    |
|                                   | /=   | The result of division between the left and right sides is assigned to the left side (unsigned).                                              |
|                                   |      | var ← var / exp                                                                                                    |
|                                   |      | This instruction cannot be used for the V2 core; if it is used, an assembler error will occur.                                                |
|                                   | %=   | The result of residue operation between the left and right sides is assigned to the left side (unsigned).                                     |
|                                   |      | var ← var % exp                                                                                                    |
|                                   |      | This instruction cannot be used for the V2 core; if it is used, an assembler error will occur.                                                |
|                                   | +=   | The result of addition between the left and right sides is assigned to the left side (unsigned).                                              |
|                                   |      | var ← var + exp                                                                                                    |
|                                   | +=.s | The result of addition between the left and right sides is assigned to the left side (signed, saturation operation).                          |
|                                   |      | var ← var + exp                                                                                                    |
|                                   | -=   | The result of subtraction between the left and right sides is assigned to the left side (unsigned).                                           |
|                                   |      | var ← var - exp                                                                                                    |
|                                   | -=.s | The result of subtraction between the left and right sides is assigned to the left side (signed, saturation operation).                       |
|                                   |      | var ← var - exp                                                                                                    |
|                                   | <<=  | The result of logical left-shift operation for the right-side bits in the left side is assigned to the left side.                             |
|                                   |      | var ← var << exp                                                                                                    |

| <<=.s              | The result of arithmetic left-shift operation for the right-side bits in the left side is assigned to the left side.  |
|--------------------|----------------------------------------------------------------------------------------------------|
|                    | var ← var << exp                                                                                                    |
| >>=                | The result of logical right-shift operation for the right-side bits in the left side is assigned to the left side.    |
|                    | var ← var >> exp                                                                                                    |
| >>=.s              | The result of arithmetic right-shift operation for the right-side bits in the left side is assigned to the left side. |
|                    | var ← var >> exp                                                                                                    |
| &=                 | The result of AND operation for the left and right sides is assigned to the left side.                                |
|                    | var ← var and exp                                                                                                    |
| =                  | The result of OR operation for the left and right sides is assigned to the left side.                                 |
|                    | var ← var or exp                                                                                                    |
| ^=                 | The result of exclusive-OR operation for the left and right sides is assigned to the left side.                       |
|                    | var ← var xor exp                                                                                                    |
| Compound           | The rightmost-side value is assigned to the left side.                                                                |
| assignment<br>(==) | var ← var2 ←← exp                                                                                                    |

Notes: 1. In the table above, 'var' and 'var2' mean variables and 'exp' means any expression (an expression consists of the combination of variables, constants, and operators).

- 2. Unary operators '++' and '--' are only supported when they are described in the prefix notation. If they are described in the postfix notation such as "A0—" or "A0++", an assembler error will occur.
- 3. If the specified variable cannot be handled by the operator, an assembler error will occur. (For details, see section 7.2.4, Variables That Cannot Be Handled by Operators.)

# 4.3.1 Priority of Operators

The following shows the priority of operators that are used for the structured description.

**Table 4.8** Priority of Operators

| High     | (1) | +, - , ~, ++, ++.s,,s (unary operators)                                     |
|----------|-----|-----------------------------------------------------------------------------|
| <b>↑</b> | (2) | *, *.s, /, %, <<, <<.s, >>, >>.s                                            |
|          | (3) | +. +.S, -,S                                                                 |
|          | (4) | &,  , ^                                                                     |
|          | (5) | ==, !=, <, <.s, >, >.s, <=, <=.s, >=.s                                      |
| <b>↓</b> | (6) | &&,                                                                         |
| Low      | (7) | =, *=, *=.s, /=, %=, +=, +=.s, -=, -=.s, <<=, <<=.s, >>=, >>=.s, &=,  =, ^= |

For an expression in a control statement (for details, refer to section 4.4, <u>Control Statements Available for the Structured Description</u>), when the expression is enclosed by "()", the execution priority of operation can be changed. The expression enclosed by "()" has the higher priority of operation than other expressions.

Note that "()" means the pointer variable in other expressions in the control statement; it cannot be used to change the execution priority of operation.

# 4.4 Control Statements Available for the Structured Description

The following control statements are available for the structured description.

- if ... elif ... else ... endif
- switch ... case ... default ... endsw
- while ... endwh
- do ... during
- for ... to ... step ... endfor
- goto
- continue
- break

#### **Table 4.9** if Control Statement

Conditional branch: if ... elif ... else ... endif

Format:

if∆[expression 1]

statement 1

elif∆[expression 2]

statement 2

else

statement3

endif

\*Some 'elif' can be described in an if statement.

### Function:

The if statements are used to branch the control of a program according to the true or false value of the result when an expression has been evaluated.

- 1) When an evaluation result of the expression described with 'if' or 'elif' is true, the control of a program is resumed at the corresponding statements.
- 2) When all evaluation results of the expression described with 'if' or 'elif' are false, the control of a program is resumed at the statements described with 'else'.

### Specifications:

- a) Variables, constants, and operators can be described in expressions.
- b) The following operators are available for expressions.
- Relational operators (<, >, <=, >=, <.s, >.s, <=.s, >=.s)
- Equality operators (==, !=)
- Logical AND/OR operators (&&, ||)
- Bitwise AND/OR/exclusive-OR operators (&, |, ^)
- c) The description of 'elif' or 'else' can be omitted.
- d) Some 'elif' can be described in an if statement.
- e) 'endif' cannot be omitted.

| Structured     | Example of expansion of assemblers                                 |  |  |
|----------------|--------------------------------------------------------------------|--|--|
| description    | (Since this example is a current sample, it may be changed later.) |  |  |
| if [ A0 < R0 ] | ; Saves registers                                                  |  |  |
| R0 = A0        | PUSH A0                                                            |  |  |
| else           | PUSH RP0                                                           |  |  |
| A0 = R0        | ; Acquires operand 2                                               |  |  |
| endif          | PUSH RP0                                                           |  |  |
|                | PUSH A0                                                            |  |  |
|                | PUSH R0                                                            |  |  |
|                | POP A0                                                             |  |  |
|                | MOV.L #V_00000002,RP0                                              |  |  |
|                | MOV A0,(RP0+)                                                      |  |  |
|                | POP A0                                                             |  |  |
|                | POP RP0                                                            |  |  |
|                | ; Acquires operand 1                                               |  |  |

```
PUSH A0
  POP A0
  ;--- Executes comparison. ---
  PUSH A0
  PUSH L0
 PUSH L1
  PUSH DP1
 MOV A0,L0
 MOV.L #__V_00000002,DP1
 MOV (DP1+),L1
  CLAMP UNSIGNED
 POP DP1
 POP L1
 POP L0
 POP A0
 ;--- Stores the result of comparison. ---
 MOV.L (#__C_00000001),A0
 MOV.L# V 00000001,RP0
 MOV A0,(RP0+)
  ; --- Restores registers. ---
 POP RP0
 POP A0
  ; --- Performs conditional branches. ---
 JMP UNDER, # L 00000004
  ;--- Stores the result of comparison. ---
  PUSH A0
 PUSH RP0
 MOV.L (#__C_0000000),A0
 MOV.L# V 00000001,RP0
 MOV A0,(RP0+)
 POP RP0
  POP A0
  ; --- Performs conditional branches.
  JMP #__L_00000002
L 00000004:
  PUSH A0
  POP R0
  PUSH A0
  PUSH RP0
  PUSH A0
  POP A0
 MOV.L
                #__V_00000001,RP0
 MOV A0,(RP0+)
  POP RP0
  POP A0
  PUSH A0
```

```
PUSH RP0
         MOV.L (#__V_00000001),A0
         MOV.L #__V_00000002,RP0
         MOV A0,(RP0+)
         MOV.L #__V_00000003,RP0
         MOV A0,(RP0+)
         POP RP0
         POP A0
         JMP #__L_00000003
       L 00000005:
         PUSH R0
         POP A0
         PUSH
                      A0
         PUSH
                      RP0
         PUSH R0
         POP A0
         MOV.L #__V_00000001,RP0
         MOV A0,(RP0+)
         POP RP0
         POP A0
         PUSH A0
         PUSH RP0
         MOV.L (#__V_00000001),A0
         MOV.L #__V_00000002,RP0
         MOV A0,(RP0+)
         MOV.L #__V_00000003,RP0
         MOV A0,(RP0+)
         POP RP0
         POP A0
         JMP #__L_00000003
       __L_00000003:
SECTION DATA NAME SAREA_DSPDATA
__C_00000000:
                 DATA H'00000000
_C_00000001:
                 DATA H'00000001
_V_0000001:
                 DATA H'00000000
 _V_00000002:
                 DATA H'00000000
 V_00000003:
                  DATA H'00000000
```

#### Table 4.10 switch ... case Control Statement

Multiple branches: switch ... case ... default ... endsw

Format:

switch∆[expression]

case∆value:
 statement 1
 break

case∆value:
 statement 2
 break

default:
 statement 3
 break
endsw

#### Function:

The switch statements are used to branch the control of a program according to the value of an expression.

- 1) The control of a program is resumed at the statement that the value of the expression matches the description of the case label.
- 2) If the value of the expression does not match the description of the case label, the control of a program is resumed at the default statement.
- 3) If the value of the expression does not match the description of the case label and the default clause has not been described, any statements will not be executed.

# Specifications:

- a) Variables, constants, and unary operators can only be described in expressions.
- b) Constants can only be described as the values of the case label.
- c) Two or more case labels having the same value cannot be written. If the value of a case label is duplicated, an assembler error will occur.
- d) The description of 'break' can be omitted; if it is omitted, processing described immediately after the next case label or the default label will be executed.
- e) The description of 'default' can be omitted.
- f) 'endsw' cannot be omitted.

| Structured    | Example of expansion of assemblers (Since this example is a current sample, it may be changed later.) |  |  |
|---------------|----------------------------------------------------------------------------------------------------|--|--|
| description   |                                                                                                    |  |  |
| switch [ A0 ] | L_00000001:                                                                                           |  |  |
| case 1:       | PUSH A0                                                                                               |  |  |
|               | PUSH RP0                                                                                              |  |  |
| break         | PUSH RP0                                                                                              |  |  |
| case 2:       | PUSH A0                                                                                               |  |  |
|               | PUSH A0                                                                                               |  |  |
| break         | POP A0                                                                                                |  |  |
| case 3:       | MOV.L #V_00000002,RP0                                                                                 |  |  |
|               | MOV A0,(RP0+)                                                                                         |  |  |
| break         | POP A0                                                                                                |  |  |
| default:      | POP RP0                                                                                               |  |  |
|               | MOV.L (#C_00000000),A0                                                                                |  |  |

break PUSH DP0 endsw MOV.L #\_\_V\_00000002,DP0 CMP (DP0+) POP DP0 MOV.L (#\_\_C\_00000001),A0 MOV.L #\_\_V\_00000001,RP0 MOV A0,(RP0+) POP RP0 POP A0 JMP NOT\_ZERO, #\_\_L\_00000006 PUSH A0 PUSH RP0 MOV.L (#\_\_C\_0000000),A0 MOV.L #\_\_V\_00000001,RP0 MOV A0,(RP0+) POP RP0 POP A0 JMP # L 00000003 \_L\_00000006: \_L\_00000003: ; case 1: ; --- Saves registers. ---PUSH A0 **PUSH RP0** ; --- Acquires operand 2. ---PUSH RP0 PUSH A0 MOV.L #\_\_V\_00000004,RP0 MOV.L (# C 00000001),A0 MOV A0,(RP0+) POP A0 POP RP0 ; --- Acquires operand 1. ---PUSH A0 POP A0 ; --- Executes comparison. ---PUSH DP0 MOV.L #\_\_V\_00000004,DP0 CMP (DP0+) POP DP0 MOV.L (#\_\_C\_00000001),A0 MOV.L #\_\_V\_00000001,RP0 MOV A0,(RP0+) ; --- Restores registers. ---POP RP0 POP A0

```
; --- Performs conditional branches.
  JMP ZERO, #__L_00000009
  PUSH A0
  PUSH RP0
  MOV.L (#__C_0000000),A0
  MOV.L #__V_00000001,RP0
  MOV A0,(RP0+)
  POP RP0
  POP A0
  JMP #__L_0000000a
_L_00000009:
  PUSH A0
  PUSH RP0
  MOV.L (#__V_00000001),A0
  MOV.L #__V_00000002,RP0
  MOV A0,(RP0+)
  MOV.L #__V_00000003,RP0
  MOV A0,(RP0+)
  POP RP0
  POP A0
  JMP # L 00000005
_L_0000000a:
  ; case 2:
  ; --- Saves registers. ---
  PUSH A0
  PUSH RP0
  ; --- Acquires operand 2. ---
  PUSH RP0
  PUSH A0
  MOV.L #__V_00000004,RP0
  MOV.L (#__C_00000002),A0
  MOV A0,(RP0+)
  POP A0
  POP RP0
  ; --- Acquires operand 1. ---
  PUSH A0
  POP A0
  ; --- Executes comparison. ---
  PUSH DP0
  MOV.L #__V_00000004,DP0
  CMP (DP0+)
  POP DP0
  MOV.L (#__C_00000001),A0
  MOV.L #__V_00000001,RP0
  MOV A0,(RP0+)
  ; --- Restores registers. ---
```

```
POP RP0
  POP A0
  ; --- Performs conditional branches.
  JMP ZERO, #__L_0000000d
  PUSH A0
  PUSH RP0
  MOV.L (#__C_0000000),A0
  MOV.L #__V_00000001,RP0
  MOV A0,(RP0+)
  POP RP0
  POP A0
  JMP# L 0000000e
_L_0000000d:
  PUSH A0
  PUSH RP0
  MOV.L (#__V_00000001),A0
  MOV.L #__V_00000002,RP0
  MOV A0,(RP0+)
  MOV.L #__V_00000003,RP0
  MOV A0,(RP0+)
  POP RP0
  POP A0
  JMP #__L_00000005
L 0000000e:
  ; case 3:
  ; --- Saves registers. ---
  PUSH A0
  PUSH RP0
  ; --- Acquires operand 2. ---
  PUSH RP0
  PUSH A0
  MOV.L # V 00000004,RP0
  MOV.L (#__C_00000003),A0
  MOV A0,(RP0+)
  POP A0
  POP RP0
  ; --- Acquires operand 1. ---
  PUSH A0
  POP A0
  ; --- Executes comparison. ---
  PUSH DP0
  MOV.L #__V_00000004,DP0
  CMP (DP0+)
  POP DP0
  MOV.L (#__C_00000001),A0
  MOV.L #__V_00000001,RP0
```

```
MOV A0,(RP0+)
   ; --- Restores registers. ---
   POP RP0
   POP A0
   ; --- Performs conditional branches.
   JMP ZERO, # L 00000011
   PUSH A0
   PUSH RP0
   MOV.L (#__C_0000000),A0
   MOV.L #__V_00000001,RP0
   MOV A0,(RP0+)
   POP RP0
   POP A0
   JMP #__L_00000012
  L 00000011:
   PUSH A0
   PUSH RP0
   MOV.L (#__V_00000001),A0
   MOV.L #__V_00000002,RP0
   MOV A0,(RP0+)
   MOV.L #__V_00000003,RP0
   MOV A0,(RP0+)
   POP RP0
   POP A0
   JMP #__L_00000005
 _L_00000012:
   JMP #__L_00000005
   JMP #__L_00000005
 L 00000014:
L 00000005:
SECTION DATA NAME SAREA DSPDATA
__C_00000000:
                DATA H'00000000
__C_00000001:
                DATA H'00000001
__C_00000002:
                DATA H'00000002
 _C_00000003:
                DATA H'00000003
 _V_00000001:
                DATA H'00000000
 V_00000002:
                DATA H'00000000
 _V_00000003:
                DATA H'00000000
  V 0000004:
                DATA H'00000000
```

## **Table 4.11 while Control Statement**

Conditional iteration: while ... endwh

Format:

while∆[expression]

statement
endwh

### Function:

The while statements are used to iterate controlling a program while the result of an expression is true.

1) While the evaluation result of an expression is true, the descriptions of statements are iteratively executed.

### Specifications:

- a) Variables, constants, and operators can be described in expressions.
- b) The following operators are available for expressions.
- Relational operators (<, >, <=, >=, <.s, >.s, <=.s, >=.s)
- Equality operators (==, !=)
- Logical AND/OR operators (&&, ||)
- Bitwise AND/OR/exclusive-OR operators (&, |, ^)
- c) When 'forever' is described in an expression, an infinite-loop code is generated.
- d) 'endwh' cannot be omitted.

| Example of expansion | of structured | descriptions: |
|----------------------|---------------|---------------|
|----------------------|---------------|---------------|

| Structured       | Example of expansion of assemblers                                 |  |  |
|------------------|--------------------------------------------------------------------|--|--|
| description      | (Since this example is a current sample, it may be changed later.) |  |  |
| while [ A0 < 9 ] | hile [ A0 < 9 ]L_00000001:                                         |  |  |
| ++A0             | ; Saves registers                                                  |  |  |
| endwh            | PUSH A0                                                            |  |  |
|                  | PUSH RP0                                                           |  |  |
|                  | ; Acquires operand 2                                               |  |  |
|                  | PUSH RP0                                                           |  |  |
|                  | PUSH A0                                                            |  |  |
|                  | MOV.L #V_00000002,RP0                                              |  |  |
|                  | MOV.L (#C_00000009),A0                                             |  |  |
|                  | MOV A0,(RP0+)                                                      |  |  |
|                  | POP A0                                                             |  |  |
|                  | POP RP0                                                            |  |  |
|                  | ; Acquires operand 1                                               |  |  |
|                  | PUSH A0                                                            |  |  |
|                  | POP A0                                                             |  |  |
|                  | ; Executes comparison                                              |  |  |
|                  | PUSH A0                                                            |  |  |
|                  | PUSH L0                                                            |  |  |
|                  | PUSH L1                                                            |  |  |
|                  | PUSH DP1                                                           |  |  |
|                  | MOV A0,L0                                                          |  |  |
|                  | MOV.L #V_00000002,DP1                                              |  |  |
|                  | MOV (DP1+),L1                                                      |  |  |

```
CLAMP UNSIGNED
  POP DP1
  POP L1
  POP L0
  POP A0
  ; --- Stores the result of comparison. ---
  MOV.L (#__C_00000001),A0
  MOV.L #__V_00000001,RP0
  MOV A0,(RP0+)
  ; --- Restores registers. ---
  POP RP0
  POP A0
  ; --- Performs conditional branches. ---
  JMP UNDER, #__L_00000005
  ;--- Stores the result of comparison. ---
  PUSH A0
  PUSH RP0
  MOV.L (# C 0000000),A0
  MOV.L #__V_00000001,RP0
  MOV A0,(RP0+)
  POP RP0
  POP A0
  ; --- Performs conditional branches. ---
  JMP# L 00000003
_L_00000005:
  ; --- Saves registers. ---
  PUSH R0
  PUSH RP0
  ; --- Increments a value. ---
  MOV.L (#__C_00000001),R0
  ADD_R
  ; --- Stores a result. ---
  MOV.L #__V_00000001,RP0
  MOV A0,(RP0+)
  ; --- Updates a result. ---
  PUSH DP0
  MOV.L #__V_00000001,DP0
  MOV (DP0+),A0
  PUSH A0
  POP A0
  POP DP0
  ; --- Restores registers. ---
  POP RP0
  POP R0
  PUSH
            A0
  PUSH
            RP0
```

| <br>                            |
|---------------------------------|
| MOV.L (#V_00000001),A0          |
| MOV.L #V_00000002,RP0           |
| MOV A0,(RP0+)                   |
| MOV.L #V_00000003,RP0           |
| MOV A0,(RP0+)                   |
| POP RP0                         |
| POP A0                          |
| JMP #L_00000001                 |
| L_00000006:                     |
| L_00000004:                     |
|                                 |
| SECTION DATA NAME SAREA_DSPDATA |
| C_00000000: DATA H'00000000     |
| C_00000001: DATA H'00000001     |
| C_00000009: DATA H'00000009     |
| V_00000001: DATA H'00000000     |
| V_00000002: DATA H'00000000     |
| V_00000003: DATA H'00000000     |
| V_00000003: DATA H'00000000     |
| V_00000004: DATA H'00000000     |

#### Table 4.12 do Control Statement

Conditional iteration (post-execution determination): do ... during

Format:

do

statement

during∆[expression]

#### Function:

The do statements are used to iterate controlling a program while the result of an expression is true.

The while statements determine whether or not iteration is continued before executing the statements; the do statements determine whether or not iteration is continued after executing the statements.

1) When an expression is evaluated after executing the descriptions of statements and while the evaluation result is true, the descriptions of statements are iteratively executed.

# Specifications:

- a) Variables, constants, and operators can be described in expressions.
- b) The following operators are available for expressions.
- Relational operators (<, >, <=, >=, <.s, >.s, <=.s, >=.s)
- Equality operators (==, !=)
- Logical AND/OR operators (&&, ||)
- Bitwise AND/OR/exclusive-OR operators (&, |, ^)
- c) When 'forever' is described in an expression, an infinite-loop code is generated.

| Structured            | Example of expansion of assemblers                                 |  |
|-----------------------|--------------------------------------------------------------------|--|
| description           | (Since this example is a current sample, it may be changed later.) |  |
| do                    | L_00000001:                                                        |  |
| ++A0                  | ; Saves registers                                                  |  |
| during [ A0 < 9 ]     | PUSH R0                                                            |  |
|                       | PUSH RP0                                                           |  |
|                       | ; Increments a value                                               |  |
|                       | MOV.L (#C_00000001),R0                                             |  |
|                       | ADD_R                                                              |  |
|                       | ; Stores a result                                                  |  |
|                       | MOV.L #V_00000001,RP0                                              |  |
|                       | MOV A0,(RP0+)                                                      |  |
| ; Updates a result    |                                                                    |  |
| PUSH DP0              |                                                                    |  |
| MOV.L #V_00000001,DP0 |                                                                    |  |
| MOV (DP0+),A0         |                                                                    |  |
| PUSH A0               |                                                                    |  |
| POP A0                |                                                                    |  |
|                       | POP DP0                                                            |  |
|                       | ; Restores registers                                               |  |
| POP RP0               |                                                                    |  |
|                       | POP R0                                                             |  |
|                       | PUSH A0                                                            |  |
|                       | PUSH RP0                                                           |  |

```
MOV.L
          (#__V_00000001),A0
MOV.L
          # V 00000002,RP0
MOV
            A0,(RP0+)
MOV.L
         #__V_00000003,RP0
         A0,(RP0+)
MOV
POP
         RP0
POP
         A0
; --- Saves registers. ---
PUSH A0
PUSH RP0
; --- Acquires operand 2. ---
PUSH RP0
PUSH A0
MOV.L #__V_00000002,RP0
MOV.L (#__C_00000009),A0
MOV A0,(RP0+)
POP A0
POP RP0
; --- Acquires operand 1. ---
PUSH A0
POP A0
; --- Executes comparison. ---
PUSH A0
PUSH L0
PUSH L1
PUSH DP1
MOV A0,L0
MOV.L #__V_00000002,DP1
MOV (DP1+),L1
CLAMP UNSIGNED
POP DP1
POP L1
POP L0
POP A0
; --- Stores the result of comparison. ---
MOV.L (#__C_00000001),A0
MOV.L #__V_00000001,RP0
MOV A0,(RP0+)
; --- Restores registers. ---
POP RP0
POP A0
; --- Performs conditional branches. ---
JMP UNDER, #__L_00000005
;--- Stores the result of comparison. ---
PUSH A0
PUSH RP0
```

```
MOV.L (#__C_0000000),A0
   MOV.L #__V_00000001,RP0
   MOV A0,(RP0+)
   POP RP0
   POP A0
   ; --- Performs conditional branches. ---
   JMP #__L_00000006
 _L_00000005:
   JMP #__L_00000001
 _L_00000006:
_L_00000004:
SECTION DATA NAME SAREA_DSPDATA
_C_00000000:
                 DATA H'00000000
 _C_00000001:
                 DATA H'00000001
 _C_00000009:
                 DATA H'00000009
_V_00000001:
                 DATA H'00000000
 V 00000002:
                 DATA H'00000000
 _V_00000003:
                 DATA H'00000000
```

#### Table 4.13 for Control Statement

Conditional iteration (with initialization): for ... to ... step ... endfor

#### Format

for $\Delta$ [expression 1] $\Delta$ to $\Delta$ [expression 2] $\Delta$ step $\Delta$ [expression 3]

statement

endfor

#### Function:

The for statements are used to iterate controlling a program while the evaluation result of expression 2 is true.

The for statements can specify the initial value in expression 1 and processing after iteration in expression 3 in addition to continuation conditions of expression 2. Therefore, the for statements are often used when execution of a program is iterated fixed times.

- 1) While the evaluation result of expression 2 is true, the descriptions of statements are iteratively executed.
- 2) The for statements can specify the initial value in expression 1 and processing after iteration in expression 3.

### Specifications:

- a) An expression for assigning the initial value to a variable which controls the for statement is described in expression 1.
- b) The description of expression 1 can be omitted; in this case, '[]' is used.
- c) The continuation conditions of the for statements are described in expression 2.
- d) The description of expression 2 can also be omitted; in this case, '[]' is used. When the description of expression 2 is omitted, expression 1 is executed. However, since continuation conditions are always false, expression 3 and the statements in the for statements will not be executed.
- e) Variables, constants, and operators can be described in expression 2.
- f) The following operators are available for expressions.
- Relational operators (<, >, <=, >=, <.s, >.s, <=.s, >=.s)
- Equality operators (==, !=)
- Logical AND/OR operators (&&, ||)
- Bitwise AND/OR/exclusive-OR operators (&, |, ^)
- g) An assignment expression for a variable which controls the for statements is described in expression 3.
- h) The description of expression 3 can also be omitted; in this case, '[]' is used.
- i) Labels cannot be used in expressions 1 and 3.
- j) If a label is described in expression 2, it is assumed as an address of the label.
- k) 'endfor' cannot be omitted.

### Example of expansion of structured descriptions:

| Structured          | Example of expansion of assemblers                                 |  |
|---------------------|--------------------------------------------------------------------|--|
| description         | (Since this example is a current sample, it may be changed later.) |  |
| for [A0 = 0] to [A0 | ; Expression 1 [A0 = 0]                                            |  |
| < 9] step [++A0]    | MOV.L (#C_00000000),A0                                             |  |
|                     | PUSH RP0                                                           |  |
| endfor              | MOV.L #V_00000001,RP0                                              |  |
|                     | MOV A0,(RP0+)                                                      |  |
|                     | POP RP0                                                            |  |
|                     | PUSH A0                                                            |  |
|                     | PUSH RP0                                                           |  |
|                     | MOV.L (#V_00000001),A0                                             |  |
|                     | MOV.L #V_00000002,RP0                                              |  |
|                     | MOV A0,(RP0+)                                                      |  |

RENESAS

```
MOV.L
           #__V_00000003,RP0
 MOV
          A0,(RP0+)
 POP
          RP0
 POP
          A0
  JMP# L 00000002
L 00000001:
               ; Expression 3 [++A0]
 ; --- Saves registers. ---
 PUSH R0
 PUSH RP0
 ; --- Increments a value. ---
 MOV.L (#__C_00000001),R0
 ADD R
 ; --- Stores a result. ---
 MOV.L #__V_00000004,RP0
 MOV A0,(RP0+)
 ; --- Updates a result. ---
 PUSH DP0
 MOV.L # V 00000004,DP0
 MOV (DP0+),A0
 PUSH A0
 POP A0
 POP DP0
  ; --- Restores registers. ---
 POP RP0
 POP R0
 PUSH
           A0
 PUSH
          RP0
 MOV.L
           (#__V_00000004),A0
 MOV.L
           # V 00000005,RP0
 MOV
             A0,(RP0+)
 MOV.L
           #__V_00000006,RP0
          A0,(RP0+)
 MOV
 POP
          RP0
 POP
          Α0
  JMP# L 00000002
L_00000002:
               ; Expression 2 [A0 < 9]
 ; --- Saves registers. ---
 PUSH A0
 PUSH RP0
 ; --- Acquires operand 2. ---
 PUSH RP0
 PUSH A0
 MOV.L #__V_00000008,RP0
 MOV.L (#__C_00000009),A0
 MOV A0,(RP0+)
  POP A0
```

```
POP RP0
   ; --- Acquires operand 1. ---
   PUSH A0
   POP A0
   ; --- Executes comparison. ---
   PUSH A0
   PUSH L0
   PUSH L1
   PUSH DP1
   MOV A0,L0
   MOV.L #__V_00000008,DP1
   MOV (DP1+),L1
   CLAMP UNSIGNED
   POP DP1
   POP L1
   POP L0
   POP A0
   MOV.L (# C 00000001),A0
   MOV.L #__V_00000007,RP0
   MOV A0,(RP0+)
   ; --- Restores registers. ---
   POP RP0
   POP A0
   ; --- Performs conditional branches. ---
   JMP UNDER, #__L_00000006
   PUSH A0
   PUSH RP0
   MOV.L (#__C_0000000),A0
   MOV.L # V 00000007,RP0
   MOV A0,(RP0+)
   POP RP0
   POP A0
   JMP #__L_00000007
 _L_00000006:
   JMP #__L_00000001
 _L_00000007:
L 00000005:
SECTION DATA NAME SAREA_DSPDATA
__C_00000000:
               DATA H'00000000
__C_00000001:
                DATA H'00000001
_C_00000009:
                DATA H'00000009
_V_0000001:
                DATA H'00000000
__V_00000002:
                DATA H'00000000
 V_0000003:
                DATA H'00000000
                DATA H'00000000
  V_00000004:
```

| Ì | V_00000005: | DATA H'00000000 |
|---|-------------|-----------------|
|   | V_00000006: | DATA H'00000000 |
|   | V_00000007: | DATA H'00000000 |
|   | V_00000008: | DATA H'00000000 |

# **Table 4.14 goto Control Statement**

| Unconditional branches: goto                                                            |                                                                                                 |  |  |  |
|-----------------------------------------------------------------------------------------|-------------------------------------------------------------------------------------------------|--|--|--|
| Format:                                                                                 | Format:                                                                                         |  |  |  |
| goto∆label                                                                              |                                                                                                 |  |  |  |
| Function:                                                                               | Function:                                                                                       |  |  |  |
| The goto statements are used to resume the control of a program at the specified label. |                                                                                                 |  |  |  |
|                                                                                         |                                                                                                 |  |  |  |
| 1) The control of a p                                                                   | rogram is resumed at the specified label.                                                       |  |  |  |
| Specifications:                                                                         |                                                                                                 |  |  |  |
| a) If a label that has b                                                                | peen specified as the destination target of goto does not exist, an assembler error will occur. |  |  |  |
| Example of expansio                                                                     | n of structured descriptions:                                                                   |  |  |  |
| Structured                                                                              | Example of expansion of assemblers                                                              |  |  |  |
| description                                                                             | (Since this example is a current sample, it may be changed later.)                              |  |  |  |
| goto _L1                                                                                | JMP #_L1                                                                                        |  |  |  |
|                                                                                         |                                                                                                 |  |  |  |
| _L1:                                                                                    | _L1:                                                                                            |  |  |  |

# **Table 4.15 continue Control Statement**

| Continuation of iteration processing: continue |                                                                                                    |  |  |  |
|------------------------------------------------|----------------------------------------------------------------------------------------------------|--|--|--|
| Format:                                        |                                                                                                    |  |  |  |
| continue                                       |                                                                                                    |  |  |  |
| Function:                                      |                                                                                                    |  |  |  |
|                                                | nents are used to restart the control of a program from iteration of the innermost loop (while, do …<br>ing lines describing continue. |  |  |  |
| · ·                                            | 1) The control of a program is restarted from iteration of the innermost loop including lines describing continue.                     |  |  |  |
| Specifications:                                |                                                                                                    |  |  |  |
| the iteration loop con                         |                                                                                                    |  |  |  |
| b) If continue is desc                         | ribed at the outside of iteration, an assembler error will occur.                                                                      |  |  |  |
| Example of expansion                           | on of structured descriptions:                                                                                                    |  |  |  |
| Structured                                     | Example of expansion of assemblers                                                                                                    |  |  |  |
| description                                    | (Since this example is a current sample, it may be changed later.)                                                                     |  |  |  |
| while [ forever ]                              | L_00000001:; while [ forever ]                                                                                                    |  |  |  |
| (1)                                            | PUSH A0                                                                                                    |  |  |  |
| if [ A0 < 9 ]                                  | PUSH RP0                                                                                                    |  |  |  |
| continue                                       | PUSH RP0                                                                                                    |  |  |  |
| endif                                          | PUSH A0                                                                                                    |  |  |  |
| (2)                                            | MOV.L #V_00000002,RP0                                                                                                    |  |  |  |
| endwh                                          | MOV.L (#C_00000001),A0                                                                                                    |  |  |  |
|                                                | MOV A0,(RP0+)                                                                                                    |  |  |  |
|                                                | POP A0                                                                                                    |  |  |  |
|                                                | POP RP0                                                                                                    |  |  |  |
|                                                | MOV.L (#C_00000000),A0                                                                                                    |  |  |  |
|                                                | PUSH DP0                                                                                                    |  |  |  |
|                                                | MOV.L #V_00000002,DP0                                                                                                    |  |  |  |
|                                                | CMP (DP0+)                                                                                                    |  |  |  |
|                                                | POP DP0                                                                                                    |  |  |  |
|                                                | MOV.L (#C_00000001),A0                                                                                                    |  |  |  |
|                                                | MOV.L #V_00000001,RP0                                                                                                    |  |  |  |
|                                                | MOV A0,(RP0+)                                                                                                    |  |  |  |
|                                                | POP RP0                                                                                                    |  |  |  |
|                                                | POP A0                                                                                                    |  |  |  |
|                                                | JMP NOT_ZERO, #L_00000005                                                                                                    |  |  |  |
|                                                | PUSH A0                                                                                                    |  |  |  |
|                                                | PUSH RP0                                                                                                    |  |  |  |
|                                                | MOV.L (#C_00000000),A0                                                                                                    |  |  |  |
|                                                | MOV.L #V_00000001,RP0                                                                                                    |  |  |  |
|                                                | MOV A0,(RP0+)                                                                                                    |  |  |  |
|                                                | POP RP0                                                                                                    |  |  |  |
|                                                | POP A0                                                                                                    |  |  |  |
|                                                | JMP #L_00000003                                                                                                    |  |  |  |
|                                                |                                                                                                    |  |  |  |

```
...(1)...
; --- Saves registers. ---
PUSH A0
PUSH RP0
; --- Acquires operand 2. ---
PUSH RP0
PUSH A0
MOV.L #__V_00000002,RP0
MOV.L (#__C_00000009),A0
MOV A0,(RP0+)
POP A0
POP RP0
; --- Acquires operand 1. ---
PUSH A0
POP A0
; --- Executes comparison. ---
PUSH A0
PUSH L0
PUSH L1
PUSH DP1
MOV A0,L0
MOV.L #__V_00000002,DP1
MOV (DP1+),L1
CLAMP UNSIGNED
POP DP1
POP L1
POP L0
POP A0
; --- Stores the result of comparison. ---
MOV.L (#__C_00000001),A0
MOV.L #__V_00000001,RP0
MOV A0,(RP0+)
; --- Restores registers. ---
POP RP0
POP A0
; --- Performs conditional branches.
JMP UNDER, #__L_00000009
; --- Stores the result of comparison. ---
PUSH A0
PUSH RP0
MOV.L (#__C_0000000),A0
MOV.L #__V_00000001,RP0
MOV A0,(RP0+)
POP RP0
POP A0
; --- Performs conditional branches. ---
```

| 1 | JMP #L_0000000a                 |
|---|---------------------------------|
|   | L_00000009:                     |
|   | JMP #L_00000001                 |
|   | JMP #L_00000008                 |
|   | L_0000000a:                     |
|   | L_00000008:                     |
|   | (2)                             |
|   | JMP# L 00000001                 |
|   | <br>L 00000003:                 |
|   | L 00000004: ; endwh             |
|   |                                 |
|   | SECTION DATA NAME SAREA_DSPDATA |
|   | C 00000000: DATA H'00000000     |
|   | C 00000001: DATA H'00000001     |
|   | C_00000009: DATA H'00000009     |
|   | V 00000001: DATA H'00000000     |
|   | V 00000002: DATA H'00000000     |
|   |                                 |

#### Table 4.16 break Control Statement

Exit of iteration processing and switch statements: break

Format:
break

# Function:

The break statements have the following two functions.

- 1) Iteration of the innermost loop (while, do ... during, or for) including lines describing break is suspended.
- 2) Execution of the switch ... case statements are exited and the control of a program is resumed at the next line of 'endsw'.

## Specifications:

- a) Iteration of the innermost loop including lines describing break is suspended even if the iteration loop consists of the nest.
- b) If break is described at the outside of iteration or the switch statements, an assembler error will occur.
- c) Even if the switch statements are described in iteration, break described in the switch statements functions to exit the switch statements.
- d) Even if iteration is described in the switch statements, break described in iteration functions to exit iteration.

| Structured        | Example of expansion of assemblers                                 |  |  |
|-------------------|--------------------------------------------------------------------|--|--|
| description       | (Since this example is a current sample, it may be changed later.) |  |  |
| while [ forever ] | ; while                                                            |  |  |
| (1)               | L_00000001:                                                        |  |  |
| if [ A0 < 9 ]     | PUSH A0                                                            |  |  |
| break             | PUSH RP0                                                           |  |  |
| endif             | PUSH RP0                                                           |  |  |
| (2)               | PUSH A0                                                            |  |  |
| endwh             | ; [ forever ]                                                      |  |  |
|                   | MOV.L #V_00000002,RP0                                              |  |  |
|                   | MOV.L (#C_00000001),A0                                             |  |  |
|                   | MOV A0,(RP0+)                                                      |  |  |
|                   | POP A0                                                             |  |  |
|                   | POP RP0                                                            |  |  |
|                   | MOV.L (#C_00000000),A0                                             |  |  |
|                   | PUSH DP0                                                           |  |  |
|                   | MOV.L #V_00000002,DP0                                              |  |  |
|                   | CMP (DP0+)                                                         |  |  |
|                   | POP DP0                                                            |  |  |
|                   | MOV.L (#C_00000001),A0                                             |  |  |
|                   | MOV.L #V_00000001,RP0                                              |  |  |
|                   | MOV A0,(RP0+)                                                      |  |  |
|                   | POP RP0                                                            |  |  |
|                   | POP A0                                                             |  |  |
|                   | JMP NOT_ZERO, #L_00000005                                          |  |  |
|                   | PUSH A0                                                            |  |  |
|                   | PUSH RP0                                                           |  |  |
|                   | MOV.L (#C_00000000),A0                                             |  |  |

```
MOV.L #__V_00000001,RP0
 MOV A0,(RP0+)
 POP RP0
 POP A0
  JMP #__L_00000003
L 00000005:
 ...(1)...
 ; if [ A0 < 9 ]
 ; --- Saves registers. ---
 PUSH A0
 PUSH RP0
 ; --- Acquires operand 2. ---
 PUSH RP0
 PUSH A0
 MOV.L #__V_00000002,RP0
 MOV.L (#__C_00000009),A0
 MOV A0,(RP0+)
 POP A0
 POP RP0
 ; --- Acquires operand 1. ---
 PUSH A0
 POP A0
 ;--- Executes comparison. ---
 PUSH A0
 PUSH L0
 PUSH L1
 PUSH DP1
 MOV A0,L0
 MOV.L # V 00000002,DP1
 MOV (DP1+),L1
 CLAMP UNSIGNED
 POP DP1
 POP L1
 POP L0
 POP A0
 MOV.L (#__C_00000001),A0
 MOV.L #__V_00000001,RP0
 MOV A0,(RP0+)
  ; --- Restores registers. ---
 POP RP0
 POP A0
  JMP UNDER, #__L_00000009
 PUSH A0
 PUSH RP0
 MOV.L (#__C_0000000),A0
  MOV.L #__V_00000001,RP0
```

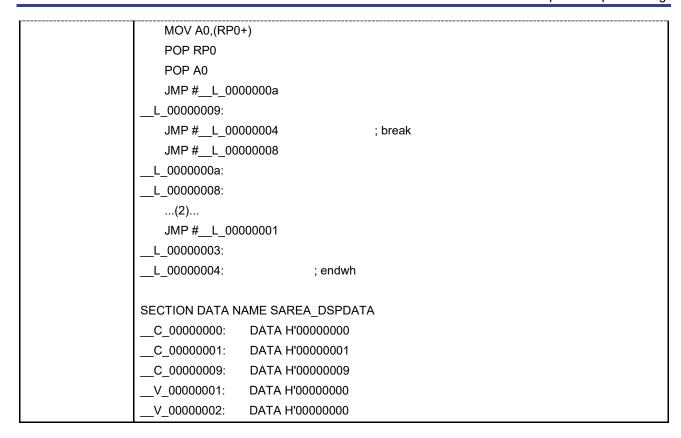

# 4.5 Bit-Manipulating Instructions

The following bit-manipulating instructions are available for the structured description.

Setting bits: bsetClearing bits: bclrTesting bits: btst

#### Table 4.17 bset Instruction

Setting bits: bset

Format:

- 1) bset∆bpos, dest
- 2) bset∆A0 *n*

#### Function:

The bset instruction is used to set registers and the specific bit of a variable specified with parameters to 1.

- 1) For bpos, either of the immediate indicating the bit position, the register storing the bit position, or the variable is specified.
- 2) For dest, registers and variables for setting bits are specified.
- 3) For A0 n, any A0 register bit variable is specified (A0 0 to A0 31).

#### Specifications:

- a) The value specified with bpos must be within the range from 0 to 31. If the value of bpos is outside the range, bits of dest are not changed.
- b) If bpos is an immediate and the value is outside the range, an assembler error will occur.
- c) The value of n specified for A0\_n must be within the range from 0 to 31. If the value of n is outside the range, an assembler error will occur.

#### Table 4.18 bclr Instruction

Clearing bits: bclr

Format:

- 1) bclr∆bpos, dest
- 2) bclr∆A0\_n

### Function:

The bclr instruction is used to clear registers and the specific bit of a variable specified with parameters to 0.

- 1) For boos, either of the immediate indicating the bit position, the register storing the bit position, or the variable is specified.
- 2) For dest, registers and variables for clearing bits are specified.
- 3) For A0 n, any A0 register bit variable is specified (A0 0 to A0 31).

# Specifications:

- a) The value specified with bpos must be within the range from 0 to 31. If the value of bpos is outside the range, bits of dest are not changed.
- b) If the value of bpos is an immediate and the value is outside the range, an assembler error will occur.
- c) The value of n specified for A0\_n must be within the range from 0 to 31. If the value of n is outside the range, an assembler error will occur.

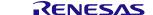

#### Table 4.19 btst Instruction

Testing bits: btst

Format:

- 1) btst∆bpos, dest
- 2) btst∆A0 n

#### Function:

The btst instruction is used to check registers and the specific bit of a variable specified with parameters and update flags Z and O depending on that value.

- 1) For bpos, either of the immediate indicating the bit position, the register storing the bit position, or the variable is specified.
- 2) For dest, registers and variables for testing bits are specified.
- 3) For A0 n, any A0 register bit variable is specified (A0 0 to A0 31).
- 4) Flags Z and O are changed as follows depending on the value of the bit specified with parameters.
- Flag Z: The flag becomes 1 and 0 when the specified bit is 0 and other than 0, respectively.
- Flag O: The flag becomes 1 and 0 when the specified bit is 1 and other than 0, respectively.

### Specifications:

a) The value specified with bpos must be within the range from 0 to 31.

If the value of bpos is outside the range:

- when the value of bpos is an immediate, an assembler error will occur.
- when the value of bpos is a register or a variable, the value of dest cannot be guaranteed.
- b) The value of n specified for A0\_n must be within the range from 0 to 31. If the value of n is outside the range, an assembler error will occur.

# 4.6 Concatenating Expressions Using Logical Operators

For the structured description, multiple expressions can be concatenated by using logical operators ('&&' or '||').

**Table 4.20 Concatenating Expressions** 

| Structured         | mple of expansion of structured descriptions:  ctured Example of expansion of assemblers |  |  |
|--------------------|------------------------------------------------------------------------------------------|--|--|
| description        | (Since this example is a current sample, it may be changed later.)                       |  |  |
| if [ A0 < M0 && A0 | ; Saves registers                                                                        |  |  |
| < R0 ]             | PUSH A0                                                                                  |  |  |
|                    |                                                                                          |  |  |
| endif              | PUSH RP0                                                                                 |  |  |
|                    | ; Acquires operand 2                                                                     |  |  |
|                    | PUSH RP0                                                                                 |  |  |
|                    | PUSH A0                                                                                  |  |  |
|                    | PUSH M0                                                                                  |  |  |
|                    | POP A0                                                                                   |  |  |
|                    | MOV.L #V_00000004,RP0                                                                    |  |  |
|                    | MOV A0,(RP0+)                                                                            |  |  |
|                    | POP A0                                                                                   |  |  |
|                    | POP RP0                                                                                  |  |  |
|                    | ; Acquires operand 1                                                                     |  |  |
|                    | PUSH A0                                                                                  |  |  |
|                    | POP A0                                                                                   |  |  |
|                    | ; Executes comparison                                                                    |  |  |
|                    | PUSH A0                                                                                  |  |  |
|                    | PUSH L0                                                                                  |  |  |
|                    | PUSH L1                                                                                  |  |  |
|                    | PUSH DP1                                                                                 |  |  |
|                    | MOV A0,L0                                                                                |  |  |
|                    | MOV.L #V_00000004,DP1                                                                    |  |  |
|                    | MOV (DP1+),L1                                                                            |  |  |
|                    | CLAMP UNSIGNED                                                                           |  |  |
|                    | POP DP1                                                                                  |  |  |
|                    | POP L1                                                                                   |  |  |
|                    | POP L0                                                                                   |  |  |
|                    | POP A0                                                                                   |  |  |
|                    | ; Stores the result of comparison                                                        |  |  |
|                    | MOV.L (#C_00000001),A0                                                                   |  |  |
|                    | MOV.L #V_00000001,RP0                                                                    |  |  |
|                    | MOV A0,(RP0+)                                                                            |  |  |
|                    | ; Restores registers                                                                     |  |  |
|                    | POP RP0                                                                                  |  |  |
|                    | POP A0                                                                                   |  |  |
|                    | ; Performs conditional branches                                                          |  |  |
|                    | JMP UNDER, #L_00000004 ; true side                                                       |  |  |
|                    | ; Stores the result of comparison                                                        |  |  |

```
PUSH A0
 PUSH RP0
 MOV.L (#__C_0000000),A0
 MOV.L #__V_00000001,RP0
 MOV A0,(RP0+)
 POP RP0
 POP A0
 ; --- Performs conditional branches. ---
 JMP #__L_00000007
                               ; false side
L 00000004:
 ; --- Saves registers. ---
 PUSH A0
 PUSH RP0
 ;--- Acquires operand 2. ---
 PUSH RP0
 PUSH A0
 PUSH R0
 POP A0
 MOV.L #__V_00000005,RP0
 MOV A0,(RP0+)
 POP A0
 POP RP0
 ;--- Acquires operand 1. ---
 PUSH A0
 POP A0
  ; --- Executes comparison. ---
 PUSH A0
 PUSH L0
 PUSH L1
 PUSH DP1
 MOV A0,L0
 MOV.L # V 00000005,DP1
 MOV (DP1+),L1
 CLAMP UNSIGNED
 POP DP1
 POP L1
 POP L0
 POP A0
 ; --- Stores the result of comparison. ---
 MOV.L (#__C_00000001),A0
 MOV.L #__V_00000002,RP0
 MOV A0,(RP0+)
 ; --- Restores registers. ---
 POP RP0
 POP A0
  ; --- Performs conditional branches. ---
```

```
JMP UNDER, #__L_00000006
                                 ; true side
   ; --- Stores the result of comparison. ---
   PUSH A0
   PUSH RP0
   MOV.L (#__C_0000000),A0
   MOV.L #__V_00000002,RP0
   MOV A0,(RP0+)
   POP RP0
   POP A0
   ; --- Performs conditional branches. ---
   JMP #__L_00000007
                                ; false side
  L_00000006:
   JMP #__L_00000003
 _L_00000007:
 _L_00000003:
SECTION DATA NAME SAREA_DSPDATA
__C_00000000:
                 DATA H'00000000
__C_00000001:
                 DATA H'00000001
V 0000001:
                 DATA H'00000000
__V_00000002:
                 DATA H'00000000
 _V_00000003:
                 DATA H'00000000
 _V_00000004:
                 DATA H'00000000
 _V_00000005:
                 DATA H'00000000
```

## 4.7 Automatic Generation of Constant Labels

For the structured description, the following three types of data and labels are generated when assembly codes are generated.

- Constant data and constant-data referencing label
- · Working variable and working-variable referencing label
- Destination-target referencing label

The constant data and working variables are added in the data section "SAREA\_DSPDATA". If the "SAREA\_DSPDATA" section does not exist, it is generated automatically. However, a data section allocated in the relocatable form has been defined in the source code, the constant data and working variables are added at the end of the section.

For details of relocatable allocation of the sections, see section 5.4, About Sections.

# Table 4.21 Constant Data and Referencing Label

| Constant data and r    | Constant data and referencing label                                                                                                    |  |  |
|------------------------|----------------------------------------------------------------------------------------------------|--|--|
| Usage:                 | Jsage:                                                                                                    |  |  |
|                        | When constants are used for the structured description, e.g., comparison of integer values in the if statements and initialization of variables in the for statements, constant data and referencing labels are generated to refer to those values. |  |  |
| Specifications:        | Specifications:                                                                                                    |  |  |
| a) The naming rule o   | a) The naming rule of a label name is defined as follows.                                                                                                    |  |  |
| A character string rep | A character string representing "'C_' + constant value" as eight-digit hexadecimal                                                                                                    |  |  |
| 1 7                    | b) Even if a constant is represented as decimal in the structured description, constant-data referencing labels generate a label name in hexadecimal notation.                                                                                      |  |  |
| Example of expansion   | n of structured descriptions:                                                                                                    |  |  |
| Structured             | Example of expansion of assemblers                                                                                                    |  |  |
| description            | (Since this example is a current sample, it may be changed later.)                                                                                                    |  |  |
| A0 = 10                | MOV.L (#C_0000000a),A0 ;A0 = 10                                                                                                    |  |  |
|                        | ;;; Partially omitted. ;;;                                                                                                    |  |  |
|                        |                                                                                                    |  |  |
|                        | SECTION DATA NAME SAREA_DSPDATA                                                                                                    |  |  |
|                        | C_0000000a: DATA H'0000000a ; Constant label of 10                                                                                                    |  |  |
|                        | ;;; The rest omitted. ;;;                                                                                                    |  |  |

# Table 4.22 Working Variable and Referencing Label

Working variable and referencing label

Usage: When a working area is required for the structured description, working variable data and referencing labels are generated to allocate the value as a variable. Specifications: a) The naming rule of a label name is defined as follows. A character string representing "'\_\_V\_' + internal ID value" as eight-digit hexadecimal Example of expansion of structured descriptions: Structured Example of expansion of assemblers description (Since this example is a current sample, it may be changed later.) if [ A0 < R0 ] ; if [ A0 < R0 ] R0 = A0;--- Saves registers. ---PUSH A0 else A0 = R0PUSH RP0 endif ;--- Acquires operand 2. ---**PUSH RP0** PUSH A0 PUSH R0 POP A0 MOV.L #\_\_V\_00000002,RP0 ; Working variable which stores the value of operand 2 MOV A0,(RP0+) POP A0 POP RP0 ;--- Acquires operand 1. ---PUSH A0 POP A0 ;--- Executes comparison. ---PUSH A0 PUSH L0 PUSH L1 PUSH DP1 MOV A0,L0 MOV.L #\_\_V\_00000002,DP1 MOV (DP1+),L1 **CLAMP UNSIGNED** POP DP1 POP L1 POP L0 POP A0 ;;; Partially omitted. ;;; SECTION DATA NAME SAREA DSPDATA C 00000000: DATA H'00000000 C 00000001: DATA H'00000001

| Ī |       | / 00000001:           | DATA H'00000000 | ; Label of a working variable |
|---|-------|-----------------------|-----------------|-------------------------------|
|   |       | _<br>√ 00000002:      | DATA H'00000000 | ; Label of a working variable |
|   |       | _<br>V_00000003:      | DATA H'00000000 | ; Label of a working variable |
|   | ;;; 1 | The rest omitted. ;;; |                 | -                             |

# **Table 4.23 Destination-Target Referencing Label**

| Destination-target i  | estination-target referencing label                                                                                                    |  |  |
|-----------------------|----------------------------------------------------------------------------------------------------|--|--|
| Usage:                | Jsage:                                                                                                    |  |  |
|                       | To implement control structures such as conditional branches and iteration, labels indicating the destination target of the jmp directive are automatically generated for the structured description. |  |  |
| Specifications:       |                                                                                                    |  |  |
| a) The naming rule    | a) The naming rule of a label name is defined as follows.                                                                                                    |  |  |
| A character string re | epresenting "'L_' + internal ID value" as eight-digit hexadecimal                                                                                                    |  |  |
| Example of expansi    | on of structured descriptions:                                                                                                    |  |  |
| Structured            | Example of expansion of assemblers                                                                                                    |  |  |
| description           | (Since this example is a current sample, it may be changed later.)                                                                                                    |  |  |
| while [ A0 < 9 ]      | L_00000001: ; Start label of while [A0 < 9 ]                                                                                                    |  |  |
| ++A0                  | ;;; Partially omitted. ;;;                                                                                                    |  |  |
| endwh                 | JMP #L_00000001 ;endwh                                                                                                    |  |  |
|                       | L_00000003:                                                                                                    |  |  |
|                       | L_00000004: ; End label of while [A0 < 9 ]                                                                                                    |  |  |
|                       |                                                                                                    |  |  |
|                       |                                                                                                    |  |  |
|                       | SECTION DATA NAME SAREA_DSPDATA                                                                                                    |  |  |
|                       | ;;; The rest omitted. ;;;                                                                                                    |  |  |

# 4.8 Stack Areas Used for the Structured Description

When the structured description is used, the user must allocate suitable stack areas and set the address in the stack area to the SP0 register.

The stack size required for the structured description is described below. When a stack is used in the user application, the user must allocate the size that the following size has been added.

- When codes are generated for GREEN DSP Ver. 2: (the number of registers:  $9 \times 4$  bytes)  $\times 2$  sets = 72 bytes
- When codes are generated for GREEN DSP Ver. 3:
   (the number of registers: 10 × 4 bytes) × 2 sets = 80 bytes

Table 4.24 Example of the Description for Setting a Stack

```
Example of Assembler Description:
SECTION CODE LOCATE H'mmm
     MOV #STACK_TOP,SP0; Initializes a stack pointer.
; Allocates a stack area (80 bytes for GREEN DSP Ver. 3)
SECTION DATA LOCATE H'nnn
STACK_END: DATA H'00000000
           DATA H'00000000
           DATA H'00000000
           DATA H'00000000
           DATA H'00000000
           DATA H'00000000
           DATA H'00000000
           DATA H'00000000
           DATA H'00000000
           DATA H'00000000
           DATA H'00000000
           DATA H'00000000
           DATA H'00000000
           DATA H'00000000
           DATA H'00000000
           DATA H'00000000
           DATA H'00000000
           DATA H'00000000
           DATA H'00000000
STACK TOP: DATA H'00000000
```

# 4.9 Outputting the Structured Description to a List File

Both the contents of the structured description and the assembly code generated by the structured description are output to a list file. The contents of the structured description are output with triple semicolons, and the generated assembly code is output from the following line.

```
; Description of a source code
MOV #val, DP0
A0 = (DP0)
MOV (DP0+),A0
; Output to a list file
MOV #val, DP0
;;; A0 = (DP0)
PUSH DP0
MOV (DP0+),A0
POP DP0
PUSH RP0
MOV.L #__V_00000001,RP0
MOV A0,(RP0+)
POP RP0
PUSH A0
PUSH RP0
MOV.L (#__V_00000001),A0
MOV.L #__V_00000002,RP0
MOV A0,(RP0+)
MOV.L #__V_00000003,RP0
MOV A0,(RP0+)
POP RP0
```

Figure 4.1 Example of Outputting the Structured Description to a List File

# 5. Overview of Assembling

For assembling in the DSPASM, assembly-source codes which have been described by the user and generated by the structured description are converted to instruction codes for GREEN DSP and the result is output to a file.

This chapter describes the overview of assembling.

For details on assembling, refer to chapter 8, Details of Assembling.

### 5.1 Specifications of Conversion of Assembly Codes

In the DSPASM, instructions described in the assembly-source code are converted to instruction codes for GREEN DSP.

Values of the available assembly codes and the instruction codes to be converted differ depending on the core version of DSP.

Correspondence between the core version of DSP and the available assembly codes is shown below.

Table 5.1 Assembly and Instruction Codes when the Green-DSP V2 Core is Specified

| /2 Core: When "2" is s | pecified for the ar                                | gument of comn | nand-line option "-core_version"                                                                                                    |
|------------------------|----------------------------------------------------|----------------|----------------------------------------------------------------------------------------------------|
| Instruction            | Operand 1                                          | Operand 2      | Instruction Code (Hexadecimal)                                                                                                    |
| MOV                    | A0                                                 | MO             | 1                                                                                                    |
| MOV                    | A0                                                 | M1             | 2                                                                                                    |
| MOV                    | A0                                                 | R0             | 3                                                                                                    |
| MOV                    | A0                                                 | L0             | 5                                                                                                    |
| MOV                    | A0                                                 | L1             | 6                                                                                                    |
| MOV                    | #XX                                                | DP0            | 80+XX                                                                                                    |
| MOV                    | #XX                                                | DP1            | 84+XX                                                                                                    |
| MOV                    | #XX                                                | RP0            | 88+XX                                                                                                    |
| MOV                    | (DP0+)                                             | A0             | 7                                                                                                    |
| MOV                    | (DP0-)                                             | A0             | 21                                                                                                    |
| MOV                    | (DP1+)                                             | MO             | 8                                                                                                    |
| MOV                    | (DP1+)                                             | M1             | 9                                                                                                    |
| MOV                    | (DP1+)                                             | R0             | 0a                                                                                                    |
| MOV                    | (DP1+)                                             | L0             | 0b                                                                                                    |
| MOV                    | (DP1+)                                             | L1             | 0c                                                                                                    |
| MOV                    | A0                                                 | (RP0+)         | 0d                                                                                                    |
| MOV                    | A0                                                 | (RP0-)         | 22                                                                                                    |
| MUL                    |                                                    |                | 0e                                                                                                    |
| ADD                    |                                                    |                | Of                                                                                                    |
| SUB                    |                                                    |                | 11                                                                                                    |
| MUL_ADD                |                                                    |                | 12                                                                                                    |
| MUL_SUB                |                                                    |                | 14                                                                                                    |
| LIMIT                  |                                                    |                | 1c                                                                                                    |
| CMP                    | (DP0+)                                             |                | 1d                                                                                                    |
| JMP                    | OVER                                               | #XX            | cXXX                                                                                                    |
| JMP                    | UNDER                                              | #XX            | dXXX                                                                                                    |
| JMP                    | ZERO                                               | #XX            | eXXX                                                                                                    |
| JMP                    | NOT ZERO                                           | #XX            | fXXX                                                                                                    |
| JMP                    | #XX                                                |                | bXXX                                                                                                    |
| OUT                    | A0                                                 | (H'XX)         | 1eXX                                                                                                    |
| IN                     | (H'XX)                                             | A0             | 1fXX                                                                                                    |
| NOP                    | , ,                                                |                | 0                                                                                                    |
| STOP                   |                                                    |                | 20                                                                                                    |
| MOV                    | #XX                                                | SP0            | 90+XX                                                                                                    |
| PUSH                   | A0                                                 |                | 2c                                                                                                    |
| PUSH                   | M0                                                 |                | 2d                                                                                                    |
| PUSH                   |                                                    |                | 2e                                                                                                    |
|                        | R0                                                 |                | 2f                                                                                                    |
| PUSH                   |                                                    |                | 30                                                                                                    |
|                        |                                                    |                | 31                                                                                                    |
| PUSH                   | DP0                                                |                | 32                                                                                                    |
|                        | Instruction  MOV  MOV  MOV  MOV  MOV  MOV  MOV  MO | Instruction    | MOV         A0         M0           MOV         A0         M1           MOV         A0         L0           MOV         A0         L1           MOV         #XX         DP0           MOV         #XX         DP1           MOV         #XX         RP0           MOV         (DP0+)         A0           MOV         (DP1+)         M0           MOV         (DP1+)         M1           MOV         (DP1+)         R0           MOV         (DP1+)         L0           MOV         (DP1+)         L1           MOV         A0         (RP0+)           MOV         A0         (RP0-)           MUL         A0         (RP0-)           MUL         ADD         A0           SUB         B         B           MUL_ADD         B         B           MUL_ADD         B         B           MUL_SUB         B         B           LIMIT         CMP         (DP0+)           JMP         OVER         #XX           JMP         NOT_ZERO         #XX           JMP         NOT_ZERO |

|                   | DITCH     | DD4       | 1         | 22                    |
|-------------------|-----------|-----------|-----------|-----------------------|
|                   | PUSH      | DP1       |           | 33                    |
|                   | PUSH      | RP0       |           | 34                    |
|                   | POP       | A0        |           | 35                    |
|                   | POP       | M0        |           | 36                    |
|                   | POP       | M1        |           | 37                    |
|                   | POP       | R0        |           | 38                    |
|                   | POP       | L0        |           | 39                    |
|                   | POP       | L1        |           | 3a                    |
|                   | POP       | DP0       |           | 3b                    |
|                   | POP       | DP1       |           | 3c                    |
|                   | POP       | RP0       |           | 3d                    |
| Subroutine        | JSR       | #XX       |           | aXXX                  |
| Cubrouine         | RET       |           |           | 3e                    |
|                   | OR        | A0        | R0        | 23                    |
|                   | AND       | A0        | R0        | 24                    |
|                   | XOR       | A0        | R0        | 25                    |
|                   | NOT       | A0        |           | 26                    |
| 1:                | ABS       | A0        |           | 27                    |
| Logic operation   | ABS_S     | A0        |           | 4f                    |
|                   | SFT_RL    |           |           | 28                    |
|                   | SFT_RA    |           |           | 29                    |
|                   | SFT_LL    |           |           | 2a                    |
|                   | SFT_LA    |           |           | 2b                    |
|                   | MOV       | (XX, DP0) | A0        | 41XX                  |
|                   | MOV       | (XX, DP1) | M0        | 42XX                  |
|                   | MOV       | (XX, DP1) | M1        | 43XX                  |
|                   | MOV       | (XX, DP1) | R0        | 44XX                  |
|                   | MOV       | (XX, DP1) | L0        | 45XX                  |
|                   | MOV       | (XX, DP1) | L1        | 46XX                  |
| Extended transfer | MOV       | A0        | (XX, RP0) | 47XX                  |
|                   | MOV       | (#XX)     | A0        | 8C+XX                 |
|                   | MOV       | (#XX)     | M0        | 94+XX                 |
|                   | MOV       | (#XX)     | M1        | 98+XX                 |
|                   | MOV       | (#XX)     | R0        | 9C+XX                 |
|                   | MOV       | SP0       | RP0       | 48                    |
|                   | MOV       | RP0       | SP0       | 49                    |
|                   | MUL_R     |           |           | 4a                    |
| Non-saturation    | ADD_R     |           |           | 4b                    |
| arithmetic        | SUB_R     |           |           | 4c                    |
| operation         | MUL_ADD_R |           |           | 4d                    |
|                   | MUL_SUB_R |           |           | 4e                    |
|                   | CLI       |           |           | 51                    |
| Interrupt         | STI       |           |           | 52                    |
| ·                 | RETI      |           |           | 54                    |
| Others            | CODE      | H'XX      |           | XX (value of operand) |
|                   |           |           | _1        | 1 /                   |

|  | JIV |  | 53 |
|--|-----|--|----|

Note: In the table, "constant+XX" means an instruction code that a constant value has been added to XX. In addition, "constant value XX" means that the multi-byte instruction codes are generated in combination with the constant value and XX.

Table 5.2 Assembly and Instruction Codes when the Green-DSP V3 Core is Specified

| Type                 | Instruction    | Operand 1 | Operand 2 | Instruction Code (Hexadecimal) |
|----------------------|----------------|-----------|-----------|--------------------------------|
|                      | MOV            | A0        | MO        | 1                              |
|                      | MOV            | A0        | M1        | 2                              |
|                      | MOV            | A0        | R0        | 3                              |
|                      | MOV            | A0        | R1        | 4                              |
|                      | MOV            | A0        | L0        | 5                              |
|                      | MOV            | A0        | L1        | 6                              |
|                      | MOV            | #XX       | DP0       | 80+XX                          |
|                      | MOV            | #XX       | DP1       | 84+XX                          |
|                      | MOV            | #XX       | RP0       | 88+XX                          |
|                      | MOV.S          | #XX       | DP0       | 80+XX                          |
|                      | MOV.S          | #XX       | DP1       | 84+XX                          |
| <b>T</b> (           | MOV.S          | #XX       | RP0       | 88+XX                          |
| Transfer             | MOV.L          | #XX       | DP0       | [68-6b]80+XX                   |
|                      | MOV.L          | #XX       | DP1       | [68-6b]84+XX                   |
|                      | MOV.L          | #XX       | RP0       | [68-6b]88+XX                   |
|                      | MOV            | (DP0+)    | A0        | 7                              |
|                      | MOV            | (DP0-)    | A0        | 21                             |
|                      | MOV            | (DP1+)    | MO        | 8                              |
|                      | MOV            | (DP1+)    | M1        | 9                              |
|                      | MOV            | (DP1+)    | R0        | 0a                             |
|                      | MOV            | (DP1+)    | LO        | 0b                             |
|                      | MOV            | (DP1+)    | L1        | 0c                             |
|                      | MOV            | A0        | (RP0+)    | 0d                             |
|                      | MOV            | A0        | (RP0-)    | 22                             |
|                      | MUL            |           |           | 0e                             |
|                      | ADD            |           |           | Of                             |
|                      | SUB            |           |           | 11                             |
|                      | MUL_ADD        |           |           | 12                             |
|                      | MUL_ADD3       |           |           | 13                             |
|                      | MUL_SUB        |           |           | 14                             |
|                      | MUL_LIMIT      |           |           | 15                             |
|                      | LIMIT_ADD      |           |           | 16                             |
| Arithmetic operation | LIMIT_ADD3     |           |           | 17                             |
| operation            | LIMIT_SUB      |           |           | 18                             |
|                      | MUL_LIMIT_ADD  |           |           | 19                             |
|                      | MUL_LIMIT_ADD3 |           |           | 1a                             |
|                      | MUL_LIMIT_SUB  |           |           | 1b                             |
|                      | MUX            |           |           | 0e                             |
|                      | ADD3           |           |           | 10                             |
|                      | MUX_ADD        |           |           | 12                             |
|                      | MUX_ADD3       |           |           | 13                             |

|                       | MUX_SUB        |          | 1      | 14           |
|-----------------------|----------------|----------|--------|--------------|
|                       | MUX_CLAMP      |          |        | 15           |
|                       |                |          |        | 16           |
|                       | CLAMP_ADD      |          |        | 17           |
|                       | CLAMP_ADD3     |          |        |              |
|                       | CLAMP_SUB      |          |        | 18           |
|                       | MUX_CLAMP_ADD  |          |        | 19           |
|                       | MUX_CLAMP_ADD3 |          |        | 1a           |
|                       | MUX_CLAMP_SUB  |          |        | 1b           |
|                       | CLAMP          |          |        | 1c           |
|                       | CLAMP          | UNSIGNED |        | 78           |
|                       | LIMIT          |          |        | 1c           |
|                       | LIMIT          | UNSIGNED |        | 78           |
| Comparison            | CMP            | (DP0+)   |        | 1d           |
| Companson             | CMP            | UNSIGNED | (DP0+) | 79           |
|                       | JMP            | OVER     | #XX    | [64-67]cXXX  |
|                       | JMP            | UNDER    | #XX    | [64-67]dXXX  |
| Branch                | JMP            | ZERO     | #XX    | [64-67]eXXX  |
|                       | JMP            | NOT_ZERO | #XX    | [64-67]fXXX  |
|                       | JMP            | #XX      |        | [64-67]bXXX  |
| 1/0                   | OUT            | A0       | (H'XX) | 1eXX         |
| I/O                   | IN             | (H'XX)   | A0     | 1fXX         |
|                       | NOP            |          |        | 0            |
| Control               | STOP           |          |        | 20           |
|                       | MOV            | #XX      | SP0    | 90+XX        |
|                       | MOV.S          | #XX      | SP0    | 90+XX        |
|                       | MOV.L          | #XX      | SP0    | [6c-6f]90+XX |
|                       | PUSH           | A0       |        | 2c           |
|                       | PUSH           | M0       |        | 2d           |
|                       | PUSH           | M1       |        | 2e           |
|                       | PUSH           | R0       |        | 2f           |
|                       | PUSH           | R1       |        | 3f           |
|                       | PUSH           | LO       |        | 30           |
|                       | PUSH           | L1       |        | 31           |
| Charle                | PUSH           | DP0      |        | 32           |
| Stack<br>manipulation | PUSH           | DP1      |        | 33           |
| '                     | PUSH           | RP0      |        | 34           |
|                       | POP            | A0       |        | 35           |
|                       | POP            | M0       |        | 36           |
|                       | POP            |          |        | 37           |
|                       |                | M1       |        |              |
|                       | POP            | R0       |        | 38           |
|                       | POP            | R1       |        | 40           |
|                       | POP            | L0       |        | 39           |
|                       | POP            | L1       |        | 3a           |
|                       | POP            | DP0      |        | 3b           |
|                       | POP            | DP1      |        | 3c           |

| Subroutine                                                                                                    |                   | POP       | RP0    |        | 3d           |
|----------------------------------------------------------------------------------------------------|-------------------|-----------|--------|--------|--------------|
| RET                                                                                                    |                   |           |        | +      |              |
| OR                                                                                                    | Subroutine        |           | 11703  |        |              |
| AND A0 R0 24  XOR A0 R0 25  NOT A0 26  ABS A0 27  ABS A0 27  ABS_S A0 4ff  SFT_RL 28  SFT_LL 29  SFT_LL 20  SFT_LL 20  SFT_LL 20  SFT_LL 30  CMPX (DP0+) 50  CMPX (DP0+) 50  CMPX (DF0+) M0 42XX  MOV (XX, DP1) M1 43XX  MOV (XX, DP1) M1 43XX  MOV (XX, DP1) L0 45XX  MOV (XX, DP1) L1 46XX  MOV (XX, DP1) L1 46XX  MOV (XX, DP1) L1 46XX  MOV (XX, DP1) L1 46XX  MOV (XX, DP1) M1 98+XX  MOV (XX, DP1) M1 98+XX  MOV (XX, DP |                   |           | AO     | R0     |              |
| XOR                                                                                                    |                   |           |        |        |              |
| Logic operation  ABS A0 27  ABS A0 4f  ABS A0 27  ABS_S A0 4f  SFT_RL 28  SFT_RL 29  SFT_LL 2a  SFT_LL 55  CMPX (DP0+) 50  CMPX UNSIGNED (DP0+) 7a  MOV (XX, DP1) M0 42XX  MOV (XX, DP1) M1 43XX  MOV (XX, DP1) R0 44XX  MOV (XX, DP1) L1 46XX  MOV (XX, DP1) L1 46XX  MOV (XX, DP1) L1 46XX  MOV (XX, DP1) L1 46XX  MOV (XX, DP1) L1 46XX  MOV (XX, DP1) L1 46XX  MOV (XX, DP1) L1 46XX  MOV (XX, DP1) L1 88-XX  MOV (XX, DP1) B8-XX  MOV (XX, DP1) B8-XX  MOV (XX, DP1) B8-XX  MOV (XX, DP1) B8-XX  MOV (XX, DP1) B8-XX  MOV (XX, DP1) B8-XX  MOV (XX, DP1) B8-XX  MOV (XX, DP1) B8-XX  MOV (XX, DP1) B8-XX  MOV (XX, DP1) B8-XX  MOV (XX, DP1) B8-XX  MOV (XX, DP1) B8-XX  MOV (XX, DP1) B8-XX  MOV (XX, DP1) B9-XX  MOV (XX, DP1) B9-XX  MOV (X |                   |           |        |        |              |
| ABS                                                                                                    |                   |           |        | 1.10   |              |
| ABS_S                                                                                                    |                   |           |        |        |              |
| SFT_RL   SFT_RA   SFT_RA   SFT_RA   SFT_RA   SFT_LL   SFT_LL   SFT_LA   SFT_LA   S   | Logic operation   |           |        |        |              |
| SFT_RA   SFT_LL   SFT_LL   S   |                   |           | 1 10   |        |              |
| SFT_LL   SFT_LA   2b   2b   2b   2c   2c   2c   2c   2c                                                                                                    |                   |           |        |        |              |
| SFT_LA                                                                                                    |                   |           |        |        |              |
| Extended comparison                                                                                                    |                   |           |        |        |              |
| comparison         CMPX         UNSIGNED         (DP0+)         7a           MOV         (XX, DP0)         A0         41XX           MOV         (XX, DP1)         M0         42XX           MOV         (XX, DP1)         M1         43XX           MOV         (XX, DP1)         R0         44XX           MOV         (XX, DP1)         L0         45XX           MOV         A0         (XX, DP1)         L1         46XX           MOV         (#XX)         A0         8C+XX           MOV         (#XX)         M0         94+XX           MOV         (#XX)         M0         94+XX           MOV.S         (#XX)         M0         9C+XX           MOV.S         (#XX)         M0         94+XX           MOV.S         (#XX)         M0         94+XX           MOV.S         (#XX)         M0         94+XX           MOV.S         (#XX)         M0         94+XX           MOV.S         (#XX)         M0         96+XX           MOV.S         (#XX)         M0         168-6b]8C+XX           MOV.L         (#XX)         M0         168-6b]8C+XX           MOV.L                                                                                                    | Evtended          |           | (DP0+) |        |              |
| MOV                                                                                                    |                   |           | ` '    | (DP0+) |              |
| MOV                                                                                                    |                   |           |        | + `    |              |
| MOV                                                                                                    |                   |           |        |        |              |
| MOV                                                                                                    |                   |           | , ,    |        |              |
| MOV                                                                                                    |                   |           |        |        |              |
| MOV                                                                                                    |                   |           |        |        |              |
| MOV                                                                                                    |                   |           | ` '    |        |              |
| MOV                                                                                                    |                   |           |        |        |              |
| Extended transfer                                                                                                    |                   | MOV       | (#XX)  | , ,    | 8C+XX        |
| MOV                                                                                                    |                   | MOV       |        | MO     | 94+XX        |
| Extended transfer         MOV         (#XX)         R0         9C+XX           MOV.S         (#XX)         A0         8C+XX           MOV.S         (#XX)         M0         94+XX           MOV.S         (#XX)         M1         98+XX           MOV.S         (#XX)         R0         9C+XX           MOV.L         (#XX)         A0         [68-6b]8C+XX           MOV.L         (#XX)         M0         [68-6b]94+XX           MOV.L         (#XX)         R0         [68-6b]9C+XX           MOV.L         (#XX)         R0         [68-6b]9C+XX           MOV         SPO         RPO         48           MOV         SPO         RPO         49           MUL_R         4a         4a           ADD_R         4b         4a           MUL_R         4b         4c           MUX_ADD_R         4d         4d           MUL_ADD_R         4d         4d           MUL_SUB_R         4e         4e           MUL_SUB_R         4e         4e                                                                                                    |                   | MOV       |        | M1     | 98+XX        |
| MOV.S                                                                                                    | Extended transfer | MOV       |        | R0     | 9C+XX        |
| MOV.S                                                                                                    |                   | MOV.S     | ` ′    | A0     | 8C+XX        |
| MOV.S                                                                                                    |                   | MOV.S     | (#XX)  | M0     | 94+XX        |
| MOV.L                                                                                                    |                   | MOV.S     | (#XX)  | M1     | 98+XX        |
| MOV.L                                                                                                    |                   | MOV.S     |        | R0     | 9C+XX        |
| MOV.L         (#XX)         M1         [68-6b]98+XX           MOV.L         (#XX)         R0         [68-6b]9C+XX           MOV         SP0         RP0         48           MOV         RP0         SP0         49           MUX_R         4a         4a           MUL_R         4a         4a           ADD_R         4b         4c           SUB_R         4c         4d           MUX_ADD_R         4d         4d           MUX_SUB_R         4e         4e           MUL_SUB_R         4e         4e                                                                                                    |                   | MOV.L     | (#XX)  | A0     | [68-6b]8C+XX |
| MOV.L         (#XX)         R0         [68-6b]9C+XX           MOV         SP0         RP0         48           MOV         RP0         SP0         49           MUX_R         4a         4a           MUL_R         4a         4a           ADD_R         4b         4c           SUB_R         4c         4d           MUX_ADD_R         4d         4d           MUL_ADD_R         4d         4d           MUX_SUB_R         4e         4e           MUL_SUB_R         4e         4e                                                                                                    |                   | MOV.L     | (#XX)  | M0     | [68-6b]94+XX |
| MOV         SP0         RP0         48           MOV         RP0         SP0         49           MUX_R         4a         4a           MUL_R         4a         4a           ADD_R         4b         4c           SUB_R         4c         4d           MUX_ADD_R         4d         4d           MUX_ADD_R         4d         4d           MUX_SUB_R         4e         4e           MUL_SUB_R         4e         4e                                                                                                    |                   | MOV.L     | (#XX)  | M1     | [68-6b]98+XX |
| MOV         RP0         SP0         49           MUX_R         4a           MUL_R         4a           ADD_R         4b           SUB_R         4c           MUX_ADD_R         4d           MUL_ADD_R         4d           MUX_SUB_R         4e           MUL_SUB_R         4e                                                                                                    |                   | MOV.L     | (#XX)  | R0     | [68-6b]9C+XX |
| Non-saturation arithmetic operation         MUX_R         4a           MUL_R         4b           ADD_R         4b           SUB_R         4c           MUX_ADD_R         4d           MUL_ADD_R         4d           MUX_SUB_R         4e           MUL_SUB_R         4e                                                                                                    |                   | MOV       | SP0    | RP0    | 48           |
| Non-saturation arithmetic operation         SUB_R         4d           MUX_ADD_R         4d           MUX_ADD_R         4d           MUX_SUB_R         4e           MUL_SUB_R         4e                                                                                                    |                   | MOV       | RP0    | SP0    | 49           |
| Non-saturation arithmetic operation         SUB_R         4c           MUX_ADD_R         4d           MUL_ADD_R         4d           MUX_SUB_R         4e           MUL_SUB_R         4e                                                                                                    |                   | MUX_R     |        |        | 4a           |
| Non-saturation arithmetic operation         SUB_R         4c           MUX_ADD_R         4d           MUL_ADD_R         4d           MUX_SUB_R         4e           MUL_SUB_R         4e                                                                                                    |                   | MUL_R     |        |        | 4a           |
| arithmetic operation                                                                                                    |                   | ADD_R     |        |        | 4b           |
| operation         MUX_ADD_R         4d           MUL_ADD_R         4d           MUX_SUB_R         4e           MUL_SUB_R         4e                                                                                                    |                   | SUB_R     |        |        | 4c           |
| MUL_ADD_R       4d         MUX_SUB_R       4e         MUL_SUB_R       4e                                                                                                    |                   | MUX_ADD_R |        |        | 4d           |
| MUX_SUB_R         4e           MUL_SUB_R         4e                                                                                                    | h                 |           |        |        | 4d           |
| MUL_SUB_R 4e                                                                                                    |                   |           |        |        | 4e           |
|                                                                                                    |                   |           |        |        | 4e           |
|                                                                                                    | Interrupt         | 1         |        |        | 51           |

|                           | STI     |          |     | 52                    |
|---------------------------|---------|----------|-----|-----------------------|
|                           | RETI    |          |     | 54                    |
|                           | INC     | A0       |     | 55                    |
| Extended operation        | DEC     | A0       |     | 56                    |
| oporation.                | DIV     |          |     | 58                    |
| Table reference           | MOV     | (DP0+R0) | A0  | 57                    |
|                           | SFT_RL  | n        |     | 70                    |
| <b>.</b>                  | SFT_LL  | n        |     | 71                    |
| Extended bit manipulation | SFT_RA  | n        |     | 76                    |
|                           | SFT_LA  | n        |     | 77                    |
|                           | BTEST   | n        |     | 72                    |
|                           | MOV     | A0       | F0  | 59                    |
|                           | MOV     | F0       | A0  | 5a                    |
| Flag manipulation         | FLGTEST | n        |     | 73                    |
|                           | FLGSET  | n        |     | 74                    |
|                           | FLGCLR  | n        |     | 75                    |
|                           | MOV     | #XX      | PS0 | 60+XX                 |
| Segment                   | MOVP    | #XX      | PS0 | 64+XX                 |
| manipulation              | MOV     | #XX      | DS0 | 68+XX                 |
|                           | MOV     | #XX      | SS0 | 6c+XX                 |
| Others                    | CODE    | H'XX     |     | XX (value of operand) |
| Outers                    | JIV     |          |     | 53                    |

Note: In the table, "[constant 1-constant 2]" means that a code for specifying a segment is output before an instruction code when the target address of the instruction is another segment.

## 5.2 Comments in Assembly Codes

In the DSPASM, the following descriptions are interpreted as comments.

- 1) From ";" to the end of the line
- 2) From "//" to the end of the line
- 3) Description with one or more lines starting with "/\*" and ending with "\*/"

```
; This line shows a comment.

nop ; A comment is described from a semicolon to the end of a line.

// This line also shows a comment.

nop // A comment is described from double slashes to the end of a line.

/* This comment is

* described across

* multiple lines.

*/
```

Figure 5.1 Example of Describing a Comment

Japanese (i.e., two-byte character string) can be used for comments. In such a case, use UTF-8 for the Japanese character code.

#### 5.3 Definitions of Data in Data Section

The following shows the format for stating the definitions of data in a data section.

#### Format:

[character string for the label name:] $\Delta DATA\Delta$ [decimal, hexadecimal, or #character string for the label name] $\Delta$ [comment]

When referring to a label, add "#" to the start of the character string for the label name.

#### Specifications:

a) For reference to a label name, a label which is defined in the code or data sections can be used. If the label name is not defined, an assembler error will occur.

### Sample code:

```
SECTION CODE LOCATE H'0
```

SUB\_START:

(omitted)

### SECTION DATA LOCATE H'1000

S1\_ST: DATA 50 ; DataA DATA H'100 ; DataB DATA 00000200h ; DataC

DATA #SUB\_START ; Address of SUB\_START DATA #S1\_ST ; Address of S1\_ST

# 5.4 Pseudo-Directive in Assembly Codes

In the DSPASM, the following pseudo-directive can be used.

- 1) .public
- 2) .line

### Table 5.3 .public Pseudo-Directive

| .public pseudo-directive                                                                                               |
|----------------------------------------------------------------------------------------------------|
| Format:                                                                                                    |
| 1) .public∆symbol                                                                                                    |
| Function:                                                                                                    |
| Declares a symbol specified with the .public pseudo-directive so that the symbol can be referenced from other modules. |
| Specifications:                                                                                                    |
| a) Labels can be specified for symbols.                                                                                |

```
Sample code
; Sample code
SECTION CODE
    MOV #S1_ST, DP0
    MOV #S1_OUT, RP0
    MOV (DP0+), A0
                             ; DataB->A0
    MOV A0, R0
                             ; DataB->R0
    MOV (DP0+), A0
                             ; DataA->A0
    ADD
                             ; DataA + DataB
    MOV A0, (RP0+)
                            ; A0->DataC
    STOP
SECTION DATA
S1_ST:
        .public _DataB
DataB:
        DATA H'00000000
                           ; DataB
        .public _DataA
DataA:
        DATA H'00000000
                           ; DataA
S1_OUT:
        .public _DataC
_DataC:
        DATA H'00000000
                           ; DataC
```

#### Table 5.4 .line Pseudo-Directive

.line pseudo-directive

Format:

1) .line∆"file name",line number

Function:

The .line pseudo-directive is used to specify the file name and the line number being processed for the DSPASM.

1) The line number begins with 1.

#### Specifications:

- a) The DSPASM does not check that there actually exists the file specified with the .line pseudo-directive.
- b) The value written to the line number must be within the range from 1 to 100,000. If the value outside the range is written, an assembler error will occur.

Sample code

```
.LINE "sample.dsp", 1
                         ; The following line is the first line of sample.dsp.
; Sample code
SECTION CODE
    MOV #S1 ST, DP0
    MOV #S1_OUT, RP0
.LINE "includesample.dsp", 1; The following line is the first line of includesample.dsp.
    MOV (DP0+), A0
                               ; DataB->A0
    MOV A0, R0
                               ; DataB->R0
    MOV (DP0+), A0
                               : DataA->A0
    ADD
                              ; DataA + DataB
.LINE "sample.dsp", 7
                         ; The following line is the seventh line of sample.dsp.
    MOV A0, (RP0+)
    STOP
SECTION DATA
S1 ST: DATA H'00000050
                             ; DataB
        DATA H'00000100
                             ; DataA
        DATA H'00000003
                             ; Param_M0
S1_OUT: DATA H'00000000
```

### 5.5 About Sections

An assembly source consists of two types of sections; code and data sections.

When code and data sections are defined, specify CODE and DATA as the section type in the SECTION statement, respectively.

Description of the CODE section

Format:

1) SECTION \(\text{OCODE} \( \text{INAME} \) Section name \( \text{\( \) \( \) LOCATE \( \) start address \( \)

Function:

A section for allocating program codes is defined.

- 1) Alphanumeric characters and underscores can be used for the section name.
- 2) Decimal and hexadecimal constants can be used for the start address.

#### Specifications:

- a) A section name can be omitted.
- b) When a section name is omitted, another section name immediately before that section name is allocated.

However, if there is no section immediately before it, the section name will be SAREA DSPCODE.

- c) The start address can be omitted.
- d) When the start address is specified, the section is allocated in absolute form.
- e) When the start address is not specified, the section is allocated in relocatable form.
- f) When multiple sections with the same name are described, they should be allocated so that the addresses are contiguous.
- g) When sections with the same name have already been defined, the start address cannot be specified. If specified, an assembler error will occur.
- h) If names of data and code sections are overlapped, an assembler error will occur.
- i) If address areas are overlapped in multiple sections, an assembler error will occur.

### Description of the DATA section

Format:

1) SECTION∆DATA∆[NAME∆section name]∆[LOCATE∆start address]

Function:

A section for allocating program data is defined.

- 1) Alphanumeric characters and underscores can be used for the section name.
- 2) Decimal and hexadecimal constants can be used for the start address.

#### Specifications:

- a) A section name can be omitted.
- b) When a section name is omitted, another section name immediately before that section name is allocated.

However, if there is no section immediately before it, the section name will be SAREA DSPCODE.

- c) The start address can be omitted.
- d) When the start address is specified, the section is allocated in absolute form.
- e) When the start address is not specified, the section is allocated in relocatable form.
- f) When multiple sections with the same name are described, they should be allocated so that the addresses are contiguous.
- g) When sections with the same name have already been defined, the start address cannot be specified. If specified, an assembler error will occur.
- h) If names of data and code sections are overlapped, an assembler error will occur.
- i) If address areas are overlapped in multiple sections, an assembler error will occur.

#### 5.5.1 Allocating Sections and the Number of Sections

Sections can be allocated in absolute form or relocatable form.

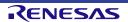

When a section allocated in relocatable form is defined, other sections than that section cannot be defined.

Multiple sections allocated in absolute form can be defined.

The following shows the combination of code and data sections.

|                          | The number of sections definable for code sections | The number of sections definable for data sections |
|--------------------------|----------------------------------------------------|----------------------------------------------------|
| Relocatable code section | One section only                                   | One section only                                   |
| Relocatable data section |                                                    |                                                    |
| Relocatable code section | One section only                                   | Multiple sections                                  |
| Absolute data section    |                                                    |                                                    |
| Absolute code section    | Multiple sections                                  | One section only                                   |
| Relocatable data section |                                                    |                                                    |
| Absolute code section    | Multiple sections                                  | Multiple sections                                  |
| Absolute data section    |                                                    |                                                    |

```
; Sample code
SECTION CODE NAME DSPCODE1 ; This section is allocated in relocatable form.
   NOP
   STOP
SECTION CODE NAME DSPCODE1 ; The section that has already been defined is only available.
   NOP
                                  ; Note that LOCATE cannot be specified.
   STOP
SECTION DATA NAME DSPDATA1 LOCATE H'00004000 ; This section is allocated
S0_ST: DATA H'00000050
                                                    ; in absolute form.
S0 OUT: DATA H'00000000
SECTION DATA NAME DSPDATA2 LOCATE H'00005000
S2 ST: DATA H'00000050
S2_OUT: DATA H'00000000
SECTION DATA NAME DSPDATA1 ; The section that has already been defined is available.
S1_ST: DATA H'00000050
                             ; Note that LOCATE cannot be specified.
S1 OUT: DATA H'00000000
```

Figure 5.2 Example of the Description of Sections 1 (Code Section: Relocatable, Data Section: Absolute)

```
; Sample code
SECTION CODE NAME DSPCODE1 LOCATE H'00006000 ; This section is allocated
   NOP
                                               ; in absolute form.
   STOP
SECTION CODE NAME DSPCODE2 LOCATE H'00007000
   NOP
   STOP
SECTION CODE NAME DSPCODE1 ; When the section that has already been defined is used,
   NOP
                             ; LOCATE cannot be specified.
   STOP
SECTION DATA NAME DSPDATA1; This section is allocated in relocatable form.
S0 ST: DATA H'00000050
S0 OUT: DATA H'00000000
SECTION DATA NAME DSPDATA1 ; The section that has already been defined is only available.
S1 ST: DATA H'00000050
                             ; Note that LOCATE cannot be specified.
S1 OUT: DATA H'00000000
```

Figure 5.3 Example of the Description of Sections 2 (Code Section: Absolute, Data Section: Relocatable)

### 5.5.2 Note on Defining Multiple Sections

When multiple code and data sections are described and those are transferred from ROM of the CPU to SRAM of the DSP, allocation of sections must not be changed even if there are gaps between sections (do not change the offset from the base address).

## 5.6 Direct Description of Instruction Codes

The DSPASM supports the description "CODE H'xx" which directly describes instruction codes. When this instruction is described, the value specified with an argument is output as the assembly code.

RENESAS

# 6. Details of Preprocessing

This chapter explains the details of preprocessing that are not described in chapter 3, Overview of Preprocessing.

# 6.1 Operators of Constant Expressions

The following shows operators that are available for constant expressions with conditional inclusion preprocessing directive ({TC}if).

**Table 6.1** Operators Available for Constant Expressions of Preprocessing Directives

| Туре                                            | Operator | Description                                                                                                    |  |  |  |  |
|-------------------------------------------------|----------|----------------------------------------------------------------------------------------------------|--|--|--|--|
| Unary                                           | +        | Indicates positive numbers.                                                                                                    |  |  |  |  |
| operators                                       | -        | Indicates negative numbers.                                                                                                    |  |  |  |  |
|                                                 | ~        | Performs bitwise-inversion operation (NOT).                                                                                                   |  |  |  |  |
| Division and                                    | *        | Performs multiplication (unsigned).                                                                                                    |  |  |  |  |
| multiplication operators                        | *.s      | Performs multiplication (signed, saturation operation)                                                                                        |  |  |  |  |
| operators                                       | /        | Performs division (unsigned).                                                                                                    |  |  |  |  |
|                                                 | %        | Performs residue operation (unsigned).                                                                                                    |  |  |  |  |
| Addition and                                    | +        | Performs addition (unsigned).                                                                                                    |  |  |  |  |
| subtraction operators                           | +.s      | Performs addition (signed, saturation operation)                                                                                              |  |  |  |  |
| operators                                       | -        | Performs subtraction (unsigned).                                                                                                    |  |  |  |  |
|                                                 | S        | Performs subtraction (signed, saturation operation)                                                                                           |  |  |  |  |
| Bitwise shift                                   | <<       | Performs logical left-shift operation for the specified bits.                                                                                 |  |  |  |  |
| operators                                       | <<.s     | Performs arithmetic left-shift operation for the specified bits.                                                                              |  |  |  |  |
|                                                 | >>       | Performs logical right-shift operation for the specified bits.                                                                                |  |  |  |  |
|                                                 | >>.s     | Performs arithmetic right-shift operation for the specified bits.                                                                             |  |  |  |  |
| Relational operators                            | <        | The operation result is true when the left side of the expression is smaller than the right side (unsigned).                                  |  |  |  |  |
|                                                 | <.s      | The operation result is true when the left side of the expression is smaller than the right side (signed).                                    |  |  |  |  |
|                                                 | >        | The operation result is true when the left side of the expression is larger than the right side (unsigned).                                   |  |  |  |  |
|                                                 | >.s      | The operation result is true when the left side of the expression is larger than the right side (signed).                                     |  |  |  |  |
|                                                 | <=       | The operation result is true when the left side of the expression is smaller than or equal to the right side (unsigned).                      |  |  |  |  |
|                                                 | <=.s     | The operation result is true when the left side of the expression is smaller than or equal to the right side (signed).                        |  |  |  |  |
|                                                 | >=       | The operation result is true when the left side of the expression is larger than or equal to the right side (unsigned).                       |  |  |  |  |
|                                                 | >=.s     | The operation result is true when the left side of the expression is larger than or equal to the right side (signed).                         |  |  |  |  |
| Equality                                        | ==       | The operation result is true when the left side of the expression is equal to the right side.                                                 |  |  |  |  |
| operators                                       | !=       | The operation result is true when the left side of the expression is not equal to the right side.                                             |  |  |  |  |
| Bitwise & Performs bitwise AND operation (AND). |          | Performs bitwise AND operation (AND).                                                                                                    |  |  |  |  |
| AND/OR/<br>exclusive-OR                         | 1        | Performs bitwise OR operation (OR).                                                                                                    |  |  |  |  |
| operators                                       | ٨        | Performs bitwise exclusive-OR operation (XOR).                                                                                                |  |  |  |  |
| Logical<br>AND/OR                               | &&       | The operation result is true when the values of the left and right sides of the expression are compared to 0 and both of them are not equal.  |  |  |  |  |
| operators                                       |          | Short-circuit evaluation is performed (if the left side is false, the right side is not evaluated).                                           |  |  |  |  |
|                                                 | II       | The operation result is true when the values of the left and right sides of the expression are compared to 0 and either of them is not equal. |  |  |  |  |
|                                                 |          | Short-circuit evaluation is performed (if the left side is true, the right side is not evaluated).                                            |  |  |  |  |

The priority of operators are the same as that described in section 4.3.1, <u>Priority of Operators</u>.

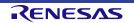

# 7. Details of Structured-Descriptive Processing

This chapter explains the details of structured-descriptive processing that are not described in chapter 4, <u>Overview of Structured-Descriptive Processing</u>.

### 7.1 Writing Address Values

An address value can be written as an immediate to address pointer registers. However, it cannot be written to operation parameter registers such as A0 or M0.

When an address value is specified for the operation parameter register, use a register or a variable that the address value has been assigned.

Example of Assembler Description:

MOV #H'000, DP0 ; An address value can be written as an immediate (hexadecimal).

MOV #100,DP0 ; An address value can be written as an immediate (decimal).

;

MOV #H'00000000, A0 ; An address value cannot be written as an immediate to the A0 register.

### 7.2 Restrictions on the Structured Description

### 7.2.1 Expressions over Multiple Lines

In the DSPASM, since the structured description is analyzed in a line unit, expressions over multiple lines cannot be described.

Similarly, elements to determine the structured description (e.g., in the for statement, from the reserved word "for" to [expression 3] which specifies increments) must also be described in a line.

### 7.2.2 Operators in Control Statements

In the structured description, operators which return true or false values can only be used in expressions in the control statements. If used in the other statements, an assembler error will occur.

| Type of Operators Returning True or False Values | Operator                           |
|--------------------------------------------------|------------------------------------|
| Relational operators                             | <, <.s, >, >.s, <=, <=.s, >=, >=.s |
| Equality operators                               | ==, !=                             |
| Logical AND/OR operators                         | &&,                                |

Operators other than logical AND/OR cannot be used with expressions for which the result may be true or false. For example, an assembler error will occur in the case of the following code.

| Example of Coding                                                                                                | Example of Coding for Continuous Operation Following a True or False Result: |  |  |
|----------------------------------------------------------------------------------------------------|------------------------------------------------------------------------------|--|--|
| if [(A0 < R0) == 0] ; An assembler error will occur since a test for equivalence is applied to the result of the |                                                                              |  |  |
|                                                                                                    | relational operation "A0 < R0".                                              |  |  |
| (omitted)                                                                                                    |                                                                              |  |  |
| endif                                                                                                    |                                                                              |  |  |

### 7.2.3 Bit Manipulation Instructions

Bit manipulation instructions cannot be used in expressions in the control statements or with other operators.

| Bit manipulation instructions | bset, bclr, btst |
|-------------------------------|------------------|
|-------------------------------|------------------|

### 7.2.4 Variables That Cannot Be Handled by Operators

This section describes variables that cannot be handled by operators. If an unusable variable is described, an assembler error will occur.

| Туре                     | Operator | Variables That Cannot Be Handled                                                                |
|--------------------------|----------|-------------------------------------------------------------------------------------------------|
|                          | +        | None                                                                                            |
|                          |          | The following variables cannot be used:                                                         |
|                          |          | Register variables: PS0, DS0, SS0                                                               |
|                          | -        | Flag variables: I, Z, U, O                                                                      |
|                          |          | A0 register bit variables: A0_0 to A0_31                                                        |
|                          |          | Pointer variable: (immediate, RP0)                                                              |
|                          |          | The following variables cannot be used:                                                         |
|                          |          | Register variables: PS0, DS0, SS0                                                               |
| Unary operators          | ~        | Flag variables: I, Z, U, O                                                                      |
|                          |          | Pointer variable: (immediate, RP0)                                                              |
|                          | ++       | The following variables cannot be used:                                                         |
|                          | ++.s     | Register variables: PS0, DS0, SS0                                                               |
|                          |          | Register variables: I, Z, U, O                                                                  |
|                          |          | A0 register bit variables: A0_0 to A0_31                                                        |
|                          | s        | Pointer variables: (DP0), (DP1), (immediate, DP0), (immediate, DP1), (immediate, RP0), (DP0+R0) |
|                          |          | Constants                                                                                       |
|                          | *        | The following variables cannot be used:                                                         |
|                          |          | Register variables: PS0, DS0, SS0                                                               |
|                          | * 0      | Flag variables: I, Z, U, O                                                                      |
|                          | *.S      | A0 register bit variables: A0_0 to A0_31                                                        |
| Division and             |          | Pointer variable: (immediate, RP0)                                                              |
| multiplication operators | 1        | The following variables cannot be used:                                                         |
|                          |          | Register variables: PS0, DS0, SS0                                                               |
|                          | 0/       | Flag variables: I, Z, U, O                                                                      |
|                          | %        | A0 register bit variables: A0_0 to A0_31                                                        |
|                          |          | Pointer variable: (immediate, RP0)                                                              |
|                          | +        | The following variables cannot be used:                                                         |
| Addition and             | +.s      | Register variables: PS0, DS0, SS0                                                               |
| subtraction operators    | -        | Flag variables: I, Z, U, O                                                                      |
|                          | s        | A0 register bit variables: A0_0 to A0_31                                                        |

|                         |      | Pointer variable: (immediate, RP0)                                            |
|-------------------------|------|-------------------------------------------------------------------------------|
|                         | <<   | The following variables cannot be used:                                       |
| Bitwise shift operators | <<.s | Register variables: PS0, DS0, SS0                                             |
|                         | >>   | l Flag variables: I, Z, U, O                                                  |
|                         |      | A0 register bit variables: A0_0 to A0_31                                      |
|                         | >>.s | Pointer variable: (immediate, RP0)                                            |
|                         | <    | The following variables cannot be used:                                       |
|                         | <.s  | Register variables: PS0, DS0, SS0                                             |
|                         | >    | Flag variables: I, Z, U, O                                                    |
|                         | >.s  | A0 register bit variables: A0_0 to A0_31                                      |
| Relational operators    | <=   | Pointer variables: (DP0), (DP1), (immediate, DP0), (immediate, DP1),          |
|                         | <=.s | (immediate, RP0), (DP0+R0)                                                    |
|                         | >=   |                                                                               |
|                         | >=.s |                                                                               |
|                         | ==   | The following variables cannot be used:                                       |
|                         |      | Register variables: S0, DS0, SS0                                              |
|                         |      | Flag variable: I                                                              |
| Equality operators      |      | Pointer variable: (immediate, RP0)                                            |
|                         | !=   |                                                                               |
|                         |      | Flag variables (Z, U, O) and A0 register bit variables can only be used for   |
|                         |      | comparison with 0 or 1.                                                       |
|                         | &    | The following variables cannot be used on the right side of expressions:      |
| Bitwise                 | 1    | Register variables: PS0, DS0, SS0                                             |
| AND/OR/exclusive-       |      | Flag variables: I, Z, U, O                                                    |
| OR operators            | ٨    | A0 register bit variables: A0_0 to A0_31                                      |
|                         |      | Pointer variable: (immediate, RP0)                                            |
|                         | &&   | The following variables cannot be used:                                       |
| Logical AND/OR          |      | Register variables: PS0, DS0, SS0                                             |
| operators               | II   | Flag variable: I                                                              |
|                         |      | Pointer variable: (immediate, RP0)                                            |
|                         | =    | The following variables cannot be used on the left side of expressions:       |
|                         | *=   | Flag variables: Z, U, O                                                       |
|                         | *=.s | Pointer variables: (DP0), (DP1), (immediate, DP0), (immediate, DP1), (DP0+R0) |
|                         | /=   |                                                                               |
| Assignment operators    | %=   | The following variables cannot be used on the right side of expressions:      |
|                         | +=   | Register variables: PS0, DS0, SS0                                             |
|                         | +=.s | Flag variables: I, Z, U, O                                                    |
|                         | -=   | A0 register bit variables Pointer variable: (immediate, RP0)                  |
|                         | -=.s | i omici valiable. (Illillieulate, NFO)                                        |
|                         | <<=  | When the following variables are used on the left side, anything except for   |

| <<=.s                    | constants cannot be used on the right side.                                                                           |
|--------------------------|----------------------------------------------------------------------------------------------------|
| >>=                      | Register variables: PS0, DS0, SS0                                                                                     |
| >>=.s                    |                                                                                                    |
| <b>&amp;</b> =           | When the following variables are used on the left side, anything except for 0 and 1 cannot be used on the right side. |
| =                        | Flag variable: I                                                                                                    |
| ^=                       | A0 register bit variables: A0_0 to A0_31                                                                              |
| Compound assignment (==) |                                                                                                    |

For other restrictions than above, refer to section 10.2, <u>Translation Limits on the Structured Description</u>.

# 7.3 Crossing Nests in the Structured Description

Nests cannot be crossed in the structured description. If nests are crossed, an assembler error will occur.

Table 7.1 Example of Crossing of a Nest in the Structured Description

| Example of Asser                    | mbler Description:                          |
|-------------------------------------|---------------------------------------------|
| while [A <b]< td=""><td></td></b]<> |                                             |
| if [A==C]                           |                                             |
| break                               |                                             |
| endwh                               | ;;; An assembler error occurs in this line. |
| endif                               |                                             |

## 7.4 Differences of Code Generation Depending on the Core Version of DSP

In the structured description, there are the following differences in the assembly code to be generated depending on the core version of DSP which is specified with the -core\_version option.

| Core Version 2: V2                         | Core Version 3: V3                                        |
|--------------------------------------------|-----------------------------------------------------------|
| 1) MUL/MUL_R is used for multiplication.   | 1) MUX/MUX_R is used for multiplication.                  |
| 2) MOV is used for data transfer.          | 2) MOV.L is used for data transfer.                       |
| 3) LIMIT is used for relational operation. | 3) CLAMP is used for relational operation.                |
|                                            | 4) The following directives are only used in the V3 core. |
|                                            | DIV                                                       |
|                                            | BTEST                                                     |

# 7.5 Character Sets Available in the Structured Description

The following characters are available in the structured description.

**Table 7.2** Character Sets Available in the Structured Description

| Available Character Sets     |                                     |
|------------------------------|-------------------------------------|
| Item                         | Value                               |
| English uppercase characters | ABCDEFGHIJKLMNOPQRSVWXYZ            |
| English lowercase characters | abcdefghijklmnopqrstuvwxyz          |
| Numerals                     | 0123456789                          |
| Special characters           | ! % & ( ) * + , / ; < = > [ ] ^   ~ |
| Space characters             | Space tab                           |
| New-line characters          | CR LF                               |

Note that English upper-case and lower-case characters are not distinguished in the structured description.

# 7.6 Differences of Meanings at the Spots where "()" is Used

The meanings of "()" differ as shown below depending on the spots where it is used.

| Spot where "()" is used                  | Description                                                                                                    |  |
|------------------------------------------|----------------------------------------------------------------------------------------------------|--|
| Control statement                        | Changes the priority of operation.                                                                                             |  |
| Other than control statement             | Is handled as a pointer variable.                                                                                              |  |
|                                          | If a variable name which is not described in section 4.1.4, <u>Pointer Variables</u> , is used, an assembler error will occur. |  |
| Sample code                              |                                                                                                    |  |
| SECTION CODE                             |                                                                                                    |  |
| if [(DATA2) == H'100] // S               | ince (DATA2) is not handled as a pointer variable, the meaning is the same as                                                  |  |
| // D                                     | P0 == H'100 and the result is true.                                                                                            |  |
|                                          |                                                                                                    |  |
| (DATA2) = H'100 /                        | / Since (DATA2) is handled as a pointer variable,                                                                              |  |
| //                                       | H'100 is set for DATA2.                                                                                                    |  |
| endif                                    |                                                                                                    |  |
| ;                                        |                                                                                                    |  |
| for [R0 = (DATA1) * 2] to [R0            | 0 < 16] step [R0 += 4] // Since (DATA1) is not handled as a pointer variable,                                                  |  |
|                                          | // H'0000 is set for R0.                                                                                                    |  |
| (DATA1) = R0 // Since                    | e (DATA1) is handled as a pointer variable,                                                                                    |  |
| // Value                                 | e of R0 is set to the 4-byte area starting from DATA1.                                                                         |  |
| endfor                                   |                                                                                                    |  |
| STOP                                     |                                                                                                    |  |
| ;                                        |                                                                                                    |  |
| SECTION DATA NAME DATASE                 | EC1 LOCATE H'0000                                                                                                    |  |
| DATA1:                                   |                                                                                                    |  |
| DATA H'00000004                          |                                                                                                    |  |
| ;                                        |                                                                                                    |  |
| SECTION DATA NAME DATASEC2 LOCATE H'0100 |                                                                                                    |  |
| DATA2:                                   |                                                                                                    |  |
| DATA H'00000200                          |                                                                                                    |  |
| ;                                        |                                                                                                    |  |

### 7.7 Note on Using the Structured Description when the V3 Core is Used

In the structured description, since the MOV.L directive is used in the assembly code to be generated, the value of the DS0 register may be changed at the spot where the structured description is used. Accordingly, when the user must specify the data segment, check the specifications of the data segment in the software manual of GREEN-DSP and modify the assembly code according to the following steps if required.

- (1) Assemble the source code and output a list file.
- (2) Find the spot where MOV.L is used in the structured-description section from a list file.
- (3) Check that the data segment has not been rewritten as an unintended value by the MOV.L directive.
- (4) If the data segment has been rewritten as an unintended value, the MOV.S and MOV directives after exiting the structured-description section will refer to an unintended segment.
- (5) Therefore, modify the following MOV.S and MOV directives as the MOV.L directive.

# 7.8 Note on Using the Structured Description without Side Effect

When the structured description without side effect (e.g., expression without assignment) is used, the instruction code that the value of the operation result is set to a working area is generated.

[Example of structured description without side effect]

- A0 + R0
- 10
- 1 + 2

Table 7.3 Example of Expansion of Assemblers when Constant "10" is Described in the Structured Description

| Example of Expansion of | of Assembers                                     |
|-------------------------|--------------------------------------------------|
| 1                       | :.line "C:\u00e4dspasm\u00e4sample_code.dsp" , 1 |
| 2                       | : SECTION CODE                                   |
| 3                       | :                                                |
| 4                       | : ;;; 10                                         |
| 5 0000 2c               | : PUSH A0                                        |
| 6 0001 34               | : PUSH RP0                                       |
| 7 0002 688c00           | : MOV.L (#C_0000000a),A0                         |
| 8 0005 688801           | : MOV.L #V_00000001,RP0                          |
| 9 0008 0d               | : MOV A0,(RP0+)                                  |
| 10 0009 3d              | : POP RP0                                        |
| 11 000a 35              | : POP A0                                         |
| 12 000b 2c              | : PUSH A0                                        |
| 13 000c 34              | : PUSH RP0                                       |
| 14 000d 688c00          | : MOV.L (#C_0000000a),A0                         |
| 15 0010 688802          | : MOV.L #V_00000002,RP0                          |
| 16 0013 0d              | : MOV A0,(RP0+)                                  |
| 17 0014 3d              | : POP RP0                                        |
| 18 0015 35              | : POP A0                                         |
| 19                      | :                                                |
| 20                      | : SECTION DATA NAME SAREA_DSPDATA                |
| 21 0000 0000000         | 0a :C_0000000a: DATA H'0000000a                  |
| 22 0004 0000000         | 00 :V_00000001: DATA H'00000000                  |
| 23 0008 000             | 000000 :V_00000002: DATA H'00000000              |

# 8. Details of Assembling

This chapter explains the details of assembling that are not described in chapter 5, Overview of Assembling.

### 8.1 Restrictions on Assembling

For restrictions on assembling, refer to section 10.3, Translation Limit on Assembling.

### 8.2 Character Sets Available in the Assembly Description

The following characters are available in the assembly description. Note that upper-case and lower-case characters are not distinguished in the assembly description.

Table 8.1 Character Sets Available in the Assembly Description

| Available Character Sets     |                            |
|------------------------------|----------------------------|
| Item                         | Value                      |
| English uppercase characters | ABCDEFGHIJKLMNOPQRSVWXYZ   |
| English lowercase characters | abcdefghijklmnopqrstuvwxyz |
| Numerals                     | 0123456789                 |
| Special characters           | !"#\$'*()+,/:;?_`          |
| Space characters             | Space tab                  |
| New-line characters          | CR LF                      |

The following shows a list of characters and symbols that can be used in label and section names.

If characters that cannot be recognized in label and section names are used, an assembler error will occur.

Table 8.2 Characters and Symbols Available for Use in Label and Section Names

| English uppercase characters | ABCDEFGHIJKLMNOPQRSTUVWXYZ |
|------------------------------|----------------------------|
| English lowercase characters | abcdefghijklmnopqrstuvwxyz |
| Numerals                     | 0123456789                 |
| Special characters           | !\$'.?_`                   |

### 8.3 Supplementary on Generating Assembly Codes

### JMP/JSR directives

The destination-target address of the JMP/JSR directives can be specified in the 12-bit width. If the specified address exceeds the 12-bit width, the destination-target address will be the value that the specified value has been masked with 0x0FFF.

In addition, only when the V3 core is in use, upper four bits (values masked with 0xF000) are regarded as segment numbers.

#### OUT/IN directives

Ports for the OUT/IN directives can be specified in the 8-bit width. If the specified port number exceeds the 8-bit width, the port number will be the value that the specified value has been masked with 0xFF.

• Segment manipulation directives (transfer to the PS0, DS0, or SS0 register)

Segment values specified with the segment manipulation directive must be within the range from 0 to 3. If the specified value exceeds the range, an assembler error will occur.

#### CODE directive

Output codes for the CODE directive can be specified in the 8-bit width. If the specified output code exceeds the 8-bit width, the output code will be the value that the specified value has been masked with 0xFF.

#### • Overlapped labels

If labels are overlapped in the DSPASM, an assembler error will occur. The error will also occur when data and code labels are overlapped.

#### Global symbols

If labels are overlapped in the DSPASM, an assembler error will occur. The error will also occur when data and code labels are overlapped. Labels will be local symbols which cannot be referenced from an object file on the CPU.

To use a label as a global symbol that can be referenced from an object file on the CPU, use .PUBLIC as described below.

To reference the global symbol as a variable in a C program on the CPU, use the symbol name according to the C language specifications.

# 9. Reserved Words

The following shows reserved words used for the DSPASM.

### **Table 9.1** Reserved Words for Predefined Macros (1)

| VA_ARGS | RENESAS_VERSION |
|---------|-----------------|
| RENESAS | DSPASM          |

### Table 9.2 Reserved Words for Preprocessors (2)

| {TC}define | {TC}ifdef   |
|------------|-------------|
| {TC}if     | {TC}ifndef  |
| {TC}else   | {TC}elif    |
| {TC}endif  | {TC}include |

### Table 9.3 Reserved Words for Structured Descriptions (3)

| if     | endsw   | for      | break   |
|--------|---------|----------|---------|
| elif   | default | to       | forever |
| else   | while   | step     | bset    |
| endif  | endwh   | endfor   | bclr    |
| switch | do      | goto     | btst    |
| case   | during  | continue |         |

### Table 9.4 Reserved Words for Assembly Descriptions (4)

| section | .line |
|---------|-------|
| code    |       |
| data    |       |
| locate  |       |
| name    |       |

Table 9.5 Reserved Words for Assembly Directives (5)

| ABS        | FLGSET     | MUL_ADD_R      | MUX_SUB_R |
|------------|------------|----------------|-----------|
| ABS_S      | FLGTEST    | MUL_LIMIT      | NOP       |
| ADD        | IN         | MUL_LIMIT_ADD  | NOT       |
| ADD3       | INC        | MUL_LIMIT_ADD3 | OR        |
| ADD_R      | JIV        | MUL_LIMIT_SUB  | OUT       |
| AND        | JMP        | MUL_R          | POP       |
| BTEST      | JSR        | MUL_SUB        | PUSH      |
| CLAMP      | LIMIT      | MUL_SUB_R      | RET       |
| CLAMP_ADD  | LIMIT_ADD  | MUX            | RETI      |
| CLAMP_ADD3 | LIMIT_ADD3 | MUX_ADD        | SFT_LA    |
| CLAMP_SUB  | LIMIT_SUB  | MUX_ADD3       | SFT_LL    |
| CLI        | MOV        | MUX_ADD_R      | SFT_RA    |
| CMP        | MOV.L      | MUX_CLAMP      | SFT_RL    |
| CMPX       | MOV.S      | MUX_CLAMP_ADD  | STI       |
| CODE       | MOVP       | MUX_CLAMP_ADD3 | STOP      |
| DEC        | MUL        | MUX_CLAMP_SUB  | SUB       |
| DIV        | MUL_ADD    | MUX_R          | SUB_R     |
| FLGCLR     | MUL_ADD3   | MUX_SUB        | XOR       |

Table 9.6 Reserved Words for Assembly Registers (6)

| Ī | A0 | R1  | PS0 | 1 |
|---|----|-----|-----|---|
|   | MO | DP0 | DS0 | Z |
|   | M1 | DP1 | SS0 | U |
|   | L0 | RP0 | BR0 | 0 |
|   | L1 | F0  | PG0 |   |
|   | R0 | SP0 |     |   |

Table 9.7 Reserved Words for A0 Bit Variables (7)

| A0_0 | A0_8  | A0_16 | A0_24 |
|------|-------|-------|-------|
| A0_1 | A0_9  | A0_17 | A0_25 |
| A0_2 | A0_10 | A0_18 | A0_26 |
| A0_3 | A0_11 | A0_19 | A0_27 |
| A0_4 | A0_12 | A0_20 | A0_28 |
| A0_5 | A0_13 | A0_21 | A0_29 |
| A0_6 | A0_14 | A0_22 | A0_30 |
| A0_7 | A0_15 | A0_23 | A0_31 |

# Other reserved words

In addition to the reserved words above, a word including double underscores ("\_\_") is also regarded as the reserved word.

DSPASM 10. Translation Limits

# 10. Translation Limits

The DSPASM has the following translation limits.

### 10.1 Translation Limits on Preprocessing

Preprocessing has the following translation limits.

**Table 10.1** Translation Limits on Preprocessing

| Number of descriptions of macro replacement preprocessing directives | Up to 1,024                                                        |
|----------------------------------------------------------------------|--------------------------------------------------------------------|
|                                                                      | * Up to 512 in V1.03.00 or earlier                                 |
| Character string length of identifiers for macro replacement         | Up to 200 characters                                               |
| Number of parameters for function macros                             | Up to 31                                                           |
| Number of levels of the nest for conditional inclusion               | Up to 31 nesting levels                                            |
| ({TC}if/{TC}ifdef/{TC}ifndef/{TC}elif)                               | * Only the source codes that satisfy conditions are to be counted. |
| Number of nests for file inclusion ({TC}include)                     | Up to 64 counts                                                    |
| Length of a line (not including new-line codes)                      | Up to 2,048 characters                                             |

If those limits are exceeded, an assembler error will occur.

**Table 10.2** Method for Counting Nesting Levels

```
#define NUM 1
#if #NUM == 1 ; The most outside preprocessing directive is not counted as a nesting level.
#if #NUM > 0 ; Nesting level 1
#if #NUM <= 2 ; Nesting level 2
#endif
#endif
#endif
```

In a source code that is excluded from inclusion with the conditional inclusion preprocessing directive, the nesting levels are not counted. In such a source code, even if the number of nesting levels exceeds 31, an assembler error will not occur.

Table 10.3 Examples of Descriptions Where Nest Count of Conditional Inclusion Preprocessing Directive Exceeds Translation Limits

```
#define
         NUM
                 0
#if #NUM == 0
    #if #NUM < 1
                               ; Nesting level 1
    -- omitted --
         #if #NUM < 31
                                ; Nesting level 31
              #if #NUM < 32 ; Nesting level count exceeds 31. An assembler error occurs on this line.
                   ; Processing on nesting level 32
              #endif
         #endif
    -- omitted --
    #endif
#endif
#define ABC
#ifdef ABCD
                             ; Since a macro is not defined for ABCD, nests from the next line are not included.
                             ; Nests following #else are included.
    #ifdef ABC
                             ; Nesting level 1
    -- omitted --
         #ifdef ABC
                              ; Nesting level 31
              #ifdef ABC
                              ; Although the nesting level count exceeds 31, an assembler error does not occur
                             ; because this is not to be included.
                   ; Processing on nesting level 32
              #endif
         #endif
    -- omitted --
    #endif
#else
    #ifdef ABC
                               ; Nesting level 1
    -- omitted --
         #ifdef ABC
                               ; Nesting level 31
              #ifdef ABC
                               ; Nesting level count exceeds 31. An assembler error occurs on this line.
                   ; Processing on nesting level 32
              #endif
         #endif
    -- omitted --
    #endif
#endif
```

```
#define
         NUM
#if #NUM > 0
    #if #NUM > 1
                         ; Nesting level 1
    -- omitted --
         #if #NUM > 31
                                   ; Nesting level 31. Since this constant expression is false, the next #if is not
included.
              #if #NUM > 32
                                  ; Although the nesting level count exceeds 31, an assembler error does not occur
                                  ; because this is not to be included.
                        ; Processing on nesting level 32
              #endif
         #elif #NUM == 31
              #ifdef NUM
                                  ; Nesting level count exceeds 31. An assembler error occurs on this line.
                  ; Processing on nesting level 32
              #endif
         #else
              ; Processing on nesting level 31. This line is not included.
         #endif
    -- omitted --
    #endif
#endif
#define
         ABC
#ifndef ABCD
                             ; Since a macro is not defined for ABCD, nests from the next line are included.
                             ; Nests following #else are not included.
    #ifdef ABC
                             ; Nesting level 1
    -- omitted --
         #ifdef ABC
                              ; Nesting level 31
              #ifdef ABCD ; Nesting level count exceeds 31. An assembler error occurs on this line.
                             ; Even if the condition is false, it is counted as a nest.
                  ; Processing on nesting level 32
              #endif
         #endif
    -- omitted --
    #endif
#else
    #ifdef ABC
                              ; Nesting level 1
    -- omitted --
         #ifdef ABC
                               ; Nesting level 31
              #ifdef ABC
                              ; Although the nesting level count exceeds 31, an assembler error does not occur
                             ; because this is not to be included.
                  ; Processing on nesting level 32
              #endif
         #endif
    -- omitted --
    #endif
#endif
```

# 10.2 Translation Limits on the Structured Description

The structured description has the following translation limits.

Table 10.4 Translation Limits on the Structured Description

| Length of a line (not including new-line codes)         | Up to 2,048 characters                                                      |
|---------------------------------------------------------|-----------------------------------------------------------------------------|
| Number of levels of the nest for control statements     | Up to 31 nesting levels                                                     |
|                                                         | *Up to 31 nests are specified regardless of the type of control statements. |
| Number of operators available for one control statement | Up to 31                                                                    |

If those limits are exceeded, an assembler error will occur.

# 10.3 Translation Limit on Assembling

Assembling has the following translation limit.

**Table 10.5** Translation Limit on Assembling

| Length of a line (not including new-line codes) | Up to 2,048 characters |
|-------------------------------------------------|------------------------|
|-------------------------------------------------|------------------------|

If this limit is exceeded, an assembler error will occur.

DSPASM 11. Error Messages

# 11. Error Messages

This chapter describes error messages output from the DSPASM.

### 11.1 Formats of Error Messages

Messages of the assembler are output in the following formats according to the specifications of CubeSuite+.

(1) When the file name and line number are included

```
file-name (line-number) : message-type component-number message-number : message
```

(2) When the file name and line number aren't included

```
message-type component-number message-number : message
```

Note that message types, component numbers, and message numbers are output as the continued character string.

| Message types     | One alphabetic character ("E" for an error or "W" for a warning) |
|-------------------|------------------------------------------------------------------|
| Component numbers | Two digits (Fixed to "05".)                                      |
| Message numbers   | Five digits (The first digit is fixed to "5".)                   |

## 11.2 Error Messages

The following shows errors generated in the DSPASM.

If an error occurs, processing will be terminated. In the case of a warning, on the other hand, processing is resumed after a message has been displayed.

| E0553001: command line option. (-format)             |                                          |
|------------------------------------------------------|------------------------------------------|
| Description The invalid -format option is specified. |                                          |
| Display information                                  | None                                     |
| Action by user                                       | Specify any one of OBJ, ASM, or VERILOG. |

| E0553002: command line option. (-dsp) |                                                                                                    |
|---------------------------------------|----------------------------------------------------------------------------------------------------|
| Description                           | The invalid -dsp option is specified.                                                                              |
| Display information                   | None                                                                                                    |
| Action by user                        | Specify any one of the following:                                                                                  |
|                                       | RX_DSP, RL78_DSP, RL78_101_DSP, RL78_111_DSP, RL78_IAR_DSP, RL78_LLVM_DSP, RL78_GCC_DSP, ARM_DSP, or ARM_EABI5_DSP |

| E0553003: command line option. (-core_version) |                                                |
|------------------------------------------------|------------------------------------------------|
| Description                                    | The invalid -core_version option is specified. |
| Display information                            | None                                           |
| Action by user                                 | Specify either 2 or 3.                         |

DSPASM 11. Error Messages

| E0553004: command line option. (-text_macro) |                                                                |
|----------------------------------------------|----------------------------------------------------------------|
| Description                                  | An unusable character is specified for the -text_macro option. |
| Display information                          | None                                                           |
| Action by user                               | Specify any of the following characters: # ' ` @ _             |

| E0553005: command line option. (specified option name) |                                     |
|--------------------------------------------------------|-------------------------------------|
| Description                                            | A non-existent option is specified. |
| Display information                                    | The specified option name           |
| Action by user                                         | Check specification of options.     |

| E0553006: illegal file name. |                                                                               |
|------------------------------|-------------------------------------------------------------------------------|
| Description                  | The name of the assembly-language file was illegal (a wrong extension, etc.). |
| Display information          | The name of the assembly-language file which has been specified for input     |
| Action by user               | Check the name of the assembly-language file.                                 |

| E0553007: illegal include file name. |                                                                                                    |
|--------------------------------------|----------------------------------------------------------------------------------------------------|
| Description                          | The name of the file to be included was illegal ('>' was not found, no file name was described, etc.). |
| Display information                  | The name of the file to be included and the line number where an error occurred                        |
| Action by user                       | Check the name of the file to be included.                                                             |

| E0553008: source file open error. |                                                                                                    |
|-----------------------------------|----------------------------------------------------------------------------------------------------|
| Description                       | No assembly-language file could not be read.                                                                          |
| Display information               | The name of the assembly-language file which has been specified for input and the line number where an error occurred |
| Action by user                    | Check that the assembly-language file can be read.                                                                    |

| E0553009: include file open error. |                                                                                 |
|------------------------------------|---------------------------------------------------------------------------------|
| Description                        | No file to be included could not be read.                                       |
| Display information                | The name of the file to be included and the line number where an error occurred |
| Action by user                     | Check that the file to be included can be read.                                 |

| E0553010: include file nesting over. |                                                                                 |
|--------------------------------------|---------------------------------------------------------------------------------|
| Description                          | The number of nests for the include file exceeds the upper limit (64).          |
| Display information                  | The name of the file to be included and the line number where an error occurred |
| Action by user                       | Check that the nest structure of the include file is not circulated.            |

| E0553011: file write error. |                                            |
|-----------------------------|--------------------------------------------|
| Description                 | Writing to the output file was failed.     |
| Display information         | The name of the output file                |
| Action by user              | Check that the output file can be written. |

| E0553012: define symbol not found. |                                                                  |
|------------------------------------|------------------------------------------------------------------|
| Description                        | No identifier is specified in the description of {TC}define.     |
| Display information                | The name of the file and the line number where an error occurred |
| Action by user                     | Check that identifiers have been defined.                        |

| E0553013: text macro redefined. |                                                                                                    |
|---------------------------------|----------------------------------------------------------------------------------------------------|
| Description                     | A text macro was redefined.  *If the command-line option "-allow_ text_macro_redefine" is specified, this error will not occur. |
| Display information             | The name of the file and the line number where an error occurred                                                                |
| Action by user                  | Check that definitions of identifiers are not overlapped.                                                                       |

| E0553014: illegal ifdef. |                                                                  |
|--------------------------|------------------------------------------------------------------|
| Description              | No identifier is specified in the description of {TC}ifdef.      |
| Display information      | The name of the file and the line number where an error occurred |
| Action by user           | Check the description of the line where an error occurred.       |

| E0553015: illegal ifndef. |                                                                  |
|---------------------------|------------------------------------------------------------------|
| Description               | No identifier is specified in the description of {TC}ifndef.     |
| Display information       | The name of the file and the line number where an error occurred |
| Action by user            | Check that identifiers have been defined.                        |

| E0553016: illegal if. |                                                                  |
|-----------------------|------------------------------------------------------------------|
| Description           | No identifier is specified in the description of {TC}if.         |
| Display information   | The name of the file and the line number where an error occurred |
| Action by user        | Check that constant statements have been described.              |

| E0553017: illegal elif. |                                                                  |
|-------------------------|------------------------------------------------------------------|
| Description             | No identifier is specified in the description of {TC}elif.       |
| Display information     | The name of the file and the line number where an error occurred |
| Action by user          | Check that constant statements have been described.              |

| E0553018: illegal else. |                                                                  |
|-------------------------|------------------------------------------------------------------|
| Description             | No preprocessing directive for {TC}else was found.               |
| Display information     | The name of the file and the line number where an error occurred |
| Action by user          | Describe any one of {TC}if, ifdef, or ifndef before {TC}else.    |

| E0553019: illegal endif. |                                                                  |
|--------------------------|------------------------------------------------------------------|
| Description              | No preprocessing directive for {TC}endif was found.              |
| Display information      | The name of the file and the line number where an error occurred |
| Action by user           | Describe any one of {TC}if, ifdef, or ifndef before {TC}endif.   |

| E0553020: if - endif not found. |                                                                  |
|---------------------------------|------------------------------------------------------------------|
| Description                     | No {TC}endif for {TC}if was found.                               |
| Display information             | The name of the file and the line number where an error occurred |
| Action by user                  | Check that {TC}endif for {TC}if has been described.              |

| E0553021: ifdef - endif not found. |                                                                  |
|------------------------------------|------------------------------------------------------------------|
| Description                        | No {TC}endif for {TC}ifdef was found.                            |
| Display information                | The name of the file and the line number where an error occurred |
| Action by user                     | Check that {TC}endif for {TC}ifdef has been described.           |

| E0553022: ifndef - endif not found. |                                                                  |
|-------------------------------------|------------------------------------------------------------------|
| Description                         | No {TC}endif for {TC}ifndef was found.                           |
| Display information                 | The name of the file and the line number where an error occurred |
| Action by user                      | Check that {TC}endif for {TC}ifndef has been described.          |

| E0553023: cannot allocate memory. |                                                                                 |
|-----------------------------------|---------------------------------------------------------------------------------|
| Description                       | Allocation of dynamic memory was failed.                                        |
| Display information               | The name of the file and the line number where an error occurred                |
| Action by user                    | When other programs are running on Windows, exit them and reexecute the DSPASM. |
|                                   | In addition, check the description of the line where an error occurred.         |

| E0553024: illegal define. (identifier name) |                                                                  |
|---------------------------------------------|------------------------------------------------------------------|
| Description                                 | There was an illegal description in {TC}define.                  |
| Display information                         | The name of the file and the line number where an error occurred |
| Action by user                              | Check the description of the line where an error occurred.       |

| E0553025: illegal expression. |                                                                  |
|-------------------------------|------------------------------------------------------------------|
| Description                   | There was an illegal description in the constant expression.     |
| Display information           | The name of the file and the line number where an error occurred |
| Action by user                | Check the description of the constant expression.                |

| E0553026: constant value overflow. |                                                                  |
|------------------------------------|------------------------------------------------------------------|
| Description                        | A constant value exceeds the upper limit (4 bytes).              |
| Display information                | The name of the file and the line number where an error occurred |
| Action by user                     | Specify a value from 0 to 4294967295 for a constant.             |

| E0553027: zero divide. |                                                                                       |
|------------------------|---------------------------------------------------------------------------------------|
| Description            | Division by 0 occurred when the description of the constant expression was processed. |
| Display information    | The name of the file and the line number where an error occurred                      |
| Action by user         | Check the description of the constant expression.                                     |

| E0553028: unexpected EOF. |                                                                              |
|---------------------------|------------------------------------------------------------------------------|
| Description               | An unexpected EOF was detected.                                              |
| Display information       | The name of the file and the line number where an error occurred             |
| Action by user            | Check the following for the description of the line where an error occurred. |
|                           | Comments over multiple lines are closed.                                     |

| E0553029: unknown section. |                                                                  |
|----------------------------|------------------------------------------------------------------|
| Description                | There is an illegal section type in the SECTION statement.       |
| Display information        | The name of the file and the line number where an error occurred |
| Action by user             | Specify either CODE or DATA for the SECTION statement.           |

| E0553030: unknown move operand 1. |                                                                   |
|-----------------------------------|-------------------------------------------------------------------|
| Description                       | There is an error in the first operand of the transfer directive. |
| Display information               | The name of the file and the line number where an error occurred  |
| Action by user                    | Check the description of the first operand.                       |

| E0553031: unknown move operand 2. |                                                                    |
|-----------------------------------|--------------------------------------------------------------------|
| Description                       | There is an error in the second operand of the transfer directive. |
| Display information               | The name of the file and the line number where an error occurred   |
| Action by user                    | Check the description of the second operand.                       |

| E0553032: unknown move operand 3. |                                                                   |
|-----------------------------------|-------------------------------------------------------------------|
| Description                       | There is an error in the third operand of the transfer directive. |
| Display information               | The name of the file and the line number where an error occurred  |
| Action by user                    | Check the description of the third operand.                       |

| E0553033: unknown push operand. |                                                                  |
|---------------------------------|------------------------------------------------------------------|
| Description                     | There is an error in the operand of the PUSH directive.          |
| Display information             | The name of the file and the line number where an error occurred |
| Action by user                  | Check the description of the operand.                            |

| E0553034: unknown pop operand. |                                                                  |
|--------------------------------|------------------------------------------------------------------|
| Description                    | There is an error in the operand of the POP directive.           |
| Display information            | The name of the file and the line number where an error occurred |
| Action by user                 | Check the description of the operand.                            |

| E0553035: displacement error. |                                                                                                    |
|-------------------------------|----------------------------------------------------------------------------------------------------|
| Description                   | There is an error in the description of the segment number for the transfer directive or displacement for the extended transfer directive. |
| Display information           | The name of the file and the line number where an error occurred                                                                           |
| Action by user                | Specify a value from 0 to 3 for the segment number and from -128 to 127 for displacement.                                                  |

| E0553036: unknown port no. |                                                                                    |
|----------------------------|------------------------------------------------------------------------------------|
| Description                | There is an error in specification of port addresses of the IN and OUT directives. |
| Display information        | The name of the file and the line number where an error occurred                   |
| Action by user             | Specify a value from 0 to 255 for a port address.                                  |

| E0553037: code format error. |                                                                  |
|------------------------------|------------------------------------------------------------------|
| Description                  | There is an error in an instruction code of the CODE directive.  |
| Display information          | The name of the file and the line number where an error occurred |
| Action by user               | Specify a value from 0 to 255 for an instruction code.           |

| E0553038: unknown code. (description of an unknown assembler directive) |                                                                                                    |
|-------------------------------------------------------------------------|----------------------------------------------------------------------------------------------------|
| Description                                                             | There is a description of an unknown assembler directive.                                                            |
| Display information                                                     | The name of the file, the line number where an error occurred, and the description of an unknown assembler directive |
| Action by user                                                          | Check the description of the assembler directive.                                                                    |

| E0553039: reserved symbol. (symbol name) |                                                                                    |
|------------------------------------------|------------------------------------------------------------------------------------|
| Description                              | A reserved word is included in a symbol name.                                      |
| Display information                      | The name of the file, the line number where an error occurred, and the symbol name |
| Action by user                           | Change the symbol name which does not contain any reserved words.                  |

| E0553040: data format error. |                                                                  |
|------------------------------|------------------------------------------------------------------|
| Description                  | There is an unknown description in the data section.             |
| Display information          | The name of the file and the line number where an error occurred |
| Action by user               | Check the description of the data section.                       |

| E0553041: address(code) resolve error. |                                                                  |
|----------------------------------------|------------------------------------------------------------------|
| Description                            | An undefined code label was referred to in the program area.     |
| Display information                    | The name of the file and the line number where an error occurred |
| Action by user                         | Check the definition of a label.                                 |

| E0553042: address(code) format error. |                                                                                    |
|---------------------------------------|------------------------------------------------------------------------------------|
| Description                           | There is an error in a description of an address which indicates the program area. |
| Display information                   | The name of the file and the line number where an error occurred                   |
| Action by user                        | Check the description of the address.                                              |

| E0553043: address(data) resolve error. |                                                                  |
|----------------------------------------|------------------------------------------------------------------|
| Description                            | An undefined data label was referred to in the program area.     |
| Display information                    | The name of the file and the line number where an error occurred |
| Action by user                         | Check the definition of a label.                                 |

| E0553044: address(data) format error. |                                                                                 |
|---------------------------------------|---------------------------------------------------------------------------------|
| Description                           | There is an error in a description of an address which indicates the data area. |
| Display information                   | The name of the file and the line number where an error occurred                |
| Action by user                        | Check the description of the address.                                           |

| E0553045: address resolve error. |                                                                  |
|----------------------------------|------------------------------------------------------------------|
| Description                      | An undefined label was referred to in the data section.          |
| Display information              | The name of the file and the line number where an error occurred |
| Action by user                   | Check the definition of a label.                                 |

| E0553046: data number error. |                                                                                                    |
|------------------------------|----------------------------------------------------------------------------------------------------|
| Description                  | There is an error in a description of a numeral which follows the DATA keyword in the data section. |
| Display information          | The name of the file and the line number where an error occurred                                    |
| Action by user               | Check the description of the numeral.                                                               |

| E0553047: section address format error. |                                                                                                 |
|-----------------------------------------|-------------------------------------------------------------------------------------------------|
| Description                             | There is an error in a description of an address which follows LOCATE in the SECTION statement. |
| Display information                     | The name of the file and the line number where an error occurred                                |
| Action by user                          | Check the description of the address.                                                           |

| E0553048: code label defined. |                                                                  |
|-------------------------------|------------------------------------------------------------------|
| Description                   | The definitions of labels are overlapped.                        |
| Display information           | The name of the file and the line number where an error occurred |
| Action by user                | Check the definition of the label.                               |

| E0553049: section name defined. |                                                                  |
|---------------------------------|------------------------------------------------------------------|
| Description                     | The data section and code section names are overlapped.          |
| Display information             | The name of the file and the line number where an error occurred |
| Action by user                  | Specify the different name for a section.                        |

| E0553050: code section address base error. |                                                                   |
|--------------------------------------------|-------------------------------------------------------------------|
| Description                                | The base address of the code section is outside the program area. |
| Display information                        | The name of the file and the line number where an error occurred  |
| Action by user                             | Check specification of addresses in the code section.             |

| E0553051: data label defined. |                                                                  |
|-------------------------------|------------------------------------------------------------------|
| Description                   | The definitions of labels are overlapped.                        |
| Display information           | The name of the file and the line number where an error occurred |
| Action by user                | Check the definition of the label.                               |

| E0553052: section address overlapped. |                                                                  |
|---------------------------------------|------------------------------------------------------------------|
| Description                           | The address ranges of sections are overlapped.                   |
| Display information                   | The name of the file and the line number where an error occurred |
| Action by user                        | Check the address range of each section.                         |

| E0553053: data section address base error. |                                                                  |
|--------------------------------------------|------------------------------------------------------------------|
| Description                                | The base address of the data section is outside the data area.   |
| Display information                        | The name of the file and the line number where an error occurred |
| Action by user                             | Check specification of addresses in the data section.            |

| E0553054: .LINE line number is out of range. |                                                                    |
|----------------------------------------------|--------------------------------------------------------------------|
| Description                                  | The line number of the pseudo-directive .LINE is out of the range. |
| Display information                          | The name of the file and the line number where an error occurred   |
| Action by user                               | Specify a value from 1 to 100,000 for a line number.               |

| E0553055: macro definition number over. |                                                                            |
|-----------------------------------------|----------------------------------------------------------------------------|
| Description                             | The number of macros defined by {TC}define exceeded the upper limit (512). |
| Display information                     | The name of the file and the line number where an error occurred           |
| Action by user                          | Specify the number of descriptions of {TC}define as less than 512.         |

| E0553056: identifier string size over. |                                                                                             |
|----------------------------------------|---------------------------------------------------------------------------------------------|
| Description                            | The character length of an identifier defined by {TC}define exceeded the upper limit (200). |
| Display information                    | The name of the file and the line number where an error occurred                            |
| Action by user                         | Check the character length of an identifier.                                                |

| E0553057: function macro arguments number over. |                                                                       |
|-------------------------------------------------|-----------------------------------------------------------------------|
| Description                                     | The number of function-macro arguments exceeded the upper limit (31). |
| Display information                             | The name of the file and the line number where an error occurred      |
| Action by user                                  | Check the number of arguments.                                        |

| E0553058: condition directives nesting over. |                                                                                                    |
|----------------------------------------------|----------------------------------------------------------------------------------------------------|
| Description                                  | The number of nests for conditional inclusion (if, ifdef, ifndef, elif, or else) exceeded the upper limit (31). |
| Display information                          | The name of the file and the line number where an error occurred                                                |
| Action by user                               | Specify the number of nests for conditional inclusion (if, ifdef, ifndef, elif, or else) as less than 31.       |

| E0553059: statement nesting over. |                                                                                                    |
|-----------------------------------|----------------------------------------------------------------------------------------------------|
| Description                       | The number of nests for control statements (if, elif, else, switch, while, during, or for) exceeded the upper limit (31). |
| Display information               | The name of the file and the line number where an error occurred                                                          |
| Action by user                    | Specify the number of nests for control statements (if, elif, else, switch, while, during, or for) as less than 31.       |

| E0553060: operator number in a statement over. |                                                                                    |
|------------------------------------------------|------------------------------------------------------------------------------------|
| Description                                    | The number of operators used in a control statement exceeded the upper limit (31). |
| Display information                            | The name of the file and the line number where an error occurred                   |
| Action by user                                 | Check the number of operators used in a control statement.                         |

| E0553061: line string size over. |                                                                     |
|----------------------------------|---------------------------------------------------------------------|
| Description                      | The number of characters in a line exceeded the upper limit (2048). |
| Display information              | The name of the file and the line number where an error occurred    |
| Action by user                   | Specify the number of characters in a line as less than 2048.       |

| E0553062: command line option -define define symbol not found. |                                                                 |
|----------------------------------------------------------------|-----------------------------------------------------------------|
| Description                                                    | No identifier is specified for the command-line option -define. |
| Display information                                            | None                                                            |
| Action by user                                                 | Check that an identifier is defined.                            |

| E0553063: command line option -define text macro redefined. (identifier name) |                                                                                                    |
|-------------------------------------------------------------------------------|----------------------------------------------------------------------------------------------------|
| Description                                                                   | A text macro was redefined with the command-line option -define.  *If the command-line option "-allow_ text_macro _redefine" is specified, this error will not |
| Display information                                                           | occur.  The name of the file and the line number where an error occurred                                                                                       |
| Action by user                                                                | Check that definitions of identifiers are not overlapped.                                                                                                    |

| E0553064: command line option -define illegal define. (identifier name) |                                                                     |
|-------------------------------------------------------------------------|---------------------------------------------------------------------|
| Description                                                             | There was illegal specification of the command-line option -define. |
| Display information                                                     | The name of the identifier                                          |
| Action by user                                                          | Check the specification of the command-line option -define.         |

| E0553065: command line option -define macro definition number over. |                                                                                                 |
|---------------------------------------------------------------------|-------------------------------------------------------------------------------------------------|
| Description                                                         | The number of macros defined by the command-line option -define exceeded the upper limit (512). |
| Display information                                                 | None                                                                                            |
| Action by user                                                      | Specify the specified number of the command-line options -define as less than 512.              |

| E0553066: command line option -define identifier string size over. |                                                                                                    |
|--------------------------------------------------------------------|----------------------------------------------------------------------------------------------------|
| Description                                                        | The character length of an identifier defined by the command-line option -define exceeded the upper limit (200). |
| Display information                                                | None                                                                                                    |
| Action by user                                                     | Check the character length of an identifier.                                                                     |

| E0553067: command line option -define function macro arguments number over. (identifier name) |                                                                                                    |
|-----------------------------------------------------------------------------------------------|----------------------------------------------------------------------------------------------------|
| Description                                                                                   | The number of function-macro arguments in the command-line option -define exceeded the upper limit (31). |
| Display information                                                                           | The name of the identifier                                                                               |
| Action by user                                                                                | Check the number of arguments.                                                                           |

| E0553068: command line option. (-output) |                                             |
|------------------------------------------|---------------------------------------------|
| Description                              | The invalid -output option is specified.    |
| Display information                      | None                                        |
| Action by user                           | Specify a character string for a parameter. |

| E0553069: command line option. (-define) |                                             |
|------------------------------------------|---------------------------------------------|
| Description                              | The invalid -define option is specified.    |
| Display information                      | None                                        |
| Action by user                           | Specify a character string for a parameter. |

| E0553070: command line option. (-inc_dir) |                                             |
|-------------------------------------------|---------------------------------------------|
| Description                               | The invalid -inc_dir option is specified.   |
| Display information                       | None                                        |
| Action by user                            | Specify a character string for a parameter. |

| E0553071: out of section. |                                                                             |
|---------------------------|-----------------------------------------------------------------------------|
| Description               | A code is described in the spot where no section has been defined.          |
| Display information       | The name of the file and the line number where an error occurred            |
| Action by user            | Describe the code below the start line of the code section or data section. |

| E0553074: not supported instruction.                                                |                                                                                                   |
|-------------------------------------------------------------------------------------|---------------------------------------------------------------------------------------------------|
| Description A directive which is not supported by the V2 core version is described. |                                                                                                   |
| Display information                                                                 | The name of the file and the line number where an error occurred                                  |
| Action by user                                                                      | Do not use directives which are not supported, otherwise specify 3 with the -core_version option. |

| E0553075: not supported register. |                                                                                                  |
|-----------------------------------|--------------------------------------------------------------------------------------------------|
| Description                       | A register which is not supported by the V2 core version is described.                           |
| Display information               | The name of the file and the line number where an error occurred                                 |
| Action by user                    | Do not use registers which are not supported, otherwise specify 3 with the -core_version option. |

| E0553076: illegal operator. ( <i>operator</i> ) |                                                                                |
|-------------------------------------------------|--------------------------------------------------------------------------------|
| Description                                     | An unavailable operator is described in [] in the control statement.           |
| Display information                             | The name of the file, the line number where an error occurred, and operators   |
| Action by user                                  | Describe operators only available for the expression in the control statement. |

| E0553077: section end address is out of range. |                                                                  |
|------------------------------------------------|------------------------------------------------------------------|
| Description                                    | The end address of a section exceeds 0xFFFFFFF.                  |
| Display information                            | The name of the file and the line number where an error occurred |
| Action by user                                 | Specify the end address of a section as 0xFFFFFFF or lower.      |

| E0553078: end statement not found. |                                                                                      |
|------------------------------------|--------------------------------------------------------------------------------------|
| Description                        | There is no end statements for the control statements in the structured description. |
| Display information                | The name of the file                                                                 |
| Action by user                     | Describe the end statements for the control statements.                              |

| E0553079: invalid opera | and. (operator operand) *When a value of the right side of an operator is an unexpected                                              |
|-------------------------|----------------------------------------------------------------------------------------------------|
| invalid oper<br>operand | rand. (operand operator) *When a value of the left side of an operator is an unexpected                                              |
| Description             | In the structured description, an unexpected operand is described for a value of the left side or the right side of an operator.     |
| Display information     | The name of the file, the line number where an error occurred, the operator where an error occurred, and the operand having an error |
| Action by user          | Describe an operand which handles operators.                                                                                         |

| E0553080: section definition error. |                                                                                                    |
|-------------------------------------|----------------------------------------------------------------------------------------------------|
| Description                         | Sections allocated in absolute and relocatable forms are mixed. Otherwise, there exists two or more sections allocated in relocatable form of which names are different. |
| Display information                 | The name of the file and the line number where an error occurred                                                                                                    |
| Action by user                      | Define one of sections allocated in absolute form or relocatable form.                                                                                                   |
|                                     | Specify the same name for all sections allocated in relocatable form.                                                                                                    |

| E0553081: invalid struct description. (control statement) |                                                                                                    |
|-----------------------------------------------------------|----------------------------------------------------------------------------------------------------|
| Description                                               | The control statement for the structured description is not the expected structure.                                                                                       |
| Display information                                       | The name of the file, the line number where an error occurred, and the illegal control statement                                                                          |
| Action by user                                            | Check that the control structure described in the structured description is the same as that in section 4.4, Control Statements Available for the Structured Description. |

| E0553082: DSP unsupported operation. (operand or operator) |                                                                                                    |
|------------------------------------------------------------|----------------------------------------------------------------------------------------------------|
| Description                                                | An operand or an operator which is unavailable for the DSP version specified with the -core_version option is described. |
| Display information                                        | The name of the file, the line number where an error occurred, and the illegal operand or operator                       |
| Action by user                                             | Do not use operators or operands which are not supported, otherwise specify 3 with the -core_version option.             |

| E0553083: unknown pointer. |                                                                  |
|----------------------------|------------------------------------------------------------------|
| Description                | There is an error in a description of a pointer variable.        |
| Display information        | The name of the file and the line number where an error occurred |
| Action by user             | Check the description of the pointer variable.                   |

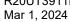

| W0553084: MOVP instruction was inserted before JMP/JSR instruction. |                                                                                                    |
|---------------------------------------------------------------------|----------------------------------------------------------------------------------------------------|
| Description                                                         | A MOVP instruction has been added before a JMP or JSR instruction.                                         |
|                                                                     | Note: This warning is issued when the JMP or JSR instruction satisfies both of the conditions given below. |
|                                                                     | The branch destination is an address in the same segment.                                                  |
|                                                                     | • The value of the lowest-order 12 bits of the address where the instruction is located is 0xFFE or 0xFFF. |
| Display information                                                 | The name of the file and the line number that the warning applies                                          |
| Action by user                                                      | Check the address where the JMP or JSR instruction is located.                                             |

| E0553085: command line option. (-code_section_start) |                                                                                                    |
|------------------------------------------------------|----------------------------------------------------------------------------------------------------|
| Description                                          | The description of the address where allocation is to start, which is specified with - code_section_start option, has an error, or the value is out of the applicable range. |
| Display information                                  | None                                                                                                    |
| Action by user                                       | Check the value of the address where the allocation of code is to start.                                                                                                    |

| E0553086: command line option. (-data_section_start)                                    |                                                                                                    |  |
|-----------------------------------------------------------------------------------------|----------------------------------------------------------------------------------------------------|--|
| Description                                                                             | The description of the address where allocation is to start, which is specified with - data_section_start option, has an error, or the value is out of the applicable range. |  |
| Display information None                                                                |                                                                                                    |  |
| Action by user Check the value of the address where the allocation of code is to start. |                                                                                                    |  |

| E0553087: An operator other than the logical AND/OR operator is used for the expression returning the boolean value. |                                                                                                    |  |  |  |
|----------------------------------------------------------------------------------------------------|----------------------------------------------------------------------------------------------------|--|--|--|
| Description                                                                                                    | An operator other than logical AND/OR has been used with an expression that may be evaluated as either true or false. |  |  |  |
| Display information                                                                                                  | The name of the file and the line number where an error occurred                                                      |  |  |  |
| Action by user                                                                                                    | Use the logical AND/OR operators to concatenate expressions for which the result may be true or false.                |  |  |  |

| E0553090: command line option. (-macro_identify) |                                                             |  |  |
|--------------------------------------------------|-------------------------------------------------------------|--|--|
| Description                                      | Description An invalid -macro_identify option is specified. |  |  |
| Display information                              | None                                                        |  |  |
| Action by user Specify either FORWARD or EXACT.  |                                                             |  |  |

| E0553094: command line option. (-dwarf_spec) |                                                  |  |  |  |
|----------------------------------------------|--------------------------------------------------|--|--|--|
| Description                                  | An invalid -dwarf_spec option is specified.      |  |  |  |
| Display information                          | None                                             |  |  |  |
| Action by user                               | Specify any one of INITIAL, GENERIC, or RENESAS. |  |  |  |

| E0553095: command line option. (-code_label_type) |                                                  |  |  |
|---------------------------------------------------|--------------------------------------------------|--|--|
| Description                                       | An invalid -code_label_type option is specified. |  |  |
| Display information                               | None                                             |  |  |
| Action by user                                    | Specify either NOTYPE or FUNC.                   |  |  |

| E0553096: command line option. (-data_label_type)            |  |  |  |
|--------------------------------------------------------------|--|--|--|
| Description An invalid -data_label_type option is specified. |  |  |  |
| Display information None                                     |  |  |  |
| Action by user Specify either NOTYPE or OBJECT.              |  |  |  |

## Revision History GREEN\_DSP Structured Assembler User's Manual

| Rev. | Date         |      | Description                                                                                                    |
|------|--------------|------|----------------------------------------------------------------------------------------------------|
|      |              | Page | Summary                                                                                                    |
| 1.00 | Sep.09, 2016 | _    | First Edition issued                                                                                                    |
| 1.01 | Jan.10, 2017 | 11   | Table 2.11 -text_macro Command-Line Option                                                                                                    |
|      |              |      | Description about the cause of an assembler error was added.                                                                                                    |
|      |              | 13   | Table 2.17 -E Command-Line Option                                                                                                    |
|      |              |      | Description of combining -E command-line and -list command line options was added.                                                                                     |
|      |              | 13   | Table 2.18 -cpuLittleEndian and -cpuBigEndian Command-Line Options                                                                                                    |
|      |              |      | Description of combining -cpuLittleEndian and -cpuBigEndian command-line options was added.                                                                            |
|      |              | 25   | 4.1.3 A0 Register Bit Variables                                                                                                    |
|      |              |      | Description about the cause of an assembler error was added.                                                                                                    |
|      |              | 26   | Table 4.6 Pointer Variables                                                                                                    |
|      |              |      | Description of pointer variables for handling displacement was added.                                                                                                  |
|      |              | 29   | Table 4.8 Operators                                                                                                    |
|      |              |      | Description of operations when variables which cannot be handled by operators are used in the structured description was added.                                        |
|      |              | 45   | Table 4.14 for Control Statement                                                                                                    |
|      |              |      | Description of loop variables was deleted. Description of labels was added.                                                                                            |
|      |              | 55   | Table 4.18 bset Instruction                                                                                                    |
|      |              |      | Description about the cause of an assembler error was added.                                                                                                    |
|      |              | 55   | Table 4.19 bclr Instruction                                                                                                    |
|      |              |      | Description about the cause of an assembler error was added.                                                                                                    |
|      |              | 56   | Table 4.20 btst Instruction                                                                                                    |
|      |              |      | Description about the cause of an assembler error was added.                                                                                                    |
|      |              | 60   | 4.7 Automatic Generation of Constant Labels                                                                                                    |
|      |              |      | Description of automatically generated data destination for the structured description was added. Description of dedicated data section generation function was added. |
|      |              | 80   | 7.2.2 Operators in Control Statements                                                                                                    |
|      |              |      | Description about the cause of an assembler error was added.                                                                                                    |
|      |              | 80   | 7.2.4 Variables That Cannot Be Handled by Operators                                                                                                    |
|      |              |      | Description of variables which cannot be specified on the right side or left side of the operator in the structured description was added.                             |
|      |              | 83   | 7.4 Differences of Code Generation Depending on the Core Version of DS                                                                                                 |
|      |              |      | Unnecessary description for core version 2 was deleted.                                                                                                    |
|      |              |      | Directives generated only in core version 3 were modified.                                                                                                    |
|      |              |      | Differences of code generation for relational operation was added.                                                                                                    |
|      |              | 90   | Table 10.2 Method for Counting Nesting Levels                                                                                                    |
|      |              | 91   | Table 10.3 Examples of Descriptions Where Nest Count of Conditional Inclusion Preprocessing Directive Exceeds Translation Limits                                       |
|      |              |      | Methods to count nests and description examples were added.                                                                                                    |
|      |              | 95   | 11.2 Error Messages                                                                                                    |
|      |              |      | Error on -text_macro line option: E0553004: command line option. (-text_macro)                                                                                         |
|      |              |      | Description and action were modified.                                                                                                    |

| 1.02 | Sep.01, 2017 | 10          | 2.4 Command-Line Options for the DSPASM                                                                                                   |
|------|--------------|-------------|----------------------------------------------------------------------------------------------------|
|      |              |             | The following command line options were added to table 2.7, Command-Line Options.                                                         |
|      |              |             | -code_section_start                                                                                                    |
|      |              |             |                                                                                                    |
|      |              |             | <br>-no_debug_info                                                                                                    |
|      |              | 14          | 2.4 Command-Line Options for the DSPASM                                                                                                   |
|      |              | 15          | Descriptions of the following command line options were added.                                                                            |
|      |              |             | -code_section_start                                                                                                    |
|      |              |             |                                                                                                    |
|      |              |             | <br>-no_debug_info                                                                                                    |
|      |              | 107         | 11.2 Error Messages                                                                                                    |
|      |              |             | The following error messages were added.                                                                                                  |
|      |              |             | E0553085: command line option. (-code_section_start)                                                                                      |
|      |              |             | E0553086: command line option. (-data_section_start)                                                                                      |
| 1.03 | Dec.01, 2017 | 11 to<br>16 | Statements about an assembly error being caused when any of the following command-line options is specified with no parameter were added. |
|      |              |             | -format                                                                                                    |
|      |              |             | -output                                                                                                    |
|      |              |             | -text_macro                                                                                                    |
|      |              |             | -define                                                                                                    |
|      |              |             | -inc_dir                                                                                                    |
|      |              |             | -dsp                                                                                                    |
|      |              |             | -core_version                                                                                                    |
|      |              |             | -code_section_start                                                                                                    |
|      |              |             | -data_section_start                                                                                                    |
|      |              | 37          | Table 4.10 switch case Control Statement                                                                                                  |
|      |              |             | A statement about the specification that writing two or more case labels having the same value leads to an assembler error was added.     |
|      |              | 83          | 7.2.2 Operators in Control Statements                                                                                                    |
|      |              |             | A statement about the specification that operators cannot follow on from expressions for which the result may be true or false was added. |
|      |              | 87          | Table 7.2 Character Sets Available in the Structured Description                                                                          |
|      |              |             | Special characters that are only usable in assembly statements were deleted.                                                              |
|      |              | 91          | Table 8.1 Character Sets Available in the Assembly Description                                                                            |
|      |              |             | Special characters that are only usable in structured statements were deleted.                                                            |
|      |              | 91          | Table 8.2, Characters and Symbols Available for the Label Name or Section Name, was added.                                                |
|      |              | 110         | 11.2 Error Messages                                                                                                    |
|      |              |             | The following error message was added.                                                                                                    |
|      |              |             | E0553087: An operator other than the logical AND/OR operator is used for the expression returning the boolean value.                      |
| 1.05 | Dec.01, 2022 | 6           | Table 2.1 Operating Environment of the DSPASM                                                                                             |
|      |              |             | A Windows 11 environment has been added.                                                                                                  |
|      |              | 9-10        | Table 2.7 Command-Line Options                                                                                                    |
|      |              |             | RL78_101_DSP, RL78_111_DSP, RL78_IAR_DSP, RL78_LLVM_DSP, and RL78_GCC_DSP have been added to DSP type of the -dsp option.                 |
|      |              |             | The -label option has been added.                                                                                                    |
|      |              |             |                                                                                                    |

|      |              |       | The -dwarf spec option has been added.                                                                            |
|------|--------------|-------|----------------------------------------------------------------------------------------------------|
|      |              |       |                                                                                                    |
|      |              | 40    | The -code_execinstr option has been added.                                                                        |
|      |              | 13    | Table 2.15 -dsp Command-Line Option                                                                               |
|      |              |       | RL78_101_DSP, RL78_111_DSP, RL78_IAR_DSP, RL78_LLVM_DSP, and RL78_GCC_DSP have been added as DSP types.           |
|      |              | 16-17 | Table 2.23 -label Command-Line Option has been added.                                                             |
|      |              |       | Table 2.24 -macro_identify Command-Line Option has been added.                                                    |
|      |              |       | Table 2.25 -dwarf_spec Command-Line Option has been added.                                                        |
|      |              |       | Table 2.26 -code_execinstr Command-Line Option has been added.                                                    |
|      |              | 70    | Table 5.3 .public Pseudo-Directive has been added.                                                                |
|      |              | 85    | 8.3 Supplementary on Generating Assembly Codes                                                                    |
|      |              |       | A description about global symbols has been added.                                                                |
|      |              | 86    | Table 9.4 Reserved Words for Assembly Descriptions (4)                                                            |
|      |              |       | .public has been added.                                                                                           |
|      |              | 88    | Table 10.1 Translation Limits on Preprocessing                                                                    |
|      |              |       | The number of descriptions of macro replacement preprocessing directives has been changed from 512 to 1,024.      |
|      |              | 92    | 11.1 Formats of Error Messages                                                                                    |
|      |              |       | In the error message format, file-name has been changed to file-path.                                             |
|      |              | 92,10 | 11.2 Error Messages                                                                                               |
|      |              | 5     | The description of the following message has been changed:                                                        |
|      |              |       | E0553002: RL78_101_DSP, RL78_111_DSP, RL78_IAR_DSP, RL78_LLVM_DSP, and RL78_GCC_DSP have been added as DSP types. |
|      |              |       | The following error messages have been added:                                                                     |
|      |              |       | E0553088: command line option. (-label)                                                                           |
|      |              |       | E0553090: command line option. (-macro_identify)                                                                  |
|      |              |       | E0553094: command line option. (-dwarf_spec)                                                                      |
| 1.06 | Mar 01, 2024 | 7     | Table 2.1 Operating Environment of the DSPASM                                                                     |
|      |              |       | The supported OS has been changed to Windows 8.1 or later.                                                        |
|      |              | 13    | Table 2.7 Command-Line Options                                                                                    |
|      |              |       | The -code_label_type option has been added.                                                                       |
|      |              |       | The -data_label_type option has been added.                                                                       |
|      |              | 22-23 | Table 2.27 -code_label_type Command-Line Option has been added.                                                   |
|      |              |       | Table 2.28 -data_label_type Command-Line Option has been added.                                                   |
|      |              | 40,44 | 4.4 Control Statements Available for the Structured Description                                                   |
|      |              |       | The default clause was added to the switch control statement.                                                     |
|      |              | 120   | 11.2 Error Messages                                                                                               |
|      |              |       | The following error messages have been added:                                                                     |
|      |              |       | E0553095: command line option. (-code_label_type)                                                                 |
|      |              |       | E0553096: command line option. (-data_label_type)                                                                 |
|      |              | ı     | 1                                                                                                    |

DSPASM

FAA/GREEN\_DSP Structured Assembler User's Manual

Publication Date: Rev.1.06 Mar 1, 2024

Published by: Renesas Electronics Corporation

DSPASM FAA/GREEN\_DSP Structured Assembler User's Manual

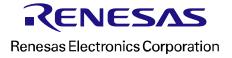